# MEMÒRIA

# DISSENY I IMPLEMENTACIÓ DEL DATA WAREHOUSE D'UNA CADENA DE BOTIGUES DE ROBA

# TFC Bases de Dades Relacionals

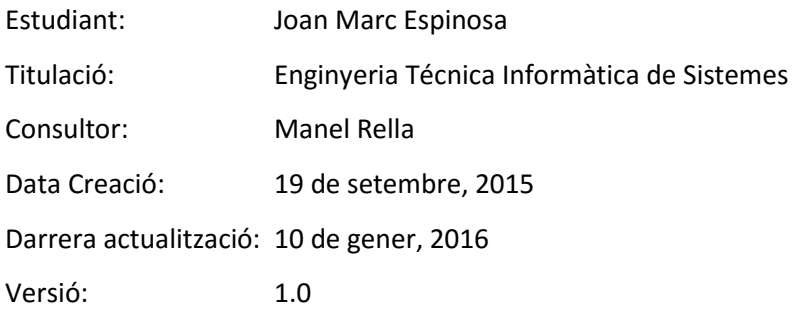

# <span id="page-1-0"></span>**Resum**

Una empresa multinacional de venda de roba, degut al gran creixement que ha tingut en els darrers anys, es veu amb la necessitat de comptar amb un sistema informàtic que li permeti tenir un millor control sobre el negoci. Per aquest motiu, ens han demanat pressupost per incorporar al seu sistema informàtic una BDD (Base de Dades) del tipus *data warehouse* (DWH), amb uns requeriments específics que detallarem en aquest document.

L'objectiu d'aquest projecte, per tant, consisteix en el disseny i implementació d'aquest DWH, el qual haurà d'incorporar una sèrie de consultes molt concretes, les quals permetran al client obtenir els resultats de les vendes dels anys passats, per saber en tot moment quina és l'evolució del negoci. Amb aquesta informació, el client podrà fer-se una imatge de quin és l'estat actual de la seva empresa respecte a altres anys, i a partir d'aquesta informació, podrà projectar i planificar canvis i millores que incrementin els resultats en el futur.

Un dels punts clau sobre els requeriments del client, i que impactarà força en la implementació del projecte, és la forma en la que aquest vol disposar de les dades estadístiques. La forma habitual de procedir en un sistema DWH consisteix en extraure les dades mitjançant processos per lots, o *batch*, que generalment es processen durant la nit; aquestes dades no estan disponibles fins a l'endemà de l'extracció; per tant, en un sistema DWH habitual, tindrem les dades actualitzades com a molt amb les dades del dia anterior, però mai amb les dades del dia actual. En canvi, el nostre client vol accedir a la informació de forma immediata, a qualsevol hora, i que les dades consultades estiguin actualitzades al minut. Per tant, caldrà tenir molt en compte aquest punt, ja que surt dels paràmetres preestablerts.

Per a fer possible aquest projecte, hem creat una BDD sobre l'SGBD Oracle Database 11g Express Edition (SGBD – Sistema Gestor de Bases de Dades), i sobre aquesta hem creat les taules, procediments i funcions necessàries per assolir els objectius marcats pels requeriments del client. Tota la programació s'ha fet íntegrament en PL/SQL, fent servir Oracle SQL Developer 4 com a entorn de desenvolupament.

Per altra banda, hem fet una càrrega inicial de les dades bàsiques, necessàries per mantenir la integritat de les dades de negoci, i que inclouen els països, les regions i les ciutats. Per fer aquesta càrrega hem fet servir la utilitat SQLLOADER, amb fitxers de control i fitxers del tipus CSV.

Com a resultat final, hem obtingut un conjunt de fitxers que configuren i carreguen la BDD, deixant-la preparada per fer front a les necessitats plantejades pel client.

# <span id="page-2-0"></span>Índex

<span id="page-2-1"></span>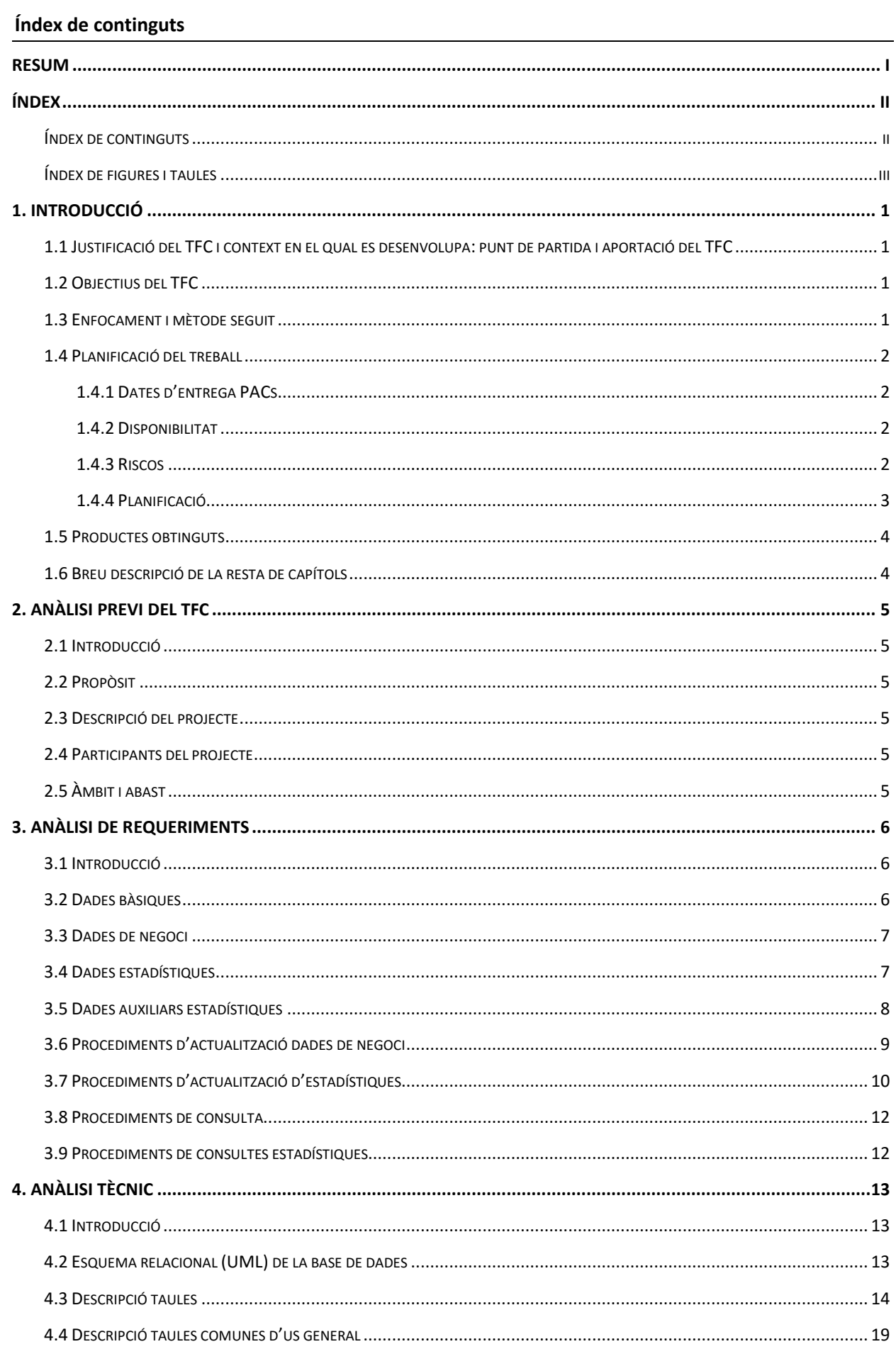

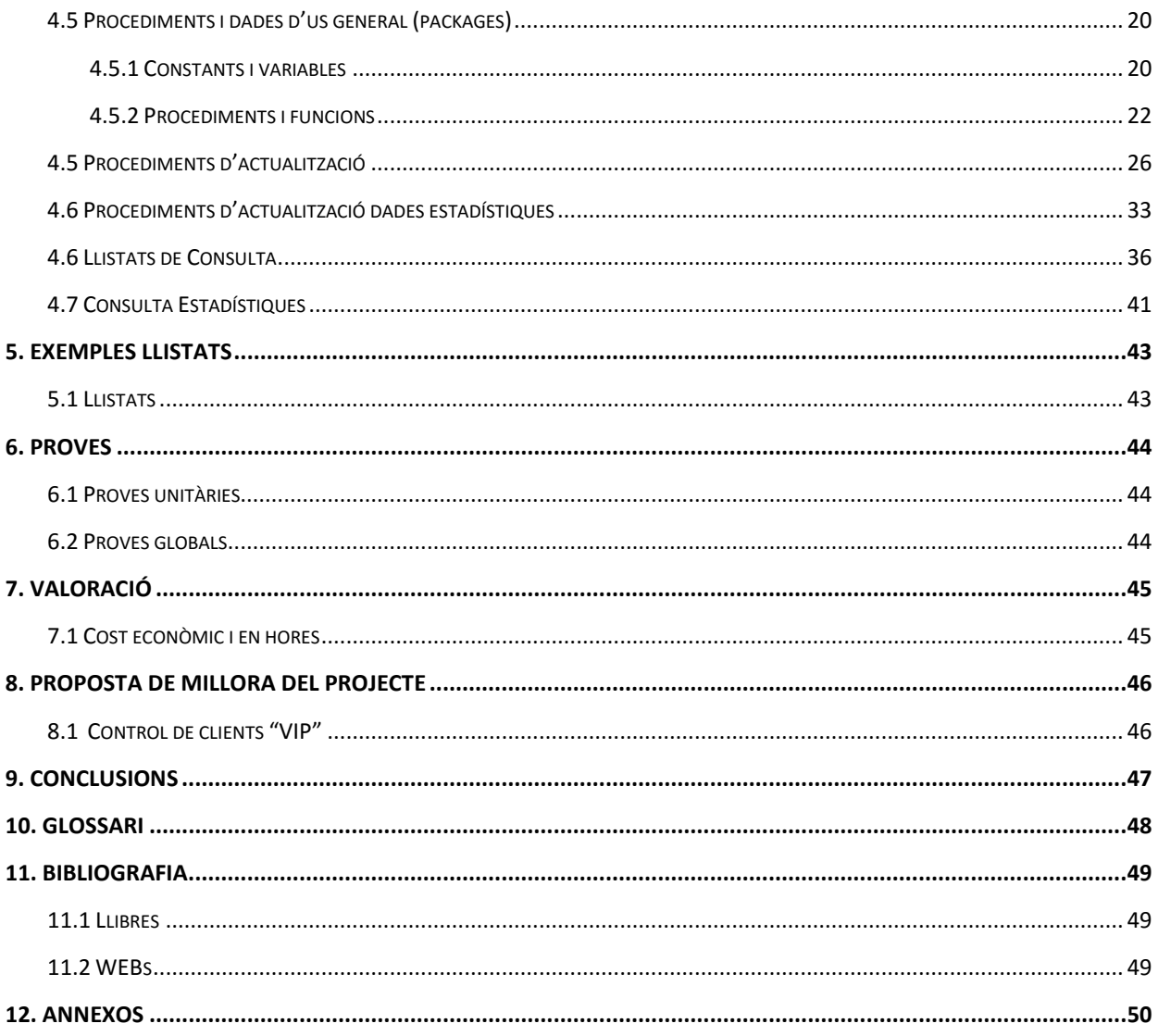

# <span id="page-3-0"></span>Índex de figures i taules

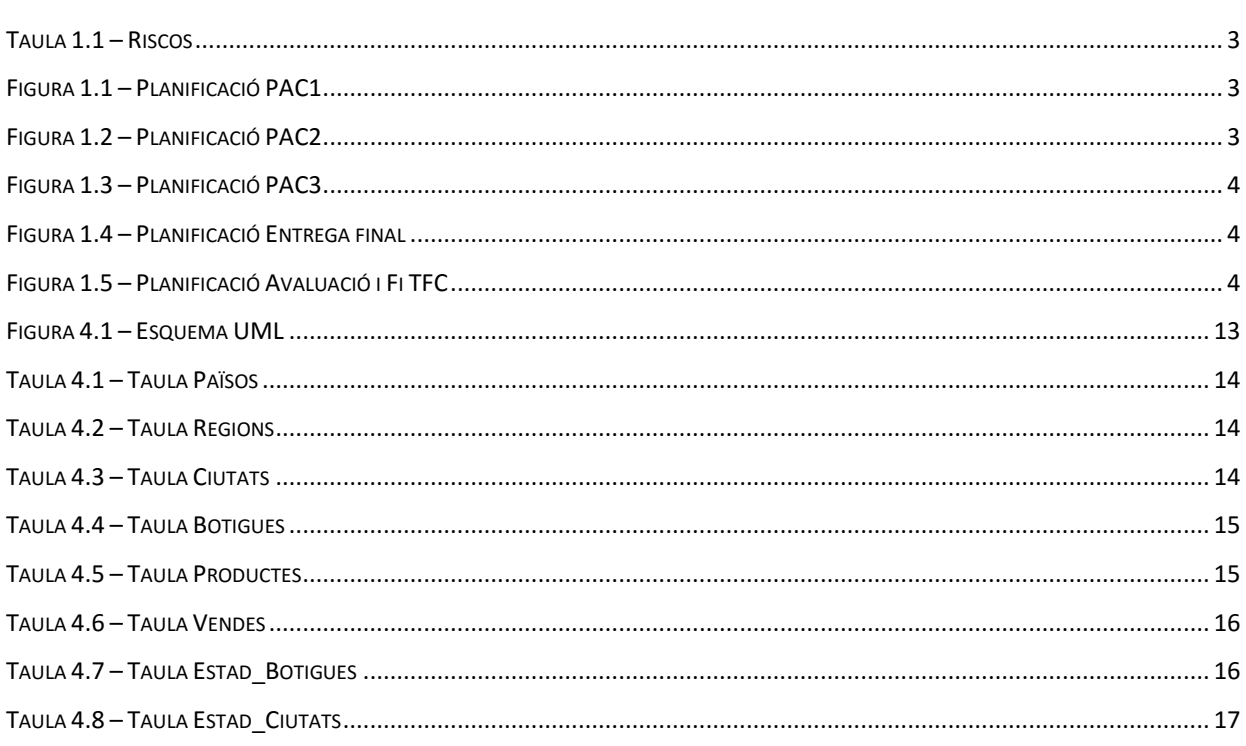

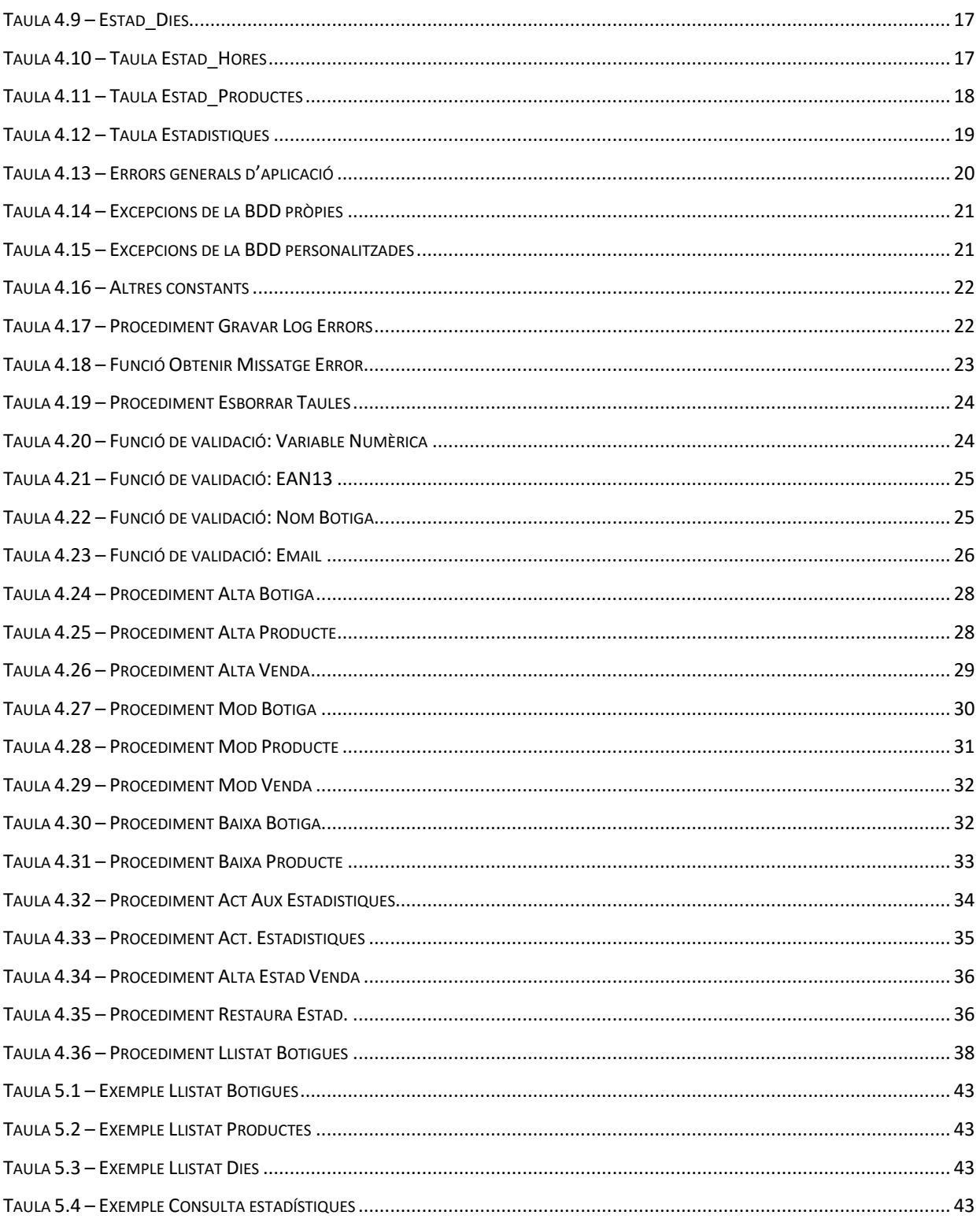

# **1. Introducció**

# <span id="page-5-0"></span>**1.1 Justificació del TFC i context en el qual es desenvolupa: punt de partida i aportació del TFC**

<span id="page-5-1"></span>Cada vegada mes, les empreses necessiten d'eines que els hi permetin fer constants avaluacions sobre el progrés del seu negoci. Aquestes eines han de proveir a l'empresa de la informació necessària per poder posar en perspectiva la situació actual del negoci respecte a períodes anteriors. Un cop fets els anàlisis d'aquesta informació, l'empresa comptarà amb unes dades de gran valor que li permetran prendre decisions sobre la planificació del futur, guanyant en eficiència i competitivitat, dins del seu mercat.

Per altra banda, tenint en compte la situació tecnològica actual, en la que els sistemes són cada vegada més potents i eficients i les BBDD ofereixen una fiabilitat i velocitat cada vegada més gran, és fàcil arribar a la conclusió que aquesta serà la millor solució que podem oferir al client.

En aquest context, aquest TFC pretén dotar de les eines esmentades a una multinacional del sector tèxtil, incorporant en la seva BDD un sistema de Magatzem de Dades, o *Data warehouse* (DWH). Per portar a terme aquesta tasca, hem escollit Oracle com a SGBD, i ho hem fet per diversos motius: és un dels productes amb més trajectòria i consolidació del mercat, cosa que infon molta seguretat de suport i continuïtat en el temps (tot i que això ningú no ho pot garantir totalment); te un índex de fiabilitat molt alt, fent que la BDD sigui molt robusta; compta amb una versió de franc, la qual incorpora, a nivell pràctic, les mateixes funcionalitats que la versió comercial. (En aquest sentit, però, cal tenir en compte que les limitacions internes de la versió de franc fan que no sigui adient per instal·lacions de producció; en aquest cas, el client haurà de comprar les llicències necessàries de la versió comercial).

# **1.2 Objectius del TFC**

<span id="page-5-2"></span>L'objectiu final d'aquest TFC és el disseny i configuració d'un DWH, per a que pugui ser incorporat dins el sistema IT del client. Tal com ja s'ha esmentat, aquest DWH ha de permetre fer certes consultes que el propi client ens ha especificat, i que consten en els requeriments de la TFC.

Abans de començar, per poder assolir els objectius esmentats, primer caldrà dur a terme les següents tasques:

- Instal·lació i configuració de l'SGBD Oracle i de l'Oracle SQL Developer
- Assolir els coneixements necessaris sobre PL/SQL i sobre l'entorn de desenvolupament
- Cercar informació sobre programació i optimització de BBDD, i mes concretament, sobre DWH

#### **1.3 Enfocament i mètode seguit**

<span id="page-5-3"></span>Com a metodologia de desenvolupament emprarem el model en cascada, de forma que farem servir la informació d'una fase per a desenvolupar la següent. Les fases seran aquestes:

- Anàlisi de requeriments / Anàlisi funcional. Aquest anàlisi inclou la descripció de l'abast del nostre projecte, basat en els requeriments expressats a la descripció del TFC.
- Anàlisi orgànic / tècnic. Constarà d'un esquema UML amb les relacions entre les taules, així com una descripció detallada de cada taula, les seves relacions, índex, restriccions, etc. En aquest anàlisi també s'inclourà la descripció al detall de cada procediment i funció necessària. Aquesta descripció inclourà la informació necessària per poder-la codificar per un tècnic, i també per a que els tècnics del departament de IT del client la sàpiguen fer servir.
- Implementació. Aquesta fase inclourà tant la programació com la càrrega inicial de les dades bàsiques i les de proves.
- Proves. En aquesta fase caldrà fer i documentar cadascuna de les proves realitzades.

Ok client i posta en marxa. Avaluació per part del tribunal.

A la fase de programació, farem servir "Bottom-up", es a dir, anirem construint funcions de forma detallada i les anirem provant a mesura que estiguin llestes. Un cop estiguin totes, les integrarem i farem proves globals del sistema complert.

# **1.4 Planificació del treball**

# 1.4.1 Dates d'entrega PACs

<span id="page-6-1"></span><span id="page-6-0"></span>Per poder planificar aquest projecte, el primer que hem de tenir en compte són les dates d'entrega, les quals venen marcades pel propi TFC; prendrem aquestes dates com a fites del projecte. Son les següents:

- Lliurament Enunciat TFC: 16/9/2015
- Lliurament PAC1: 05/10/2015 - Lliurament PAC2: 09/11/2015 Lliurament PAC3: 10/12/2015 - Lliurament Final: 11/1/2016 - Tribunal Virtual: 25/1/2016 – 27/1/2016

# 1.4.2 Disponibilitat

<span id="page-6-2"></span>També cal tenir en compte la disponibilitat en hores dels dies que hi ha des-de l'inici del TFC fins al lliurament final. Per arrodonir, comptarem 1 hora els dies entre setmana de mitja, i 3 hores els dies de caps de setmana, considerant que hi haurà dies en que no podré dedicar cap hora, i d'altres que en podré dedicar més que la mitja. També caldrà tenir en comptes els dies festius:

- 1 de Novembre
- Pont del dia 8 de Desembre
- Festes de Nadal i reis

#### 1.4.3 Riscos

Els festius citats anteriorment podrien fer variar la planificació, en funció de les activitats personals, i per tant, caldrà tenir-les en compte per a fer re-planificacions, si fos necessari.

<span id="page-6-3"></span>Una altra tema a considerar, i que podria fer variar de forma notable la planificació, són els problemes tecnològics que podrien sorgir al llarg del projecte, tant pel que fa al sistema en si, com pel desconeixement que pugui tenir en certes àrees del treball, i que el seu aprenentatge suposi més temps del que he planificat inicialment.

També cal tenir present que a la feina on treballo actualment, faig guàrdies cada 2 setmanes, amb disponibilitat 24/7. Si sorgeixen incidències greus, podria variar la meva disponibilitat. En aquest mateix sentit, podria sorgir algun projecte important, que m'obligués a dedicar hores extres a la feina, i per tant, no podria dedicar-les al TFC.

Tota aquesta informació la quantificarem en la següent taula de riscos.

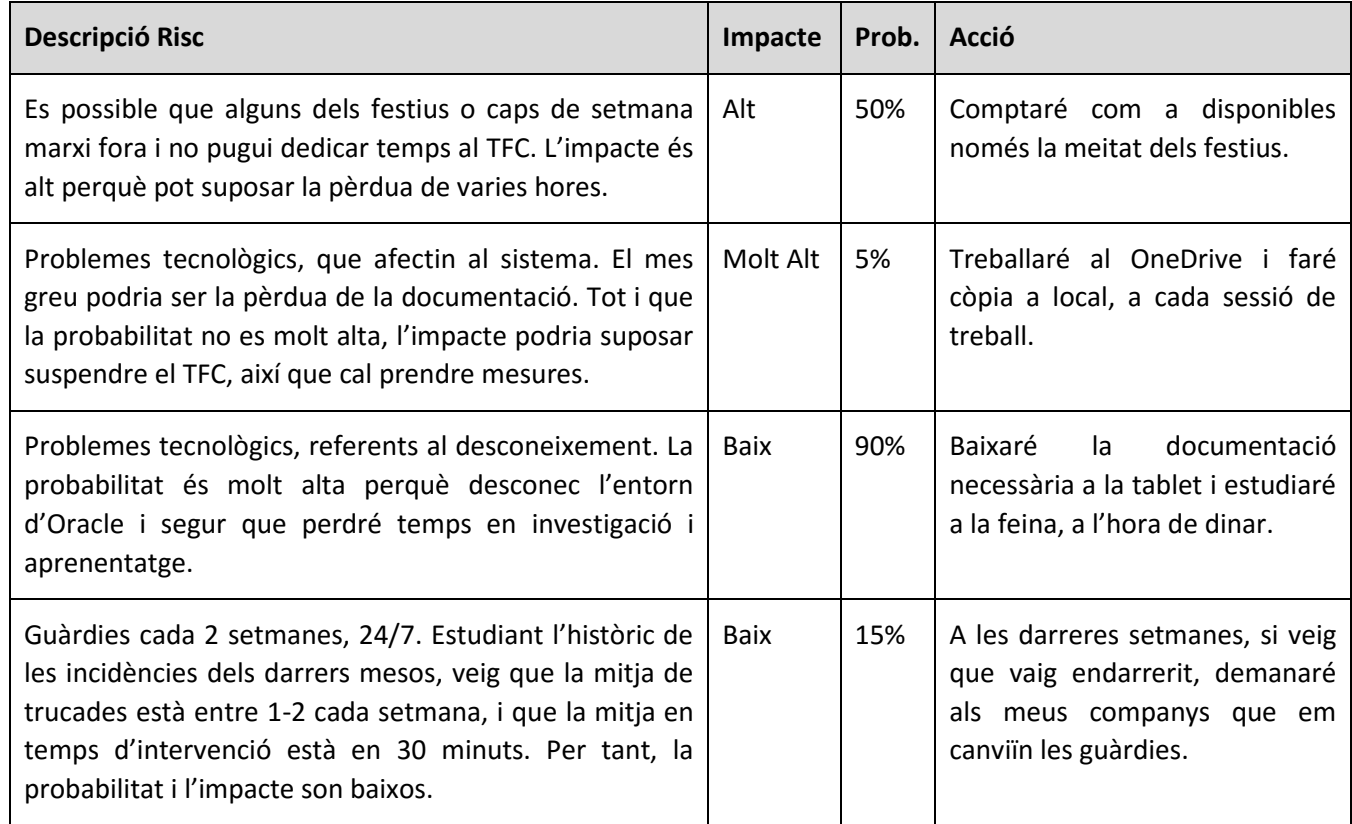

Taula 1.1 – Riscos

# 1.4.4 Planificació

<span id="page-7-1"></span>Amb les dades recopilades fins ara, ja estem en disposició de fer la planificació:

<span id="page-7-0"></span>

| <b>Nom Tasca</b>               | Data Ini | Data Fi           | <b>Dies</b> | Sep 13<br>Sep 20<br>Sep 27                 | Oct 4                       |
|--------------------------------|----------|-------------------|-------------|--------------------------------------------|-----------------------------|
| $i$ $-$                        |          |                   |             | $\alpha$<br>登<br>$\circledR$ $\rightarrow$ |                             |
| $\Box$ Anàlisi de Requeriments |          | 16/09/15 04/10/15 | 19d         |                                            | Anàlisi de Requeriments     |
| Lectura i comprensió del TFC   |          | 16/09/15 20/09/15 | 5d          | Lectura i comprensió del TFC               |                             |
| Instal·lació programari        |          | 21/09/15 26/09/15 | 6d          | Instal·lació programari                    |                             |
| Redacció esborrany             |          | 27/09/15 04/10/15 | 8d          |                                            | Redacció esborrany          |
| Fita PAC1 - Entrega Anàlisi    |          | 05/10/15 05/10/15 | $~10^{-1}$  |                                            | Fita PAC1 - Entrega Anàlisi |

Figura 1.1 – Planificació PAC1

<span id="page-7-3"></span><span id="page-7-2"></span>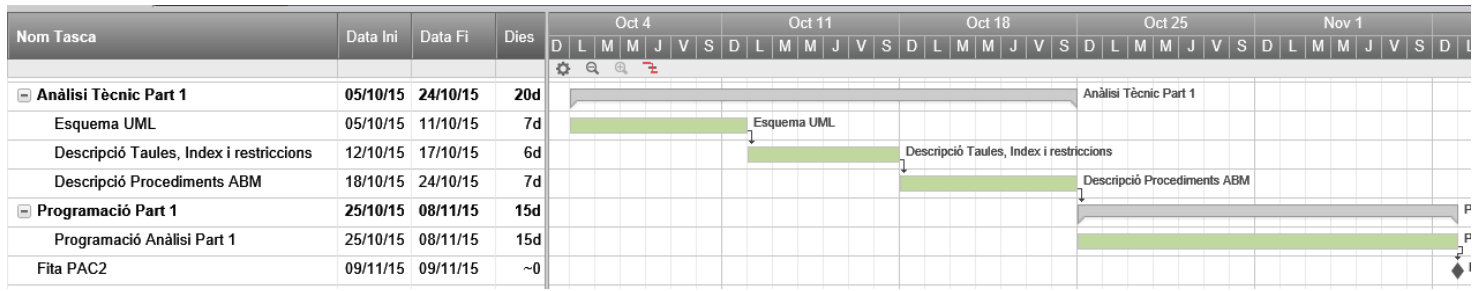

Figura 1.2 – Planificació PAC2

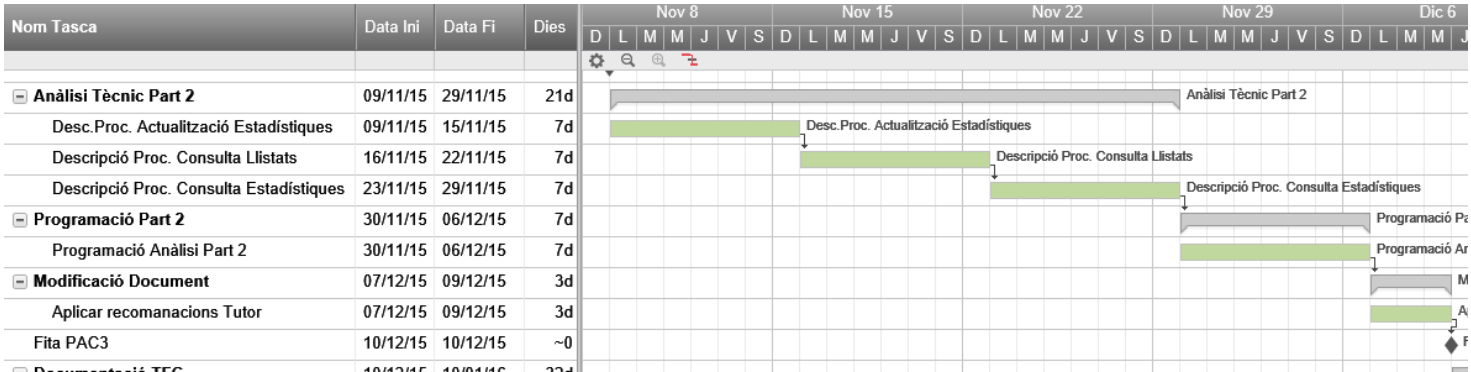

Figura 1.3 – Planificació PAC3

<span id="page-8-2"></span>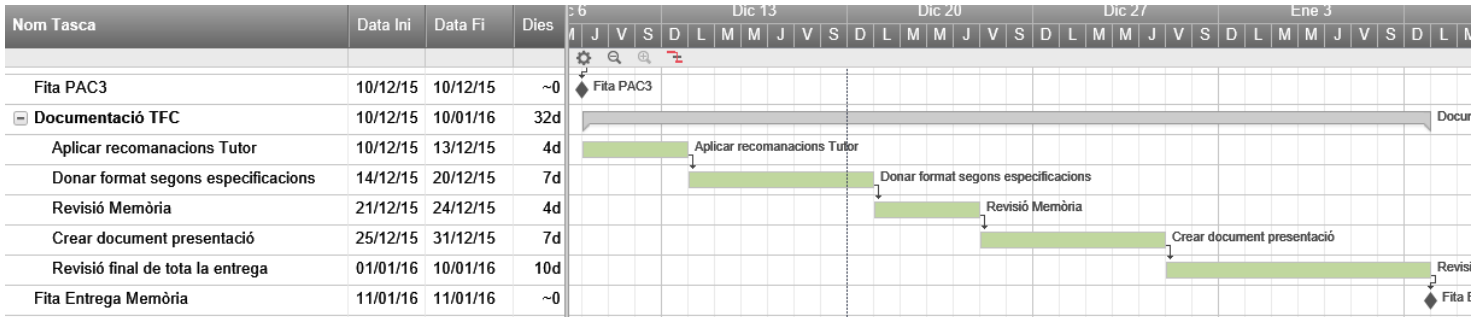

Figura 1.4 – Planificació Entrega final

<span id="page-8-3"></span>

|                 |          | Data Fi           |                          |  |  | Ene 24 |  |  |  |  |                 | Ene 31 |  |  |  |  |  |
|-----------------|----------|-------------------|--------------------------|--|--|--------|--|--|--|--|-----------------|--------|--|--|--|--|--|
| Nom Tasca       | Data Ini |                   | <b>Dies</b>              |  |  |        |  |  |  |  | SDLMMJVSDLMMJ   |        |  |  |  |  |  |
|                 |          |                   | $\overline{\phantom{a}}$ |  |  | Θ      |  |  |  |  |                 |        |  |  |  |  |  |
| Avaluació final |          | 25/01/16 26/01/16 | 2d                       |  |  |        |  |  |  |  | Avaluació final |        |  |  |  |  |  |
| Fita Fi TFC     |          | 27/01/16 27/01/16 | ~0∥                      |  |  |        |  |  |  |  | Fita Fi TFC     |        |  |  |  |  |  |
|                 |          |                   |                          |  |  |        |  |  |  |  |                 |        |  |  |  |  |  |

Figura 1.5 – Planificació Avaluació i Fi TFC

#### **1.5 Productes obtinguts**

<span id="page-8-4"></span><span id="page-8-0"></span>El projecte consta dels següents documents:

- Aquesta memòria del TFC
- Presentació en format PowerPoint.
- Document de Text amb instruccions d'instal·lació
- Fitxer SQL de creació i configuració de la BDD
- Fitxer SQL de càrrega massiva de dades de proves
- Fitxers SQL de proves
- Fitxers CTL per fer servir amb el SQLLOADER
- Fitxers CSV amb les dades de països, regions i ciutats a carregar

#### **1.6 Breu descripció de la resta de capítols**

<span id="page-8-1"></span>En els capítols que vindran a continuació es farà una descripció en profunditat dels requeriments i les funcionalitats analitzades. Tot seguit, trobarem la informació tècnica necessària, tant per desenvolupar el projecte com per a fer servir els procediments emmagatzemats per part de tercers. Aquesta descripció tècnica inclou l'esquema UML necessari per crear les taules de la BDD així com les relacions entre elles, els índex, claus primàries i foranes i les restriccions; també inclou la informació detallada sobre els procediments i les funcions que cal crear per assolir els objectius del projecte.

# **2. Anàlisi previ del TFC**

# <span id="page-9-0"></span>**2.1 Introducció**

Una empresa multinacional de venda de roba, degut al gran creixement que ha tingut en els darrers anys, es veu amb la necessitat de comptar amb un sistema informàtic que li permeti tenir un millor control sobre el negoci.

<span id="page-9-1"></span>Per aquest motiu, aquesta empresa ens ha demanat pressupost per incorporar al seu sistema informàtic una BDD del tipus *data warehouse*, amb uns requeriments específics, que detallarem en aquest document.

# **2.2 Propòsit**

<span id="page-9-2"></span>Aquest anàlisi te com a propòsit donar una visió funcional el més acurada i descriptiva possible dels requeriments demanats.

# **2.3 Descripció del projecte**

Veure descripció TFC.

# <span id="page-9-3"></span>**2.4 Participants del projecte**

Manel Rella – Consultor

<span id="page-9-4"></span>Joan Marc Espinosa – Analista – Programador

# **2.5 Àmbit i abast**

Aquest projecte inclou el disseny i el desenvolupament del DWH. Queda exclòs del projecte les adaptacions que calgui fer sobre l'ERP del client, per tal de poder explotar les funcionalitats del DWH.

<span id="page-9-5"></span>També queda exclòs d'aquest anàlisi el maquinari necessari per allotjar la BDD i la seva configuració.

Suposarem que el client ja te Oracle instal·lat al seu sistema, i per tant, la instal·lació del nostre programari ha de poder fer-se seguint les instruccions adjuntes a aquest document.

# **3. Anàlisi de requeriments**

# **3.1 Introducció**

<span id="page-10-0"></span>Començarem per identificar les diferents parts que compondran la nostra BDD, segons els requeriments exposats, i un cop identificades, passarem a definir-les.

<span id="page-10-1"></span>Per una banda, haurem de definir l'estructura de les nostres dades. Bàsicament, necessitarem la definició dels següents tipus de dades:

- Dades bàsiques
- Dades de negoci
- Dades estadístiques
- Dades auxiliars estadístiques

Per altra banda, caldrà definir els procediments que alimentaran la nostra BDD. En aquest cas, ens trobem amb un cas especial de BDD, ja que segons els requeriments i, contràriament al que sol ser un DWH, el client necessita accés immediat a les dades estadístiques. Això ens obligarà a tenir les dades estadístiques actualitzades a temps real. Es a dir, necessitarem fer que, per a cada actualització que es faci contra les dades de negoci i que pugui fer variar les dades estadístiques, caldrà definir un procediment que les actualitzi de forma immediata, just després de fer els canvis en les dades de negoci.

Aquests procediments d'actualització els dispararà l'ERP del client en el moment en que es produeixin canvis en les seves dades. Això vol dir que el control sobre la transacció la tindrà el propi ERP, i per tant, la decisió de confirmar o anul·lar les actualitzacions fetes (*commit* ó *rollback*) recaurà sobre l'ERP. Es a dir, les nostres actualitzacions formaran part de les pròpies transaccions de l'ERP i per tant, mai no han de fer *commit* ni *rollback.*

Per últim, haurem de definir els procediments necessaris per portar a terme les consultes demanades, tant pel que fa als llistats com per a les consultes estadístiques.

# **3.2 Dades bàsiques**

<span id="page-10-2"></span>Entenem com a dades bàsiques aquelles que no formen part de les dades de negoci, però que són importants per evitar duplicitats de les dades i també per poder fer certes consultes. A més, si fem servir formats i dades estàndards <sup>[\(1\)](#page-53-3)</sup>, ens facilitarà molt l'extensibilitat futura de l'aplicació, sobre tot si hem d'acoblar o comunicar-nos amb sistemes externs.

Per a la nostra BDD necessitarem les següents dades bàsiques:

- Països
	- o Codi ISO País
	- o Nom ISO País
- Regions
	- o Codi ISO País
	- o Codi ISO Regió
	- o Nom ISO Regió
- Ciutats
	- o Codi ISO País
	- o Codi ISO Regió
	- o Codi ISO Ciutat
	- o Nom ISO Ciutat

Les dades d'aquestes taules les considerarem estàtiques. Això vol dir que farem una càrrega inicial de dades sobre aquestes taules, i no es proporcionarà cap eina per a poder afegir-hi més dades ni modificar o esborrar les ja

existents. En cas de voler fer algun tipus de manteniment sobre aquestes taules, caldrà fer una nova sol·licitud, especificant els canvis desitjats.

# **3.3 Dades de negoci**

<span id="page-11-0"></span>Crearem les següents estructures, per emmagatzemar les dades de negoci, i que ens serviran per realitzar les consultes demanades:

- Dades de botigues
	- o Identificador
	- o Adreça (ciutat, regió, etc)
	- o Mail gerent
	- o Nombre treballadors
	- o Tipus de botiga (Pròpia / Franquícia)
	- o Classe de botiga (Física / Virtual)

Cal tenir en compte que, un cop donada d'alta una botiga, el Tipus i la Classe de botiga ja no seran modificables.

- Dades de productes
	- o EAN13
	- o Descripció
	- o Data d'alta
	- o Preu de compra actual (en euros)

Cal tenir en compte que, un cop donat d'alta un producte, la Data d'alta ja no serà modificable.

Per altra banda, entenem que l'ERP te tot un sistema de preus de venda i descomptes, els quals poden fer variar els preus de cada venda. Per tant, l'ERP haurà d'informar el preu aplicat a cada venda. Així que no te sentit guardar el PVP al DWH.

- Vendes (fets)

Sobre les vendes, no serà necessari guardar-ne el detall de cadascuna d'elles. El que volem es saber les vendes que es fan a cada botiga, per a un determinat producte, durant una hora determinada (es a dir, períodes de venda de 60 minuts). Per tant, les dades que ens guardarem seran aquestes:

- o Identificador botiga
- o EAN13 producte
- o Data
- o Hora (només hora, sense minuts)
- o Quantitat total
- o Preu brut total
- o Benefici net total

# **3.4 Dades estadístiques**

Tal com hem apuntat a la introducció, el client ens ha demanat la màxima immediatesa a l'hora de consultar les dades estadístiques. Això només ho podem aconseguir si som capaços de mantenir totes les dades desitjades en un únic registre, de forma que només llegint aquell registre, obtenim totes les dades que necessitem.

<span id="page-11-1"></span>Les estadístiques que hem de treure son anuals i totals. Per tant, necessitarem un registre per cada any i un altre a on mantindrem els totals. Aquesta seria l'estructura, que inclou totes les dades estadístiques demanades per any:

- Taula d'estadístiques anuals (un sol registre per any)
	- o Any
	- o Benefici net
	- o Identificador botiga amb màxim benefici de l'any
	- o Import del benefici net de la botiga
	- o EAN13 del producte mes venut
	- o Quantitat total del producte mes venut
	- o Hora del dia màxima venda
	- o Total de productes Hora màxima venda
	- o Hora del dia mínima venda
	- o Total de productes Hora mínima venda
	- o Dia del mes màxima venda
	- o Total de productes Dia màxima venda
	- o Dia del mes mínima venda
	- o Total de productes Dia mínima venda
	- o Ciutat de màxim benefici
	- o Benefici ciutat
	- o Benefici tendes virtuals
- Taula d'estadístiques totals

L'estructura necessària per mantenir les estadístiques totals seria idèntica, però sense l'any. Això ens provocaria un problema, i és que la taula es quedaria sense clau. Una solució seria afegir una clau qualsevol, ja que es tracta d'un sol registre. Una altra solució, que és la que adoptarem en aquest projecte, consistirà en fer servir la mateixa taula d'estadístiques anuals, però agafant un valor concret com a clau per emmagatzemar en aquell registre les dades estadístiques totals. La única condició és que la clau escollida no ha d'interferir amb les claus anuals relativament properes. En aquest cas, farem servir l'any 9999.

# **3.5 Dades auxiliars estadístiques**

<span id="page-12-0"></span>Per a poder mantenir la taula d'estadístiques actualitzada a temps real, farem servir unes taules intermèdies. Aquestes taules actuaran de comptadors, i ens estalviaran haver de recorre les vendes cada vegada que es produeixi alguna actualització. Totes les taules comptabilitzaran per any, i pels totals generals farem servir el mateix sistema que a la taula d'estadístiques, es a dir, els guardarem amb l'any 9999.

- Taula d'estadística "Botiga de màxims beneficis"
	- o Any
	- o Identificador botiga
	- o Beneficis nets
- Taula d'estadística "Producte més venut"
	- o Any
	- o EAN13
	- o Quantitat total
- Taula d'estadística "Hora de màxima/mínima venda"
	- o Any
	- o Hora
	- o Total productes venuts
- Taula d'estadística "Dia de màxima/mínima venda"
	- o Any
	- o Dia
	- o Total productes venuts
- Taula d'estadística "Ciutat de màxim benefici"
	- o Any
	- o País
	- o Ciutat
	- o Beneficis nets

# **3.6 Procediments d'actualització dades de negoci**

<span id="page-13-0"></span>Crearem els següents procediments:

- Alta de botiga
	- o Aquest procediment rebrà com a paràmetre totes les dades de negoci de la botiga, esmentades en l'apartat anterior. Com a resultat, es crearà un nou registre a la taula de botigues.
- Alta de producte
	- o Aquest procediment rebrà com a paràmetre totes les dades de negoci del producte, esmentades en l'apartat anterior. La data d'alta també és necessària, ja que cal que sigui igual a la que tingui l'ERP a la seva BDD. Com a resultat, es crearà un nou registre a la taula de productes.
- Alta de venda
	- o Aquest procediment rebrà com a paràmetre totes les dades de negoci de la venda, excepte el benefici net, el qual el calcularà fent servir el preu de compra del producte. La data i la hora també són necessàries, ja que cal que siguin iguals a les que tingui l'ERP a la seva BDD.
	- El procediment buscarà si ja te vendes acumulades per aquella hora. En cas afirmatiu, afegirà la quantitat i el preu passats per paràmetre i el benefici calculat, als recuperats del registre existent, i desarà els canvis. En cas que no trobi el registre, crearà un de nou, amb les quantitats passades per paràmetre. En cap cas, l'ERP no haurà de portar cap control sobre si ja ha gravat vendes a una hora concreta.
	- o L'alta d'una venda dispararà el procediment "Alta Estadístiques Venda", que detallarem més endavant.
- Modificació de botiga
	- o Aquest procediment rebrà com a paràmetre totes les dades de la botiga, excepte els camps Tipus i Classe de botiga, els quals no són modificables.
- Modificació de producte
	- o Aquest procediment rebrà com a paràmetre totes les dades del producte, excepte la data d'alta, la qual no és modificable.
- Modificació de venda
	- o Donat que les vendes que guardarem al DWH no son vendes reals sinó acumulats, no te sentit fer una modificació sobre aquesta taula. En el cas que l'ERP volgués rectificar alguna venda, haurà de calcular la diferència entre la quantitat i el preu anterior i l'actual, i cridar al procediment d'alta, passant-li la diferència, tant si és positiva com negativa.
- Baixa de botiga
	- o Aquest procediment rebrà com a paràmetre l'identificador de la botiga, i intentarà eliminar el registre de la botiga. Cal tenir en compte que només es podrà donar de baixa una botiga si aquesta no ha realitzat cap venda. En altre cas, el procediment de baixa retornarà un error.
- Baixa de producte
	- o Aquest procediment rebrà com a paràmetre l'EAN13 del producte, i intentarà eliminar el registre del producte. Cal tenir en compte que només es podrà donar de baixa un producte si aquest no te cap venda registrada. En altre cas, el procediment de baixa retornarà un error.
- Baixa de venda
	- o Aquest procediment serà equivalent a una devolució o abonament. Serà idèntic a l'Alta de venda, però en aquest cas, l'ERP ens haurà de proporcionar el preu de compra del producte.
	- o Cal tenir en compte que, com el preu de les vendes es el preu total de la venda d'aquell producte (no es el preu unitari), també caldrà passar-lo amb el signe corresponent (positiu o negatiu).
	- o Per exemple, si l'ERP abona una venda sencera, haurà de cridar al procediment de baixa, amb la data i la hora de la venda original, el preu de compra original, i la quantitat i el preu total en negatiu.
	- o La baixa d'una venda dispararà el procediment "Alta Estadístiques Venda", però amb la quantitat i l'import en negatiu. Aquest procediment el detallarem més endavant.

# <span id="page-14-0"></span>**3.7 Procediments d'actualització d'estadístiques**

- Alta Estadístiques Venda
	- o Aquest procediment rebrà per paràmetre totes les dades de la venda.
	- o Dispararem el procediment "Actualització auxiliars estadístiques", passant-li l'any de la venda i la resta de dades de la venda.
	- o Dispararem el procediment "Actualització auxiliars estadístiques", passant-li l'any "9999" i la resta de dades de la venda.
	- o Dispararem el procediment "Actualització estadístiques", passant-li l'any de la venda.
	- o Dispararem el procediment "Actualització estadístiques", passant-li l'any "9999".
- Actualització auxiliars estadístiques
	- o Aquest procediment rebrà per paràmetre un any, més totes les dades de la venda.
	- o Recuperarem els registres auxiliars d'estadístiques, accedint amb l'any passat per paràmetre, i la resta de la clau de cadascuna d'elles.
	- o Actualitzarem els totals de cadascun dels registres, amb les dades de la venda.
- Actualització estadístiques
	- o Recuperarem el registre d'estadística de l'any passat per paràmetre.
	- o Per a cada taula auxiliar estadística, cercarem el registre màxim/mínim (segons el cas) de l'any en qüestió, i actualitzarem la taula d'estadístiques amb les dades trobades.

Exemple: Imaginem que el dia 2015/10/05, l'ERP, ens envia una primera venda de 10€, botiga 15, producte 1. Aquesta venda dispararà la següent seqüencia:

- Alta Estadístiques Venda (dades venda):
	- o Actualització auxiliars (2015 + dades venda)
		- Recuperem auxiliar botiga, any 2015. No existeix el registre. El creem, amb l'import 10€.
		- El mateix amb la resta d'auxiliars
	- o Actualització auxiliars (9999 + dades venda)
- Recuperem auxiliar botiga, any 9999. No existeix el registre. El creem, amb l'import 10€.
- El mateix amb la resta d'auxiliars
- o Actualització estadístiques (2015)
	- **Recuperem registre estadística, any 2015. No existeix.**
	- Recuperem auxiliar botiga, any 2015, botiga amb màxim benefici. En aquest cas, la 15.
	- Movem la botiga i el seu benefici al registre d'estadística i gravem.
	- Fem el mateix amb la resta d'auxiliars
- o Actualització estadístiques (9999)
	- Recuperem registre estadística, any 9999. No existeix.
	- Recuperem auxiliar botiga, any 9999, botiga amb màxim benefici. En aquest cas, la 15.
	- Movem la botiga i el seu benefici al registre d'estadística i gravem.
	- Fem el mateix amb la resta d'auxiliars

El dia 2015/10/06, l'ERP ens envia una altra venda de 15€, botiga 17, producte 2. Aquesta venda dispararà la següent seqüencia:

- Alta Estadístiques Venda (dades venda):
	- o Actualització auxiliars (2015 + dades venda)
		- Recuperem auxiliar botiga, any 2015. No existeix el registre. El creem, amb l'import 15€.
		- El mateix amb la resta d'auxiliars
	- o Actualització auxiliars (9999 + dades venda)
		- Recuperem auxiliar botiga, any 9999. No existeix el registre. El creem, amb l'import 15€.
		- El mateix amb la resta d'auxiliars
	- o Actualització estadístiques (2015)
		- Recuperem registre estadística, any 2015. Te assignada la botiga 15 com la de més benefici.
		- Recuperem la botiga de màxim benefici 2015 de l'auxiliar. En aquest cas, la 17.
		- Ara la botiga de més benefici ha canviat, així que movem la botiga i el seu benefici al registre d'estadística i gravem.
		- Fem el mateix amb la resta d'auxiliars
	- o Actualització estadístiques (9999)
		- Recuperem registre estadística, any 9999. Te assignada la botiga 15 com la de més benefici.
		- Recuperem la botiga de màxim benefici 9999 de l'auxiliar. En aquest cas, la 17.
		- Ara la botiga de més benefici ha canviat, així que movem la botiga i el seu benefici al registre d'estadística i gravem.
		- Fem el mateix amb la resta d'auxiliars

En el cas ideal en el que l'ERP fa servir de forma adient els procediments esmentats fins ara, i de que no es produirà cap fallada en el sistema a l'hora d'enregistrar les dades, els procediments son suficients per mantenir les estadístiques correctament. Però hem de comptar que aquestes dues premisses podrien no acomplir-se. Per aquest motiu, crearem un altre procediment, que permetrà la restauració de les estadístiques, fent servir la taula de vendes.

- Restauració estadístiques
	- o Aquest procediment restaurarà totes les estadístiques
	- o El procediment eliminarà totes les dades dels auxiliars d'estadístiques i les dades de la taula d'estadístiques
	- o Després recorrerà tota la taula de les vendes i restablirà les dades dels auxiliars d'estadístiques i la taula general d'estadístiques

Aquest procediment només caldrà cridar-lo en cas que hi hagi sospita de que les dades estadístiques són corruptes. A més, cal que mentre es fa la restauració, l'ERP no faci cap actualització. Per tant, aquest procediment caldrà programar-lo a la nit.

Cal tenir en compte que, a mesura que la BDD es faci gran i es vagin acumulant moltes vendes, aquest procés pot ser molt costós, ja què es re-calcularà tot des-de zero.

# **3.8 Procediments de consulta**

<span id="page-16-0"></span>La BDD proporcionarà una sèrie de consultes, totes associades a un any/mes concret (el programari de l'ERP que les vulgui fer servir els hi haurà de subministrar per paràmetre). Les consultes són les següents:

- Llistat de botigues. El procés retornarà una llista de totes les botigues, amb la següent informació per a cadascuna d'elles:
	- o Nombre total de productes venuts (en l'any/mes consultat)
	- o Nombre de productes diferents venuts
	- o Benefici net
	- o Percentatge de benefici de la botiga respecte al benefici total
	- o Benefici net dividit pel nombre d'empleats de la botiga

La llista de botigues estarà ordenada pel benefici net, en ordre descendent.

- Llistat de productes. El procés retornarà una llista de tots els productes, amb la següent informació per a cadascun d'ells:
	- o EAN13
	- o Nom
	- o Nombre d'unitats venudes
	- o Benefici net que ha generat el producte
	- o Botiga que n'ha venut més unitats del producte, i el nombre d'unitats venudes

La llista de productes estarà ordenada pel benefici generat, en ordre descendent

- Llistat dels dies del mes. El procés retornarà una llista de tots els dies del mes, amb la següent informació per a cadascun d'ells:
	- o Benefici net total de la cadena per aquell dia
	- o EAN13 del producte mes venut, i les unitats venudes aquell dia
	- o Identificador de la botiga que més benefici net ha generat, i import total del benefici.

# **3.9 Procediments de consultes estadístiques**

La BDD proporcionarà una sola consulta d'estadística, a la qual caldrà passar-li per paràmetre l'any que es vol consultar. En cas de passar-li l'any 9999, el procediment retornarà les dades estadístiques totals.

<span id="page-16-1"></span>Aquestes són les dades que retornarà la consulta (per any o total):

- Benefici net total de la cadena
- Identificador de la botiga que més beneficis nets ha aconseguit, i la xifra total
- EAN13 del producte més venut, i la quantitat
- L'hora del dia on mes productes s'han venut, i la xifra de productes
- L'hora del dia on menys productes s'han venut, i la xifra de productes
- Dia del mes on mes vendes s'han realitzat, i el total de productes venuts
- Dia del mes on menys vendes s'han realitzat, i el total de productes venuts
- Ciutat on més beneficis s'han obtingut, i els beneficis
- Percentatge de beneficis de les tendes virtuals respecte al total

# **4. Anàlisi Tècnic**

# **4.1 Introducció**

<span id="page-17-1"></span><span id="page-17-0"></span>El client ens ha demanat la construcció d'una nova base de dades, que li ha de servir com a *Data Warehouse* per a fer consultes de negoci. Els requeriments demanats són molt concrets, i segons l'anàlisi realitzat, la base de dades a construir no requereix de grans infraestructures ni programació. Malgrat això, hem de preveure que el client, en un futur, demanarà ampliacions sobre els requeriments demanats, tant pel que fa a les dades a emmagatzemar com a les consultes que voldrà realitzar. És per això que procurarem realitzar una programació estructurada, que ens permeti l'ampliació de funcionalitats de forma fàcil i entenedora. D'aquesta forma, no només ens beneficiarà a nosaltres a l'hora de treballar, sinó que podrem oferir les ampliacions al client a preus més econòmics i per tant, més competitius.

Dividirem l'anàlisi tècnic en les següents seccions:

- Esquema relacional de la base de dades
- Taules comunes d'us general
- Procediments i dades comunes (*packages*)
- Procediments d'actualització
- Procediments de consulta

# **4.2 Esquema relacional (UML) de la base de dades**

A continuació veurem un esquema bàsic de com ha de quedar la nostra base de dades, amb les seves interrelacions i les claus primàries i secundaries, segons l'anàlisi funcional presentat a l'apartat anterior:

<span id="page-17-3"></span><span id="page-17-2"></span>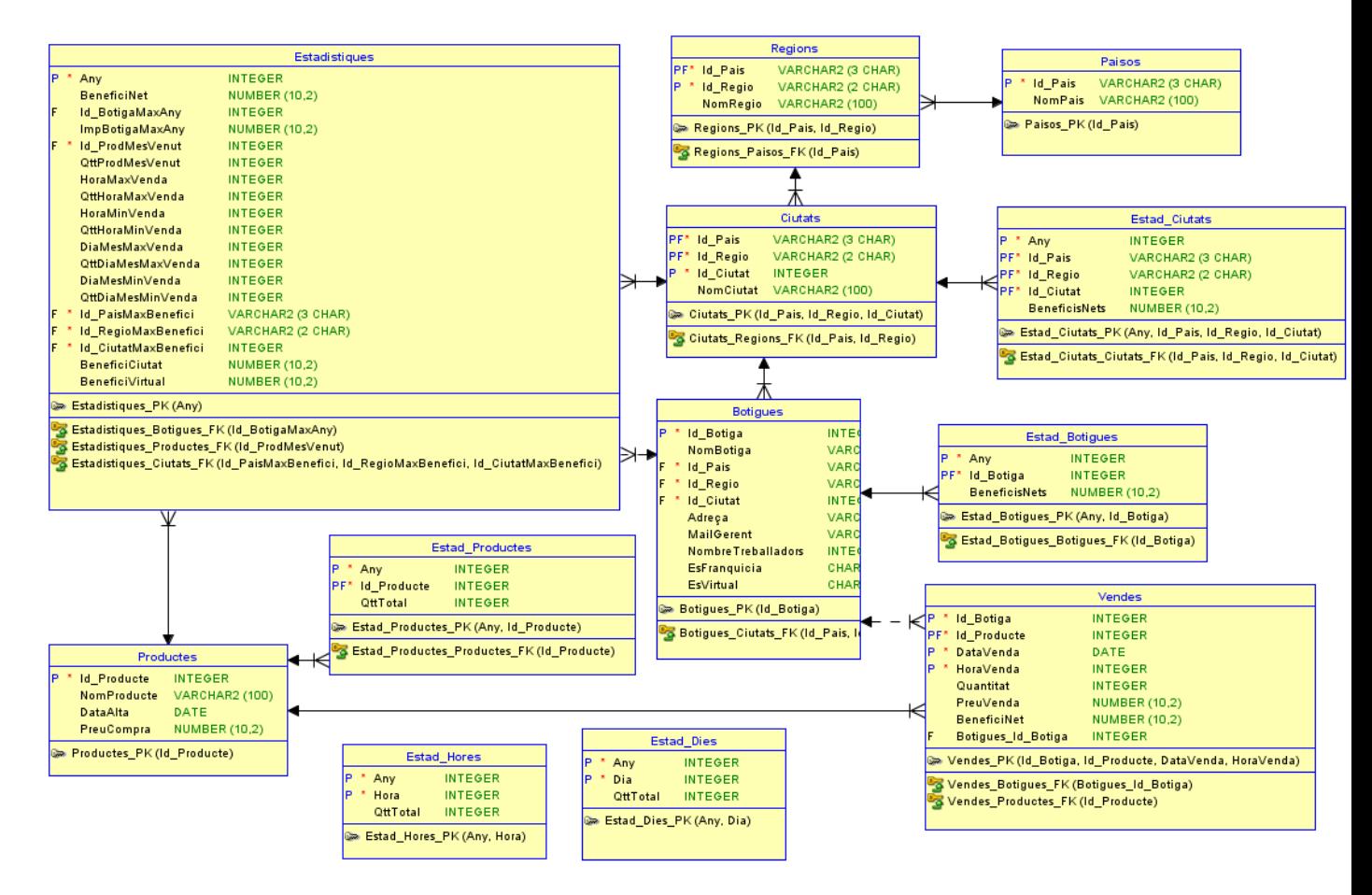

Figura 4.1 – Esquema UML

# **4.3 Descripció taules**

Ē

Segons l'esquema UML anterior, haurem de crear les següents taules:

<span id="page-18-0"></span>

| Taula Paisos – Contindrà les dades ISO dels països a on són situades les regions. Estarà composta pels<br>següents camps. |                 |             |                     |                   |  |  |  |  |
|----------------------------------------------------------------------------------------------------|-----------------|-------------|---------------------|-------------------|--|--|--|--|
| <b>NOM</b>                                                                                                    | <b>TIPUS</b>    | <b>MIDA</b> | <b>RESTRICCIONS</b> | <b>COMENTARIS</b> |  |  |  |  |
| Id Pais                                                                                                    | VARCHAR2        | 3           | No pot ser NULL     | Clau primària     |  |  |  |  |
| <b>NomPais</b>                                                                                                    | <b>VARCHAR2</b> | 100         | No obligatori       |                   |  |  |  |  |

Taula 4.1 – Taula Països

**Taula Regions –** Contindrà les dades ISO de les regions a on són situades les ciutats. Estarà composta pels següents camps.

<span id="page-18-1"></span>

| <b>NOM</b> | <b>TIPUS</b> | <b>MIDA</b>    | <b>RESTRICCIONS</b> | <b>COMENTARIS</b>                           |  |  |  |  |
|------------|--------------|----------------|---------------------|---------------------------------------------|--|--|--|--|
| Id Pais    | VARCHAR2     | 3              | No pot ser NULL     | primària /<br>Clau forana<br>Clau<br>Països |  |  |  |  |
| Id Regio   | VARCHAR2     | $\overline{2}$ | No pot ser NULL     | Clau primària                               |  |  |  |  |
| NomRegio   | VARCHAR2     | 100            | No obligatori       |                                             |  |  |  |  |

Taula 4.2 – Taula Regions

**Taula Ciutats –** Contindrà les dades ISO de les ciutats a on són situades les botigues. Estarà composta pels següents camps.

<span id="page-18-2"></span>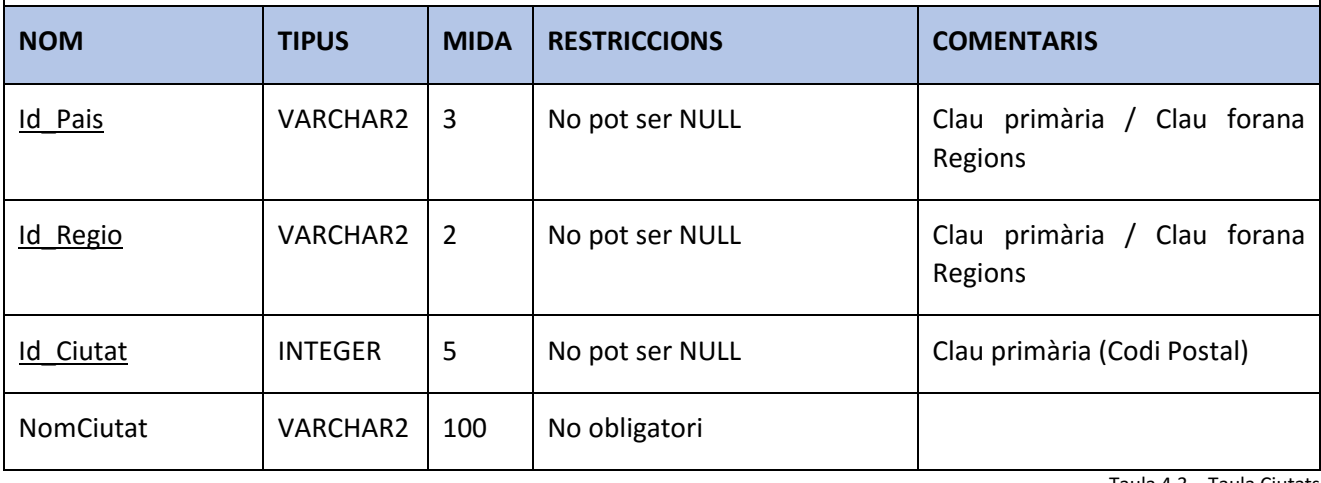

Taula 4.3 – Taula Ciutats

**Taula Botigues –** Contindrà les botigues de la cadena, així com les seves dades bàsiques. Estarà composta pels següents camps.

<span id="page-18-3"></span>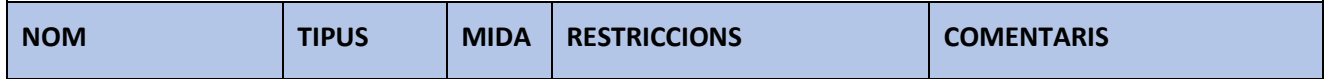

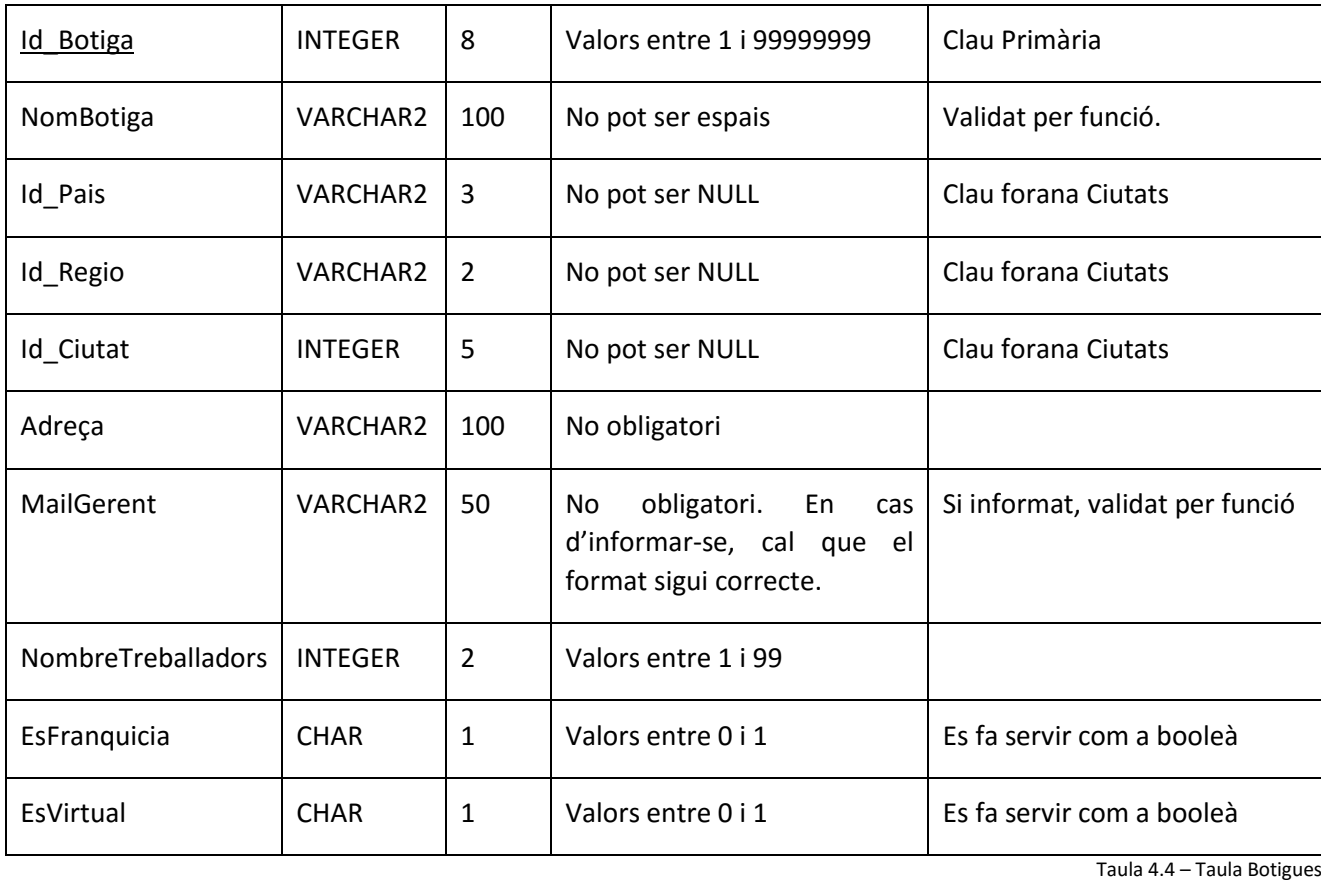

**Taula Productes –** Contindrà les dades dels productes que la cadena te o ha tingut a la venda. Estarà composta pels següents camps:

<span id="page-19-0"></span>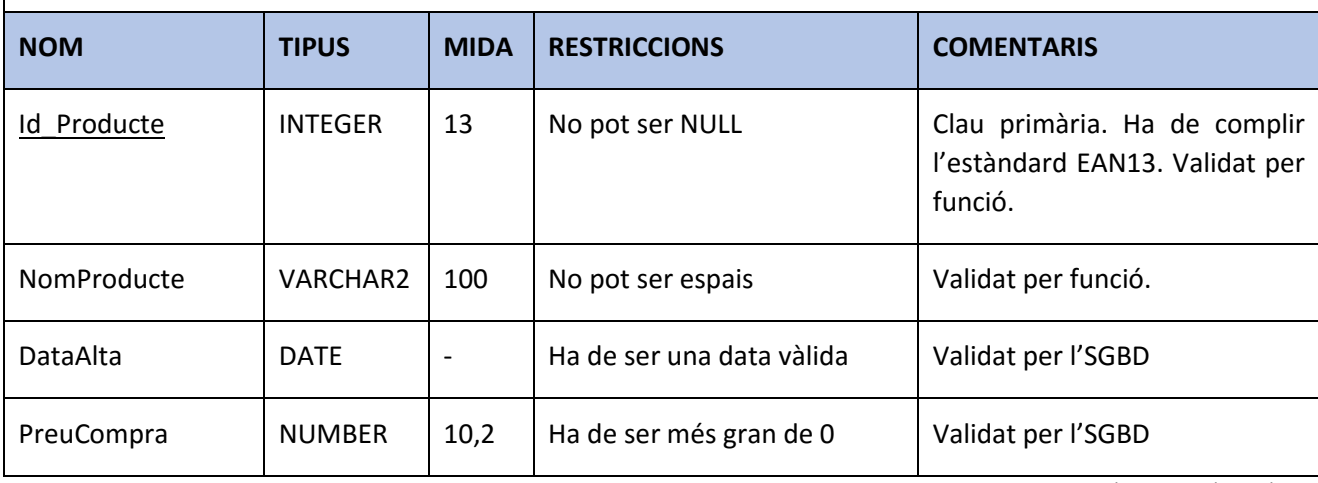

Taula 4.5 – Taula Productes

**Taula Vendes –** Contindrà les dades dels fets que es produeixin a les botigues, en temps real. Estarà composta pels següents camps:

<span id="page-19-1"></span>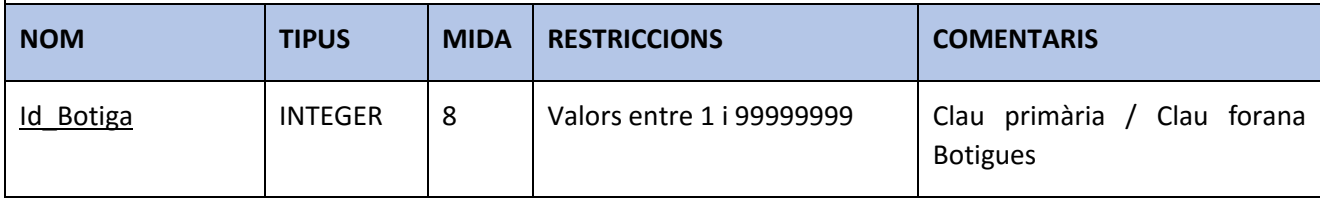

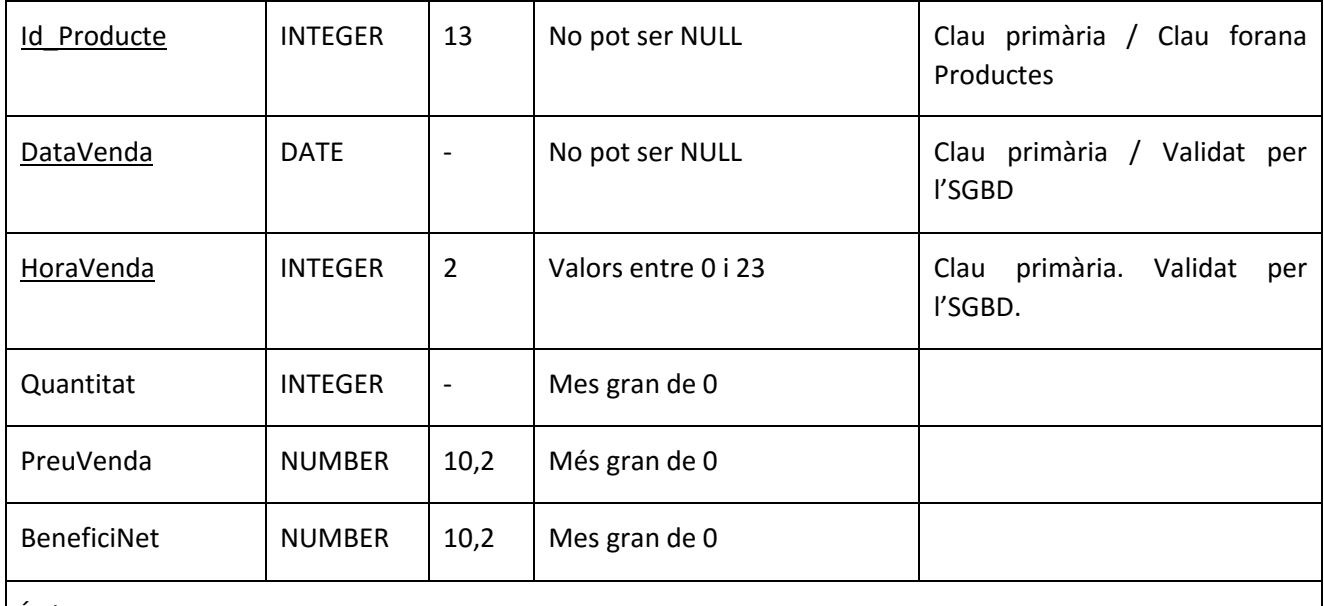

Índex:

Donat que tenim moltes consultes que accedeixen per DataVenda, crearem un índex per aquest camp.

Taula 4.6 – Taula Vendes

**Taula Estad\_Botigues** – Aquesta taula contindrà els beneficis nets totals de cada botiga per any i els totals globals (any 9999). Estarà composta pels següents camps:

<span id="page-20-0"></span>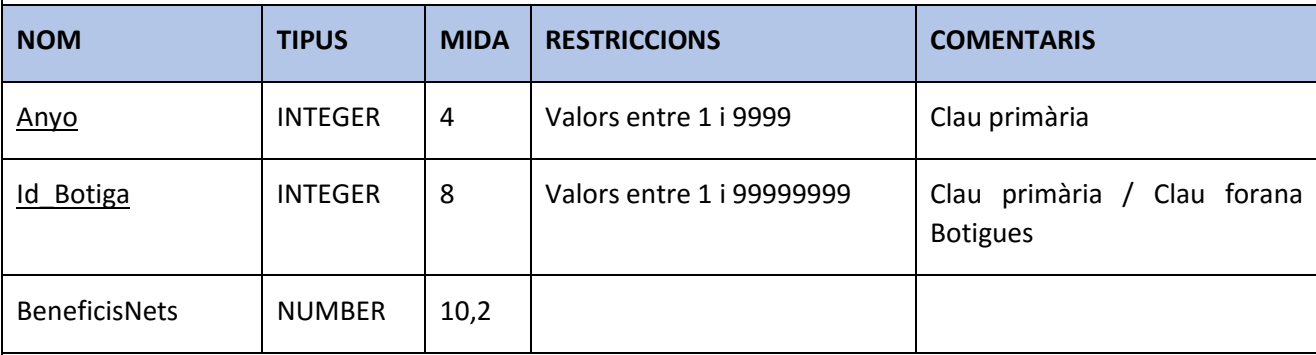

Índex:

Aquesta taula ens ha de proporcionar la botiga amb màxim i mínim benefici d'un any concret. Per tant, crearem un índex per facilitar-ne l'accés, pels camps Anyo i BeneficisNets.

Taula 4.7 – Taula Estad\_Botigues

**Taula Estad\_Ciutats** – Aquesta taula contindrà els beneficis nets totals per cada ciutat per any, i els totals globals (any 9999). Estarà composta pels següents camps:

<span id="page-20-1"></span>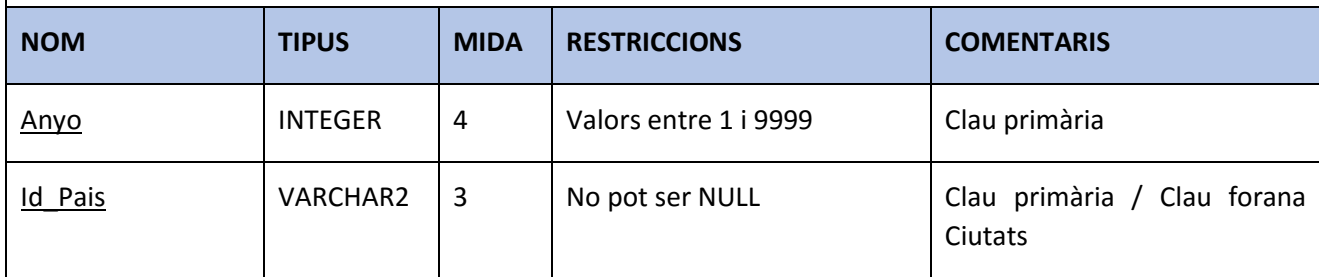

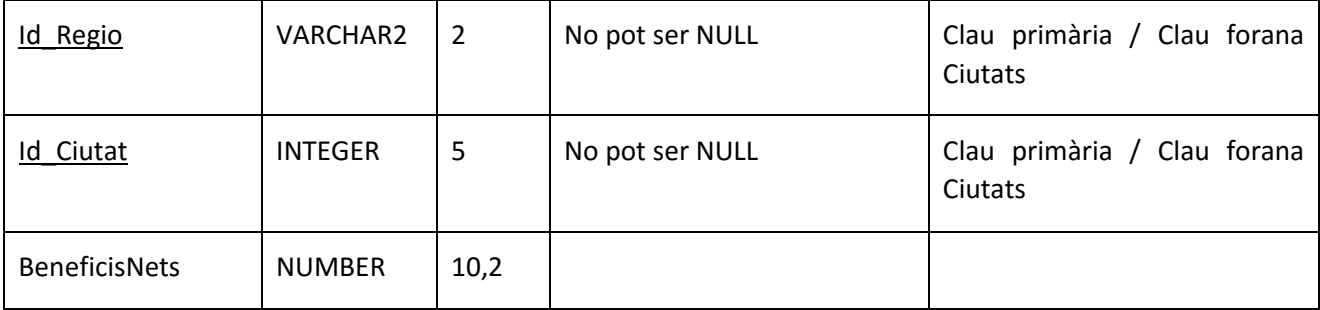

Índex:

Aquesta taula ens ha de proporcionar la ciutat amb màxim i mínim benefici d'un any concret. Per tant, crearem un índex per facilitar-ne l'accés, pels camps Anyo i BeneficisNets.

Taula 4.8 – Taula Estad\_Ciutats

**Taula Estad\_Dies** – Aquesta taula contindrà el total de productes venuts cadascú dels dies del mes (del 1 al 31) de l'any, i els totals globals (any 9999). Estarà composta pels següents camps:

<span id="page-21-0"></span>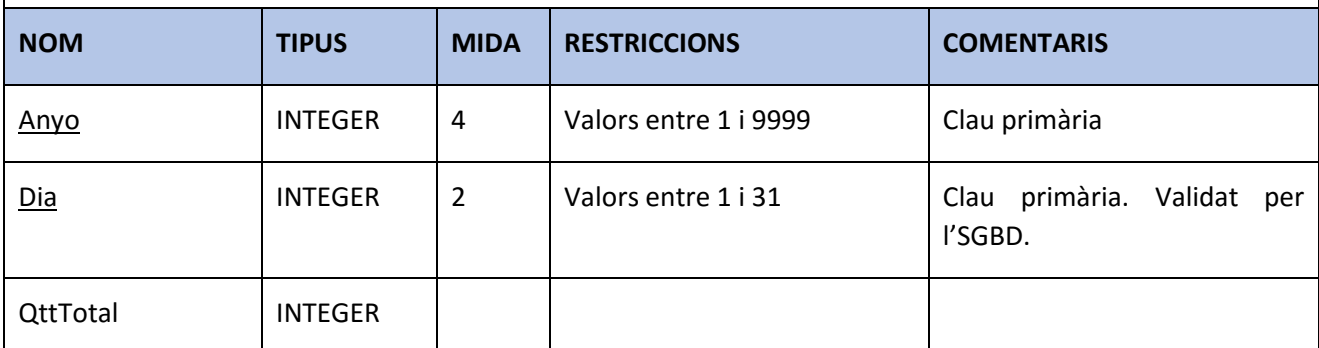

Índex:

Aquesta taula ens ha de proporcionar el dia del mes de màxima i mínima quantitat de productes venuts d'un any concret. Per tant, crearem un índex per facilitar-ne l'accés, pels camps Anyo i QttTotal.

Taula 4.9 – Estad\_Dies

**Taula Estad\_Hores** – Aquesta taula contindrà el total de productes venuts cadascuna de les hores del dia (de 00 a 23) dels dies de l'any, i els totals globals (any 9999). Estarà composta pels següents camps:

<span id="page-21-1"></span>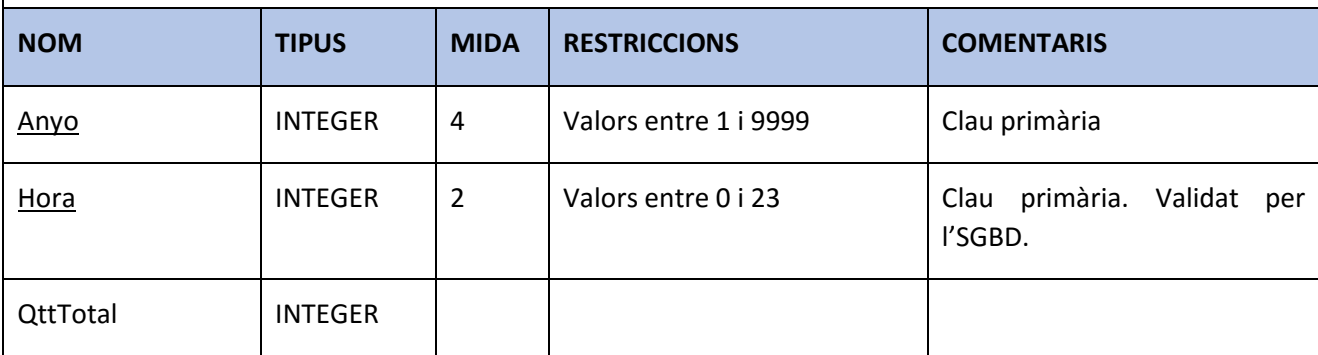

Índex:

<span id="page-21-2"></span>Aquesta taula ens ha de proporcionar la hora del dia de màxima i mínima quantitat de productes venuts d'un any concret. Per tant, crearem un índex per facilitar-ne l'accés, pels camps Anyo i QttTotal.

**Taula Estad\_Productes** – Aquesta taula contindrà el total de productes venuts cada any, i els totals globals (any 9999). Estarà composada pels següents camps:

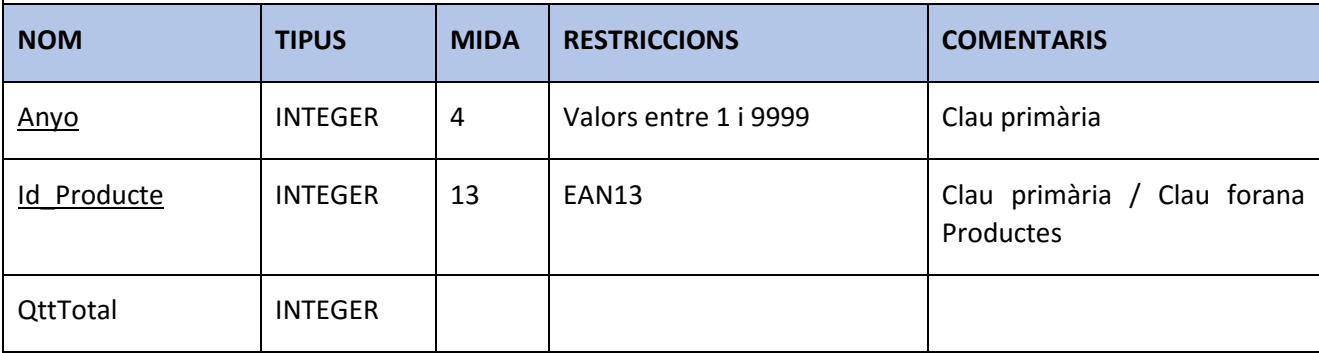

Índex:

Aquesta taula ens ha de proporcionar el producte amb màxima i mínima venda d'un any concret. Per tant, crearem un índex per facilitar-ne l'accés, pels camps Anyo i QttTotal.

Taula 4.11 – Taula Estad\_Productes

**Taula Estadistiques** – Aquesta taula contindrà un registre per cada any, amb les estadístiques calculades a partir de les taules anteriors. També contindrà un registre, amb les estadístiques globals (any 9999). Estarà composta pels següents camps:

<span id="page-22-0"></span>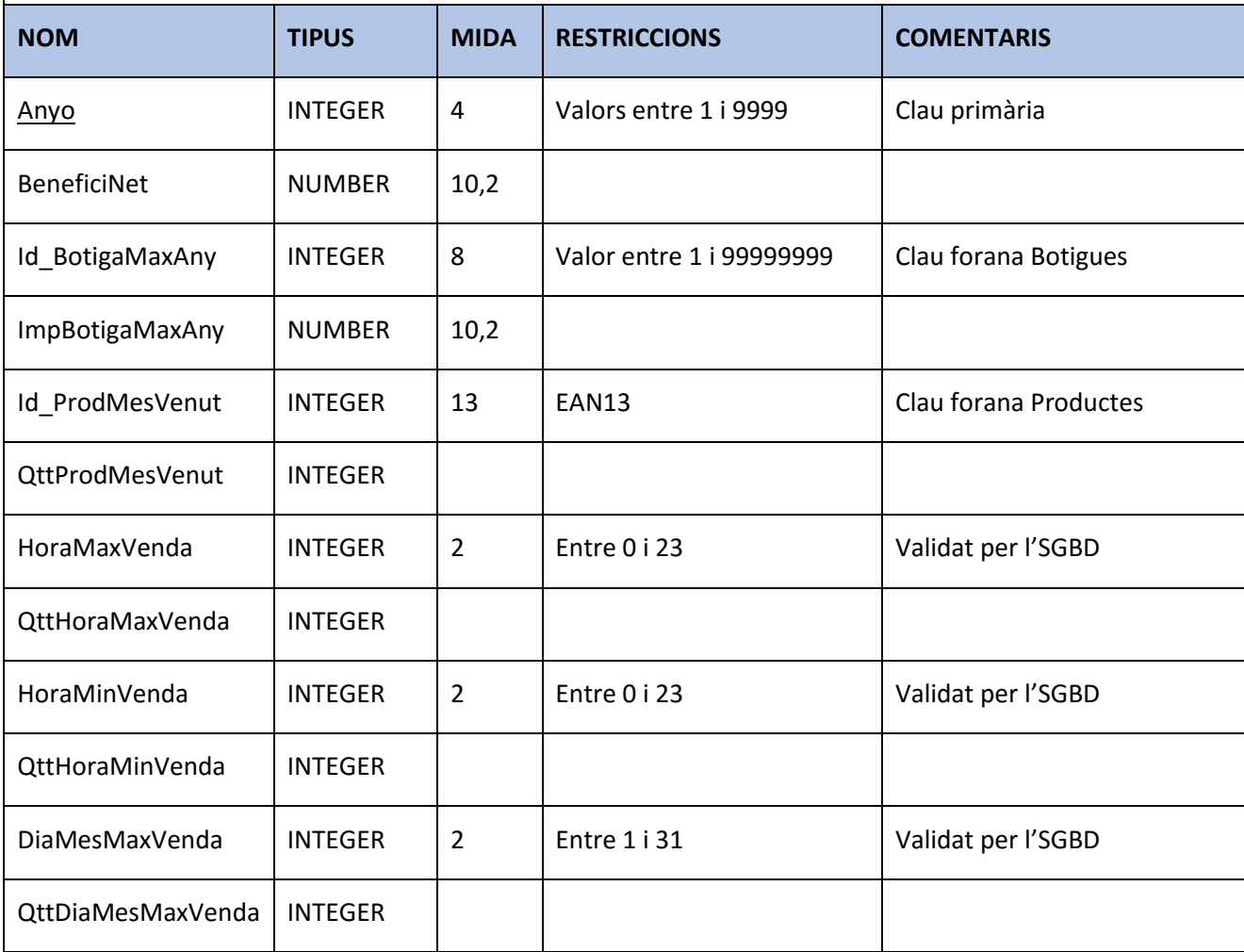

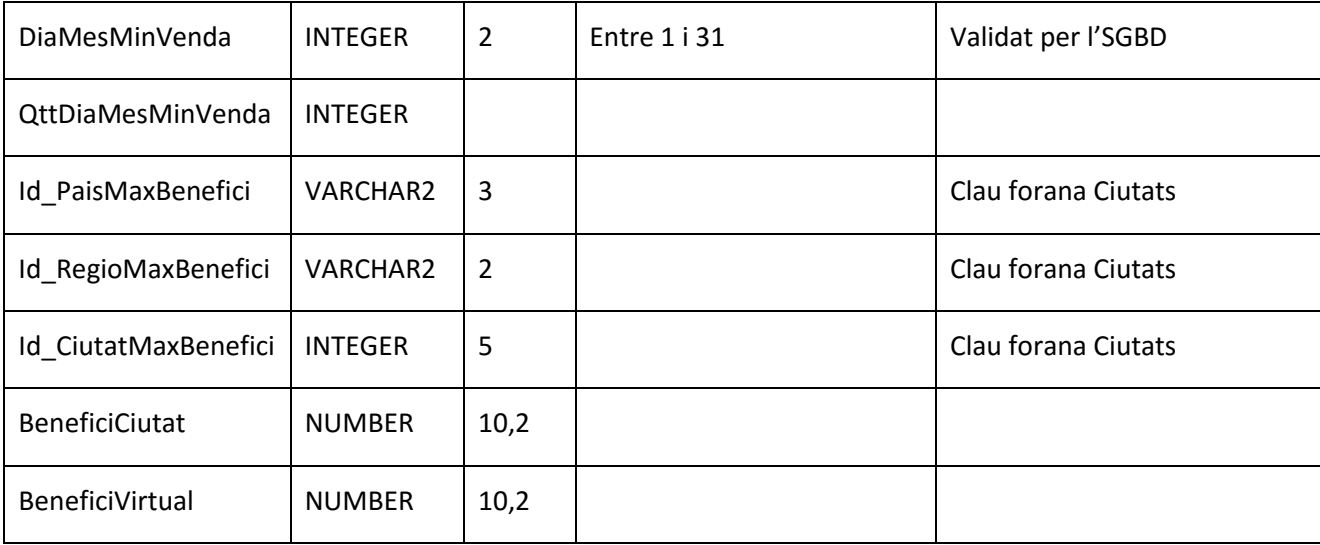

Taula 4.12 – Taula Estadistiques

#### **4.4 Descripció taules comunes d'us general**

<span id="page-23-1"></span>Crearem les següents taules d'us general:

- <span id="page-23-0"></span>Log\_Errors: En aquesta taula han de quedar enregistrades totes les dades rellevants de les transaccions i accions que es produeixin contra la base de dades, i que generin alguna mena d'error. Com a mínim, haurem de gravar les següents dades:
	- o Data / Hora (Timestamp) de l'error
	- o Usuari de la BDD
	- o SQLCODE
	- o SQLERRM
	- o Traça de la crida
	- o Stack de la crida
- **Log\_Crida\_Func**: Aquesta taula servirà per guardar una traça de les crides que es fan als procediments, tant a l'entrada com a la sortida. Típicament, aquí gravarem el nom del procediment o funció cridada, així com els paràmetres que s'hagin passat. També es pot fer servir per guardar qualsevol dada de la que es vulgui tenir traçabilitat, en cas de sospita de mal funcionament.
- **Msg\_Errors**: En aquesta taula guardarem tots els codis d'error que haguem personalitzat a la nostra BDD juntament amb el seu missatge relacionat. D'aquesta forma els podrem consultar de forma fàcil en un sol punt, i evitarem haver de portar el control dels errors existents de forma manual, com és el control de errors duplicats, etc. Aquestes son les dades que haurem de guardar en aquesta taula:
	- o Codi d'error (SQLCODE)
	- o SubCodi d'error (Per usos futurs)
	- o Idioma Missatge
	- o Missatge amb marques de format, tipus ##n (veure la descripció de la funcionalitat de la funció "MSG\_ERR" per saber l'ús que es farà d'aquestes marques)

# 4.5.1 Constants i variables

<span id="page-24-1"></span><span id="page-24-0"></span>Crearem un paquet a on inclourem totes les constants i variables que farem servir a tots els procediments i funcions de la nostra BDD. Aquestes son les constants:

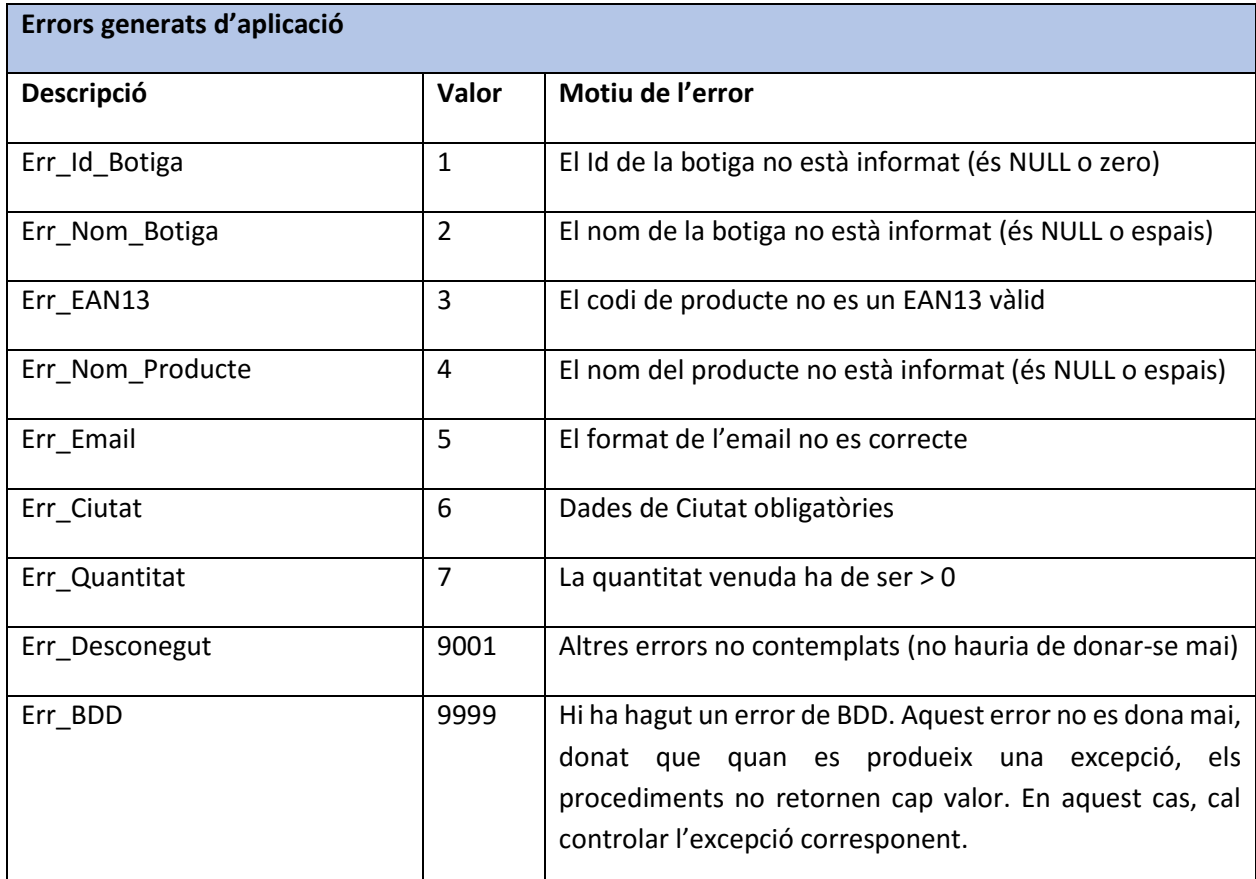

Taula 4.13 – Errors generals d'aplicació

<span id="page-24-2"></span>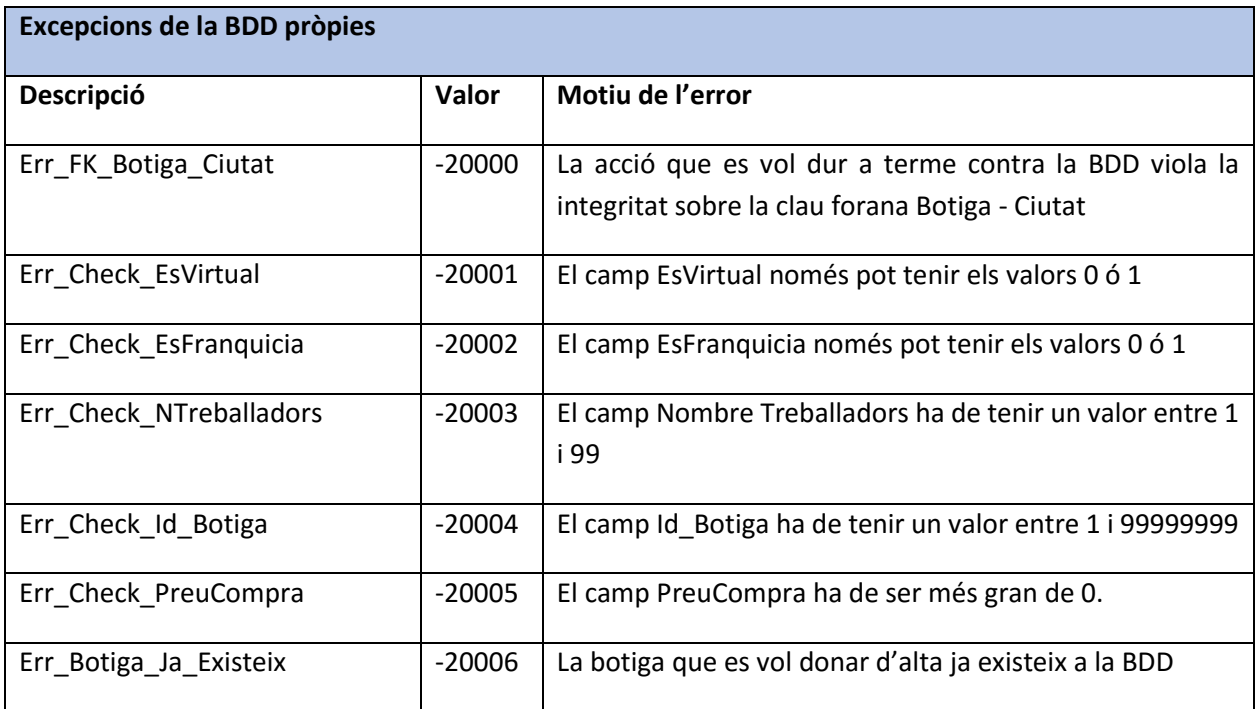

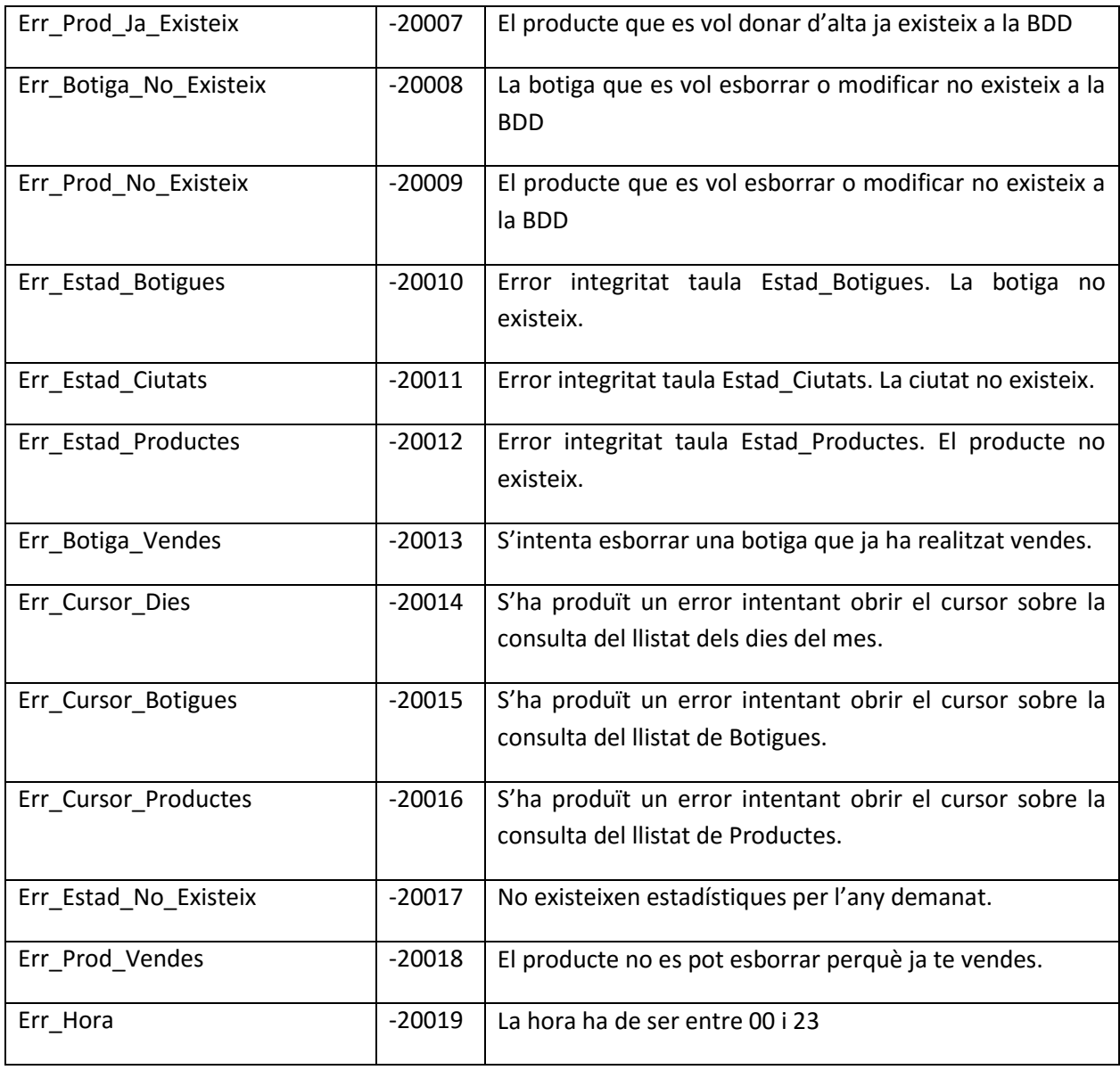

Taula 4.14 – Excepcions de la BDD pròpies

<span id="page-25-0"></span>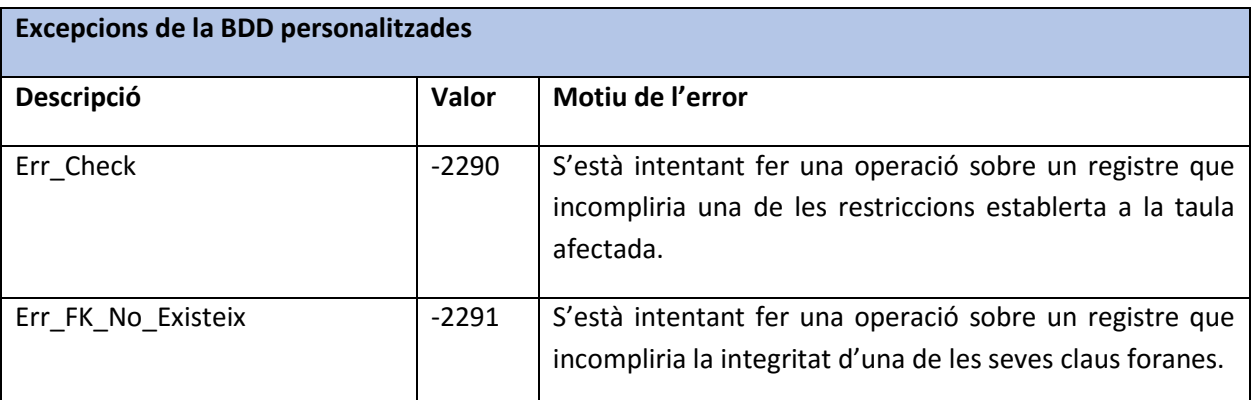

Taula 4.15 – Excepcions de la BDD personalitzades

<span id="page-25-1"></span>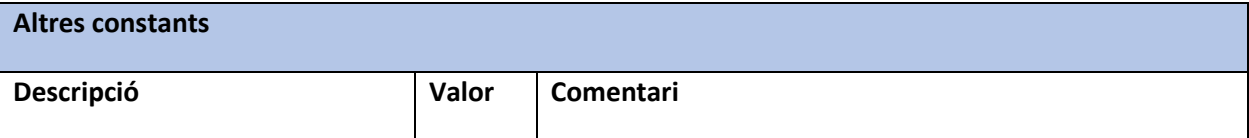

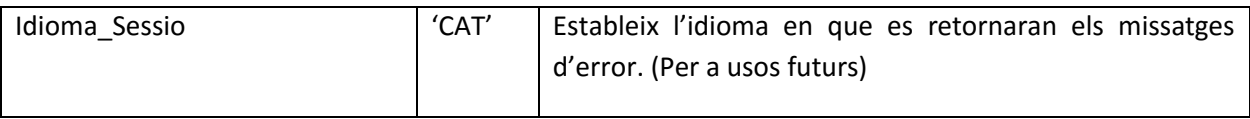

Taula 4.16 – Altres constants

# 4.5.2 Procediments i funcions

<span id="page-26-1"></span>A continuació descriurem els procediments i les funcions que es faran servir a nivell intern de l'aplicació (validacions, logs, etc.) i per tant, mai no han de ser cridades des-de fora de l'aplicació.

<span id="page-26-0"></span>Donarem per suposat que les validacions estan consensuades amb el client, i per tant, estan alineades amb les validacions del seu ERP i la seva Base de Dades de negoci. És de suposar, doncs, que les validacions que fem aquí són merament de seguretat, donat que les dades ja han de venir prèviament validades i formatades correctament per l'ERP.

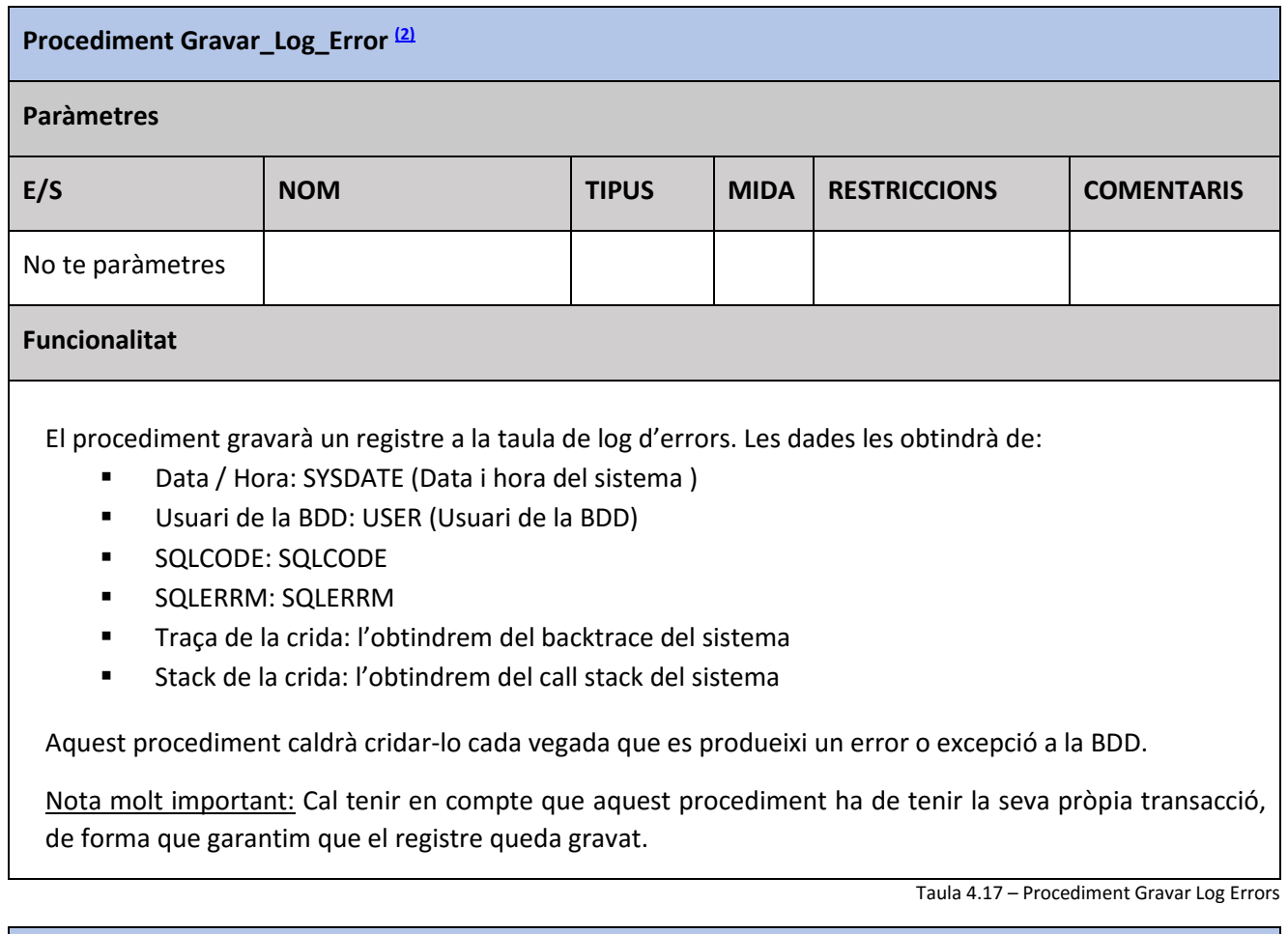

<span id="page-26-2"></span>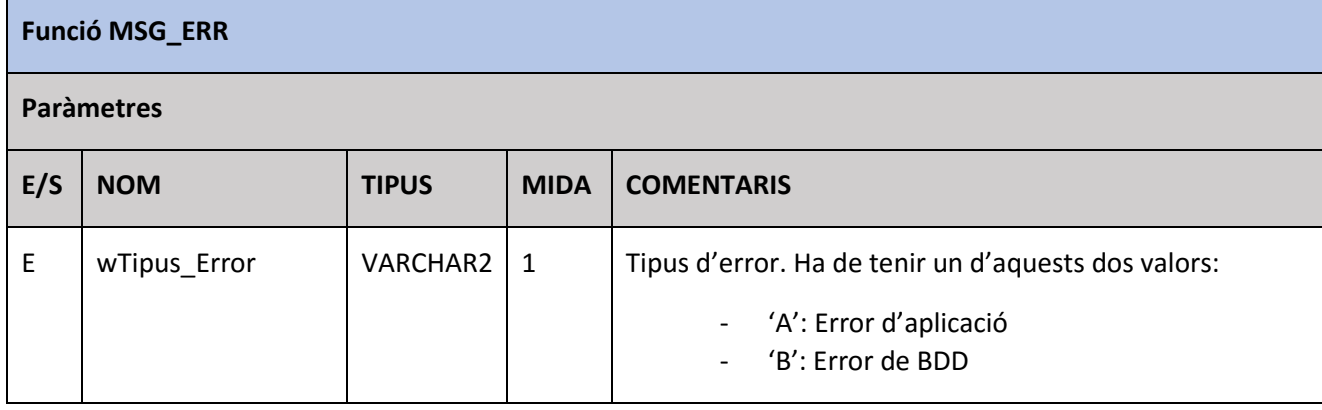

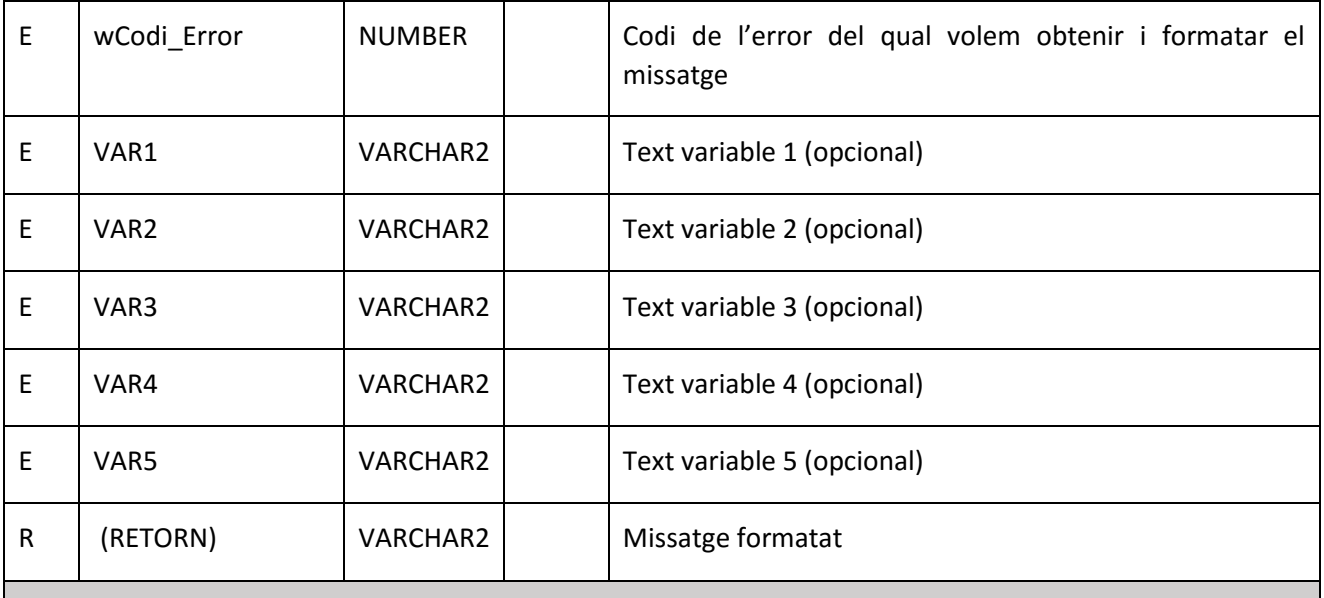

# **Funcionalitat**

- El programa buscarà a la taula de Missatges d'error, el missatge corresponent al tipus i el codi passats per paràmetre i el codi i l'idioma de la sessió (constant 'Idioma Sessió').
- En cas de no trobar el missatge en l'idioma passat per paràmetre, si aquest és diferent de "CAT", tornarem a provar de trobar-lo amb l'idioma "CAT"
- Si amb tot i amb això no trobem el missatge, canviarem el codi d'error passat per paràmetre, pel codi genèric -20999, i tornarem a repetir totes les passes anteriors
- Si no trobem ni tan sols el codi genèric, retornarem com a missatge "Codi error no trobat".
- Un cop trobat el missatge, substituirem les marques ##n, cadascuna amb la variable d'entrada VARn corresponent, fins a la 5. Es a dir, substituirem ##1 pel valor que tingui VAR1, ##2 pel valor de VAR2, etc, fins al 5.
- Retornarem el missatge resultant de realitzar les substitucions
- Exemple: Intentem donar d'alta la botiga "Lolín", amb codi 123, situada a la ciutat "ESP/CAT/008" i aquesta ciutat no està donada d'alta a la BDD. Per tant, salta l'excepció de Clau Forana (-2291  $\rightarrow$  -20000). Aquest error tindrà aquest missatge associat a la taula d'errors:
	- "No puc donar d'alta la botiga ##1 ##2 perquè el codi de ciutat ##3 ##4 ##5 no existeix a la base de dades. Cal donar-la d'alta primer."
- Al cridar a la rutina per obtenir el missatge, passarem per paràmetre els valors:
	- $\bullet$  VAR1  $\rightarrow$  123 (Id Botiga)
	- VAR2  $\rightarrow$  Lolín (Nom botiga)
	- VAR3  $\rightarrow$  "ESP" (codi país)
	- $\bullet$  VAR4  $\rightarrow$  Codi regió
	- $\bullet$  VAR5  $\rightarrow$  Codi ciutat
- <span id="page-27-0"></span> El missatge retornat ha de ser:
	- "No puc donar d'alta la botiga 123 Lolín perquè el codi de ciutat ESP CAT 008 no existeix a la base de dades. Cal donar-la d'alta primer."

Taula 4.18 – Funció Obtenir Missatge Error

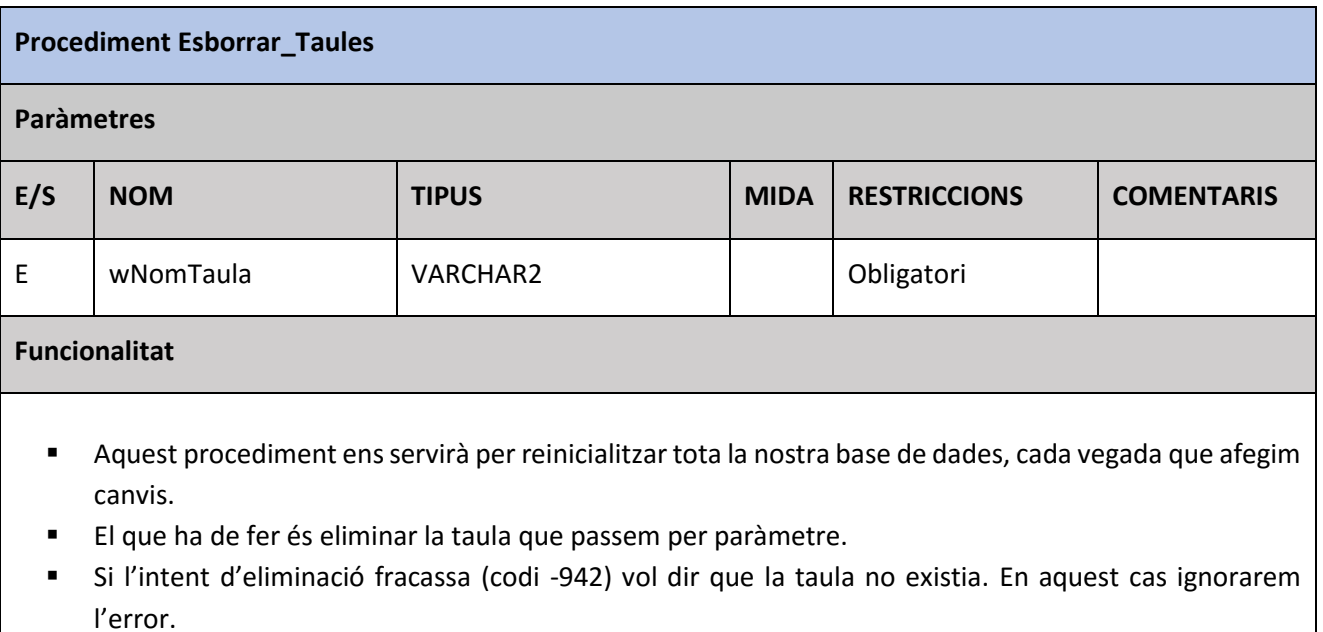

 Cal tenir en compte que, un cop la BDD estigui en producció, caldrà eliminar aquest procediment per evitar possibles accidents.

Taula 4.19 – Procediment Esborrar Taules

÷

<span id="page-28-1"></span><span id="page-28-0"></span>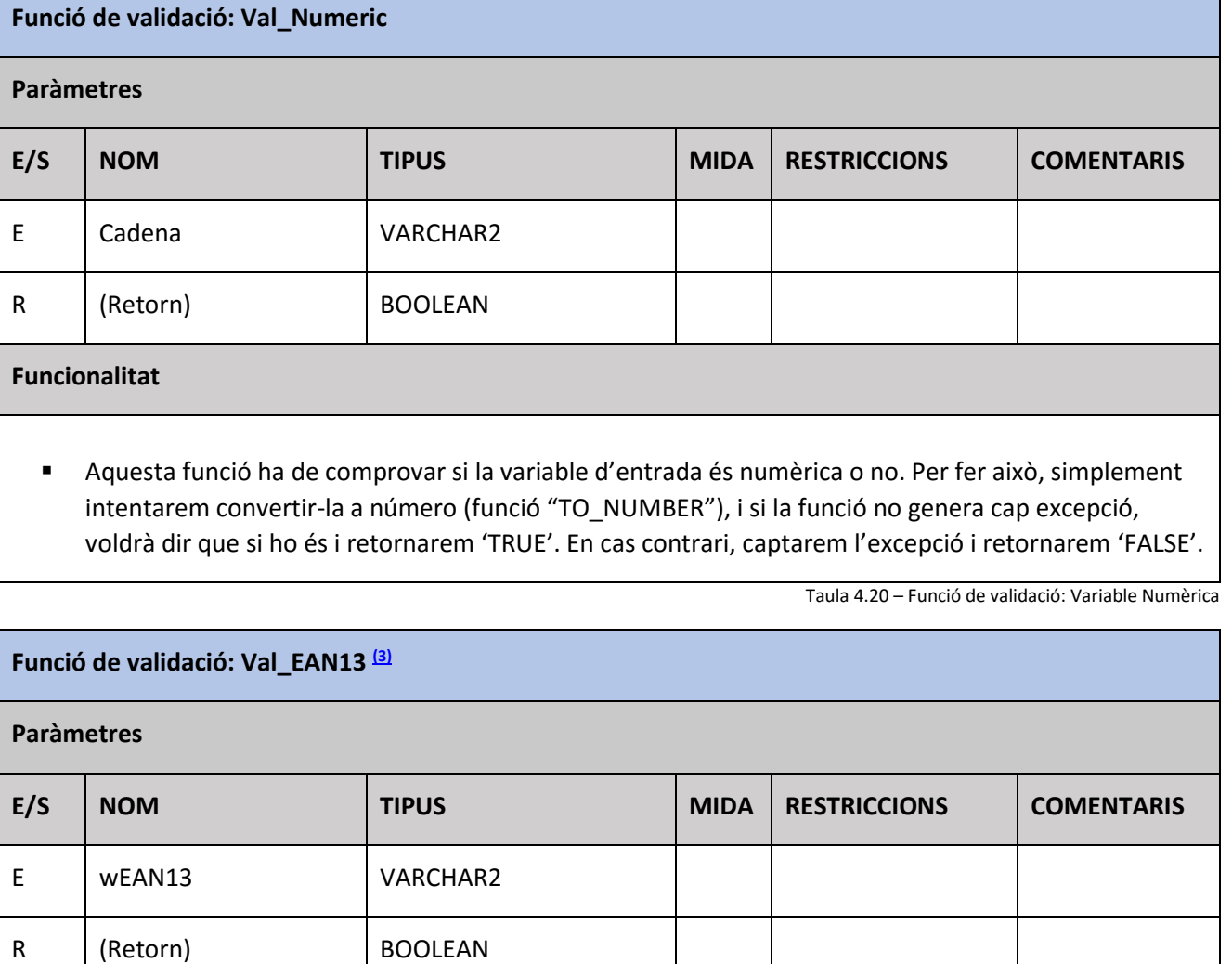

г

# **Funcionalitat**

- Aquest procediment ha de validar que el codi passat per paràmetre es un codi EAN13 vàlid.
- $\blacksquare$  Informació sobre l'EAN13:
	- Un codi EAN13 consta de 13 dígits, el darrer dels quals és el dígit de control, i es calcula a partir dels 12 restants. El càlcul que cal fer per validar el darrer dígit és el següent:
		- o Per a comprovar el dígit de control, numerem els dígits de dreta a esquerra. Tot seguit, sumem els dígits de les posicions senars, multipliquem el resultat per 3 i sumem els dígits de les posicions parelles. Busquem la desena immediatament superior i li restem el resultat obtingut. El resultat final és el dígit de control. En cas de ser 10, el dígit serà 0.
- Per tant, validarem que la variable que ens passen te longitud de 13 i a més és numèrica. En cas de que no es compleixi, retornarem 'FALSE'.
- Si tot és correcte, amb el codi passat per paràmetre farem el càlcul descrit anteriorment amb els 12 primers dígits. Si el resultat del càlcul és diferent al 13<sup>è</sup> dígit passat per paràmetre, retornarem 'FALSE', i en cas contrari, retornarem 'TRUE'.

Taula 4.21 – Funció de validació: EAN13

<span id="page-29-0"></span>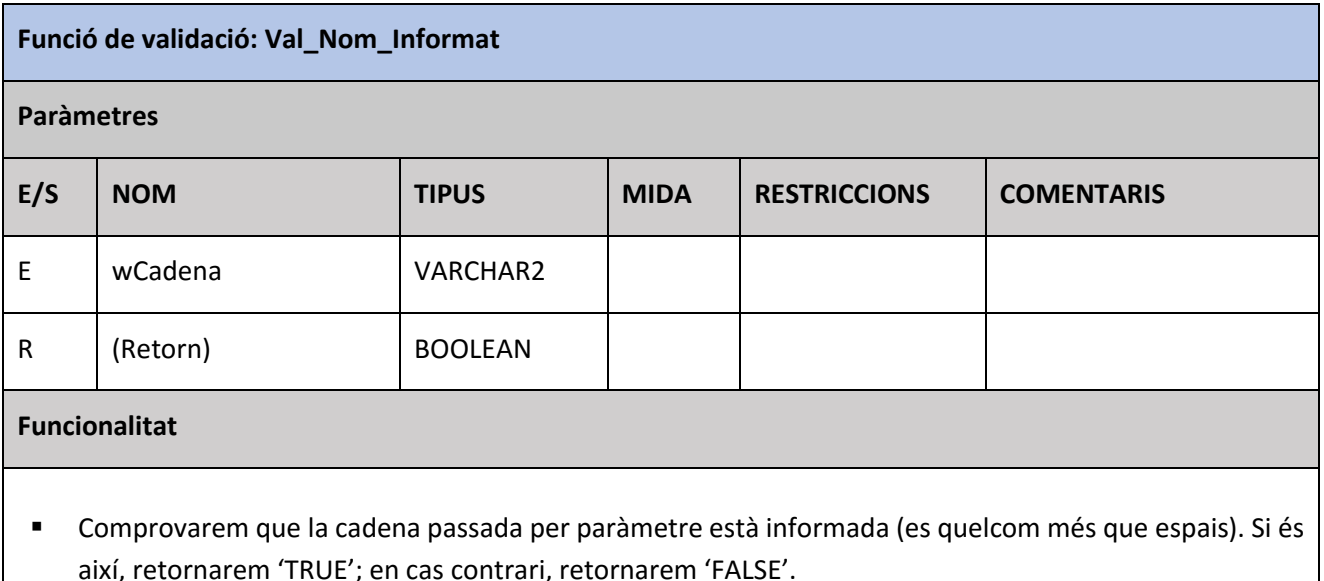

Taula 4.22 – Funció de validació: Nom Botiga

<span id="page-29-1"></span>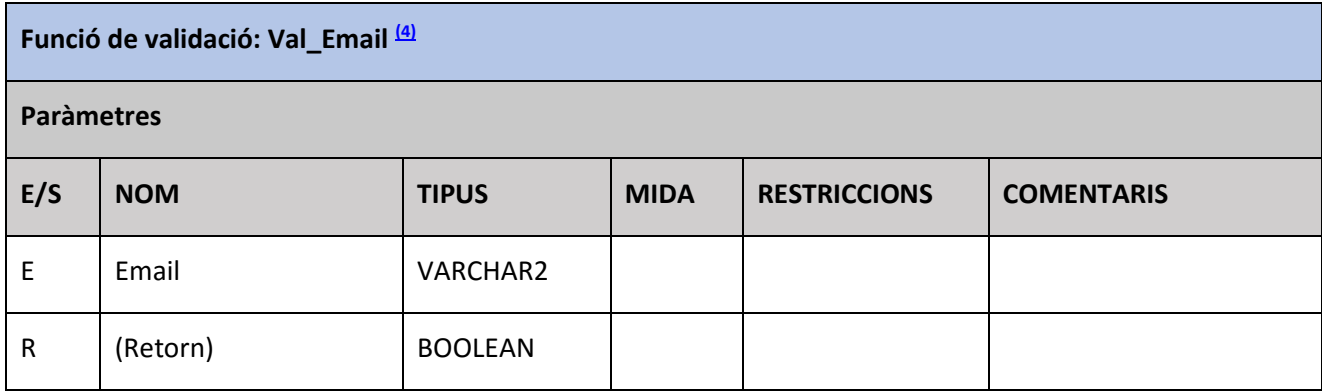

# **Funcionalitat**

- Validarem que l'email passat per paràmetre compleix les característiques d'un email vàlid. Aquestes característiques ens les ha passat el client.
- Per validar, farem servir la funció "REGEXP\_LIKE", a la qual li passarem l'email a validar i la cadena de format vàlid per a un email.
- En cas de no complir amb el format, dispararem l'excepció de "Email Incorrecte". El missatge d'error el recuperarem cridant a la funció "Obtenir Missatge Error", passant-li per paràmetre l'email.

Taula 4.23 – Funció de validació: Email

# **4.5 Procediments d'actualització**

<span id="page-30-1"></span>A continuació descriurem els procediments d'actualització, als quals tindrà accés l'ERP del client.

<span id="page-30-0"></span>En general, tots els procediments començaran fent validacions dels paràmetres d'entrada, i en cas de no passarles, cridaran al mòdul que torna el missatge d'error corresponent (MSG\_ERR), retornaran el missatge fent servir el paràmetre de sortida RSP i el procediment sortirà sense fer res mes.

En cas de no haver errors de validació, el procediment farà la seva funció de BDD corresponent i finalment controlarà les excepcions que s'hagin pogut produir.

Cal tenir en compte que, si es produeix una excepció a la BDD, el programa de l'ERP que hagi cridat al procediment no haurà de tenir en compte la variable RSP, ja que en aquest cas no contindrà cap valor vàlid; en cas d'excepció de BDD, caldrà tenir en compte el tipus d'excepció i el missatge associat a aquesta (variables SQLCODE i SQLERRM).

També cal considerar que, en cas de trobar-nos amb una excepció d'integritat, del tipus 'Clau forana' o de 'Check', els missatges que tornen aquestes dues excepcions no son molt aclaridors. Per a poder fer-los mes entenedors a l'usuari, intentarem esbrinar més dades sobre l'error, i retornarem un missatge amb més detall. Això ho farem de la següent forma, a tots els procediments:

- Sabem que el missatge que ens dona Oracle (SQLERRM) inclou el nom de la clau forana o del check que ha generat la excepció
- També sabem que aquest nom sempre ve precedit del nom de l'usuari i un punt
- I per últim, sabem que després del nom sempre ve un parèntesi tancat ")"
- Per tant, per saber quina és la clau o el check que ha generat la excepció, només hem d'obtenir la cadena que hi ha entre un punt '.' i un parèntesi tancat ')'

# **Procediment Alta\_Botiga**

### **Paràmetres**

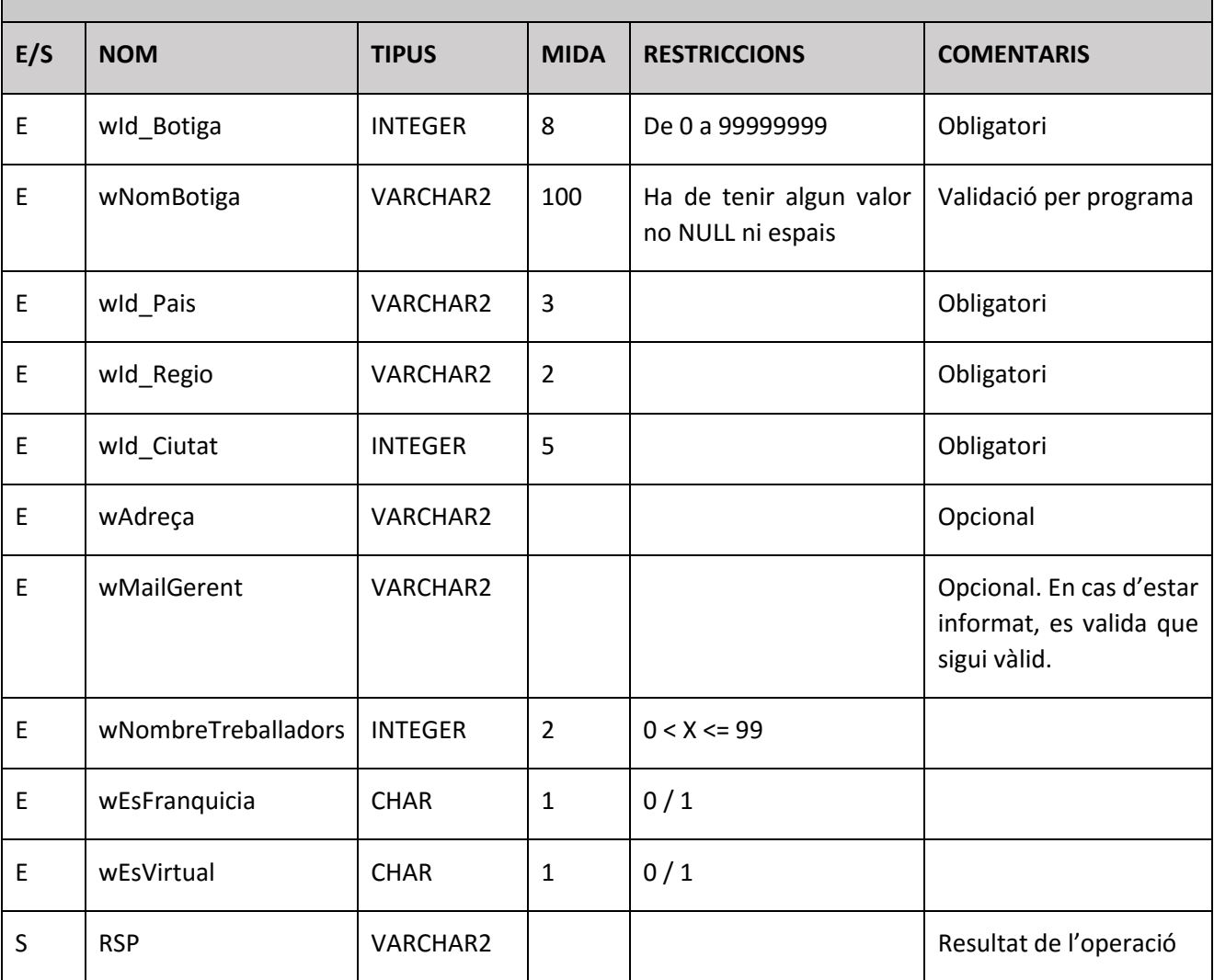

# **Funcionalitat**

- Validarem el nom de la botiga, cridant al procediment de validació de "Nom Informat". Si torna 'FALSE', retornarem el missatge d'error 'Err\_Nom\_Botiga' i sortirem del procediment.
- Validarem el format de l'email del Gerent. Si torna 'FALSE', retornarem l'error 'Err\_Email'.
- Si arribem fins aquí, és perquè les validacions han anat be. Per tant, inserirem un registre a la taula Botigues, fent servir els valors passats per paràmetre.

#### **Excepcions BDD**

- En cas de duplicats (DUP\_VAL\_ON\_INDEX), dispararem l'excepció 'Err\_Botiga\_Ja\_Existeix', amb el missatge que ens retorni el mòdul de missatges d'error.
- En cas que ens trobem amb una excepció d'integritat (clau forana ó check d'integritat), retornarem l'excepció associada a la clau o check que l'ha produït. Tindrem en compte tots aquests casos:
	- $\circ$  Clau forana Botigues-Ciutats  $\rightarrow$  Excepció Err\_FK\_Botigues\_Ciutats

 $\circ$  Check ID Botiga  $\rightarrow$  Excepció Err Check Id Botiga

- $\circ$  Check És Virtual  $\rightarrow$  Excepció Err\_Check\_EsVirtual
- $\circ$  Check És Franquícia  $\rightarrow$  Excepció Err\_Check\_EsFranquicia
- $\circ$  Check Nombre Treballadors  $\rightarrow$  Excepció Err Check Ntreballadors

Taula 4.24 – Procediment Alta Botiga

# <span id="page-32-0"></span>**Procediment Alta\_Producte Paràmetres E/S NOM TIPUS MIDA RESTRICCIONS COMENTARIS** E | wId\_Producte | INTEGER | 13 | Codi EAN13 vàlid | Validació per programa E | wNomProducte | VARCHAR2 | 100 | Ha de tenir algun valor no NULL ni espais Validació per programa E wDataAlta DATE E | wPreuCompra | NUMBER | 10,2 S RSP VARCHAR2 | | | Resultat de l'operació

# **Funcionalitat**

- Validarem el nom del producte, cridant al procediment de validació "Val\_Nom\_Informat". Si torna 'FALSE', retornarem el missatge d'error 'Err\_Nom\_Producte' i sortirem del procediment.
- Validarem que el Id Producte sigui un codi EAN13 vàlid, cridant al procediment de validació de EAN13. Si torna 'FALSE', retornarem l'error 'Err\_EAN13'.
- Si arribem fins aquí, és perquè les validacions han anat be. Per tant, inserirem un registre a la taula Productes, fent servir els valors passats per paràmetre.

# **Excepcions BDD**

- En cas de duplicats (DUP\_VAL\_ON\_INDEX), dispararem la nostra excepció personalitzada 'Producte Ja existeix', amb el missatge que ens retorni el mòdul de missatges d'error.
- <span id="page-32-1"></span> En cas que ens trobem amb una excepció d'integritat (check d'integritat), retornarem l'excepció associada a la clau o check que l'ha produït. En aquest cas només en tenim un check:
	- $\circ$  Preu de Compra  $\rightarrow$  Excepció Err\_Check\_PreuCompra

Taula 4.25 – Procediment Alta Producte

**Procediment Alta\_Venda**

#### **Paràmetres**

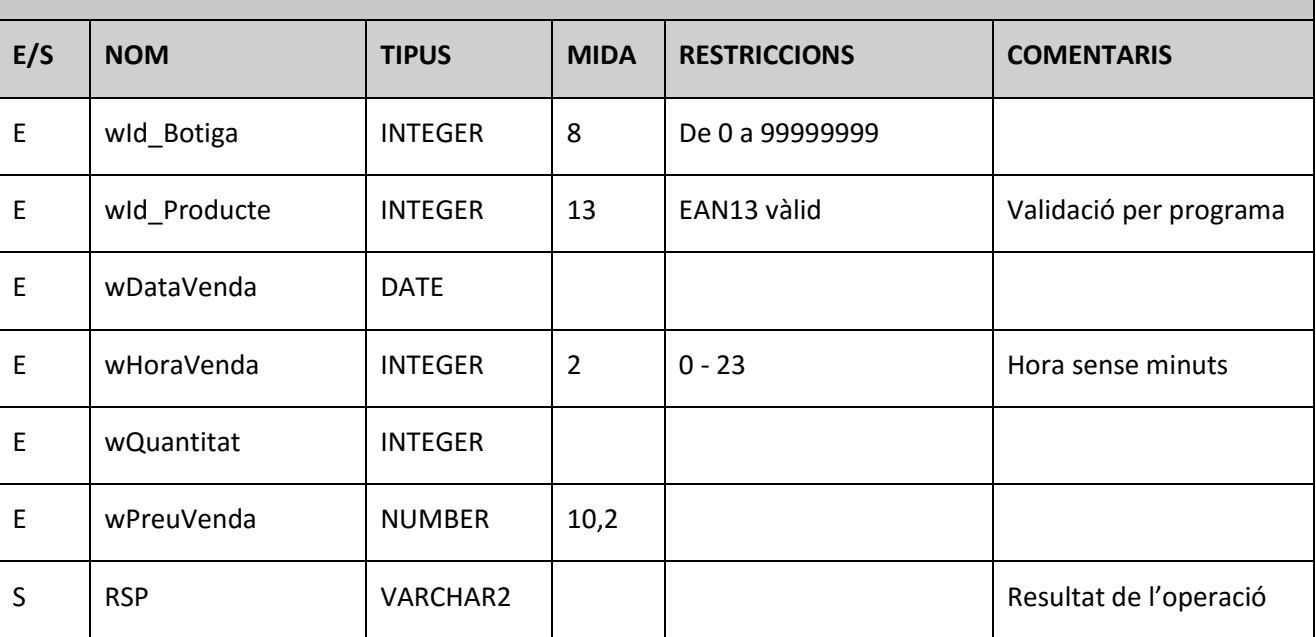

# **Funcionalitat**

- El primer que farem és recuperar el preu de compra del producte venut, per poder calcular el benefici net.
- Un cop recuperat, cridarem al procediment Mod\_Venda, passant tots els paràmetres més el preu de compra recuperat.

# **Excepcions BDD**

 En cas de no trobar el producte (NO\_DATA\_FOUND), dispararem l'excepció 'Err\_Prod\_No\_Existeix', amb el missatge que ens retorni el mòdul de missatges d'error.

Taula 4.26 – Procediment Alta Venda

<span id="page-33-0"></span>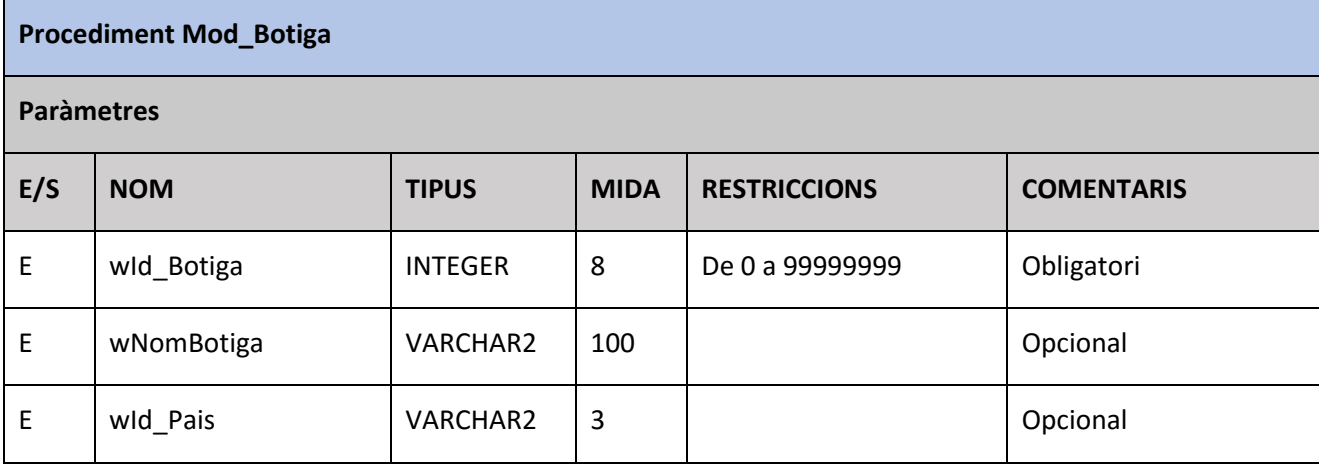

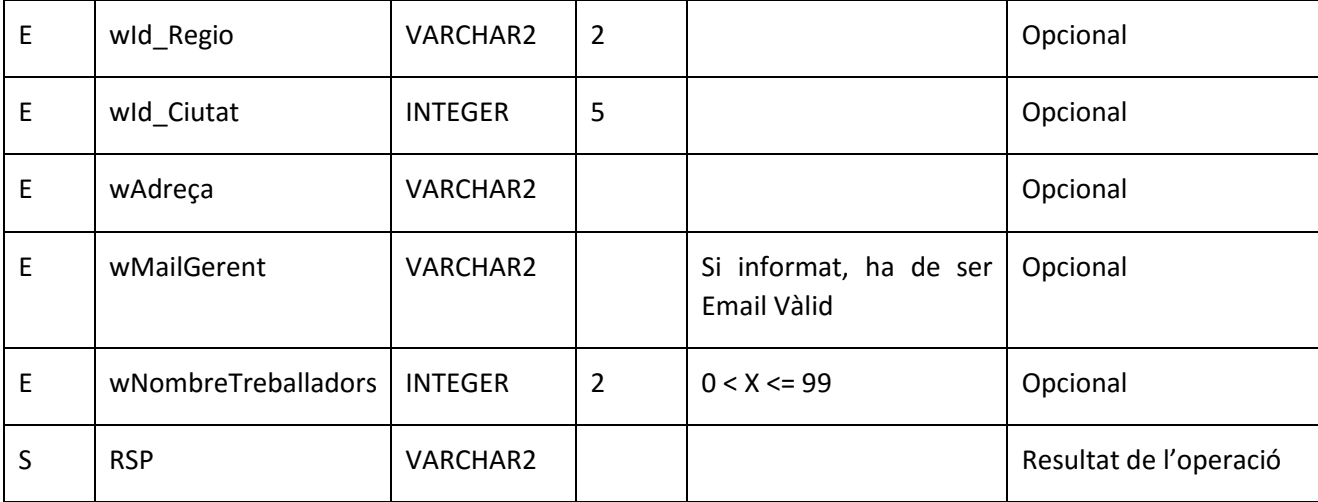

# **Funcionalitat**

- Validarem que el Id de Botiga estigui informat. En cas contrari retornarem 'Err\_Id\_Botiga'.
- Recuperem les dades de la botiga, i si no la trobem, llençarem l'excepció 'Err\_Botiga\_No\_Existeix'.
- Si ens han passat email del gerent per paràmetre, si no és vàlid, retornarem 'Err\_Email'.
- Si fins aquí tot és correcte, actualitzarem les dades de la botiga.

#### **Excepcions BDD**

- En cas que ens trobem amb una excepció d'integritat (clau forana ó check d'integritat), retornarem l'excepció associada a la clau o check que l'ha produït. En aquest cas ens podem trobar els següents casos:
	- $\circ$  Clau forana Botigues-Ciutats  $\rightarrow$  Excepció Err\_FK\_Botigues\_Ciutats
	- $\circ$  Check ID Botiga  $\rightarrow$  Excepció Err\_Check\_Id\_Botiga
	- $\circ$  Check Nombre Treballadors  $\rightarrow$  Excepció Err\_Check\_NTreballadors

Taula 4.27 – Procediment Mod Botiga

<span id="page-34-0"></span>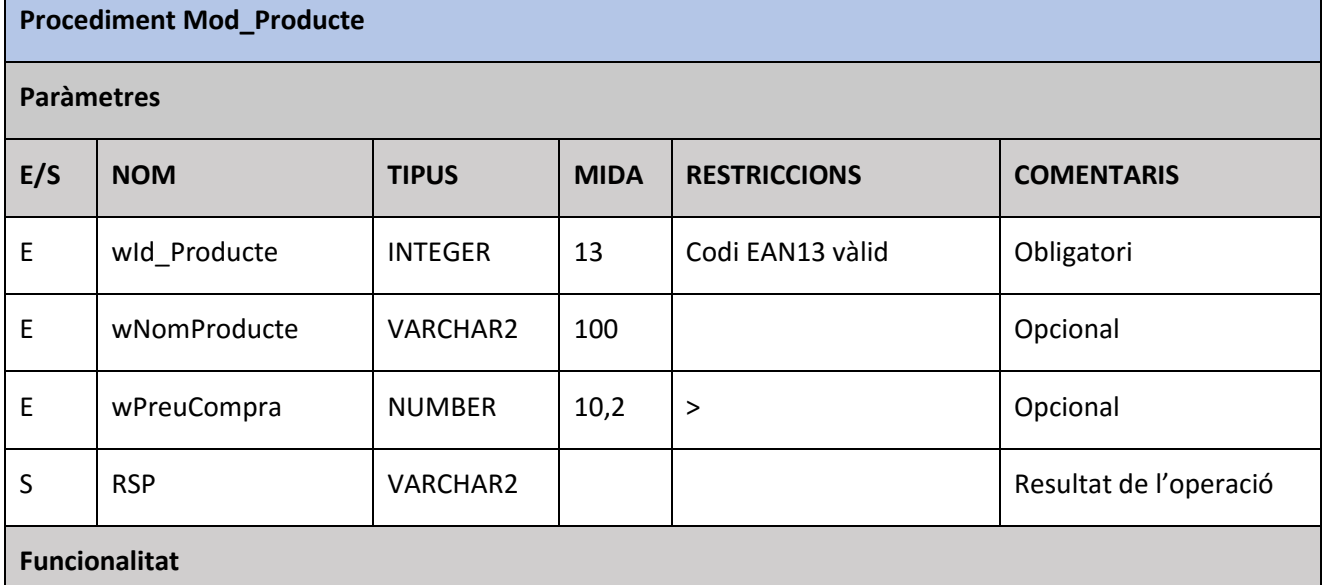

- Validarem que l'Id Producte sigui un codi EAN13 vàlid, cridant al procediment de validació de EAN13. Si torna 'FALSE', retornarem l'error 'Err\_EAN13'.
- Recuperarem les dades del producte passat per paràmetre. Si no el trobem, llençarem l'excepció 'Err\_Producte\_No\_Existeix'.
- Si fins aquí tot és correcte, actualitzarem les dades del producte.

### **Excepcions BDD**

- En cas que ens trobem amb una excepció d'integritat (check d'integritat), retornarem l'excepció associada a la clau o check que l'ha produït. En aquest cas només en tenim un check:
	- $\circ$  Preu de Compra  $\rightarrow$  Err\_Check\_PreuCompra

Taula 4.28 – Procediment Mod Producte

<span id="page-35-0"></span>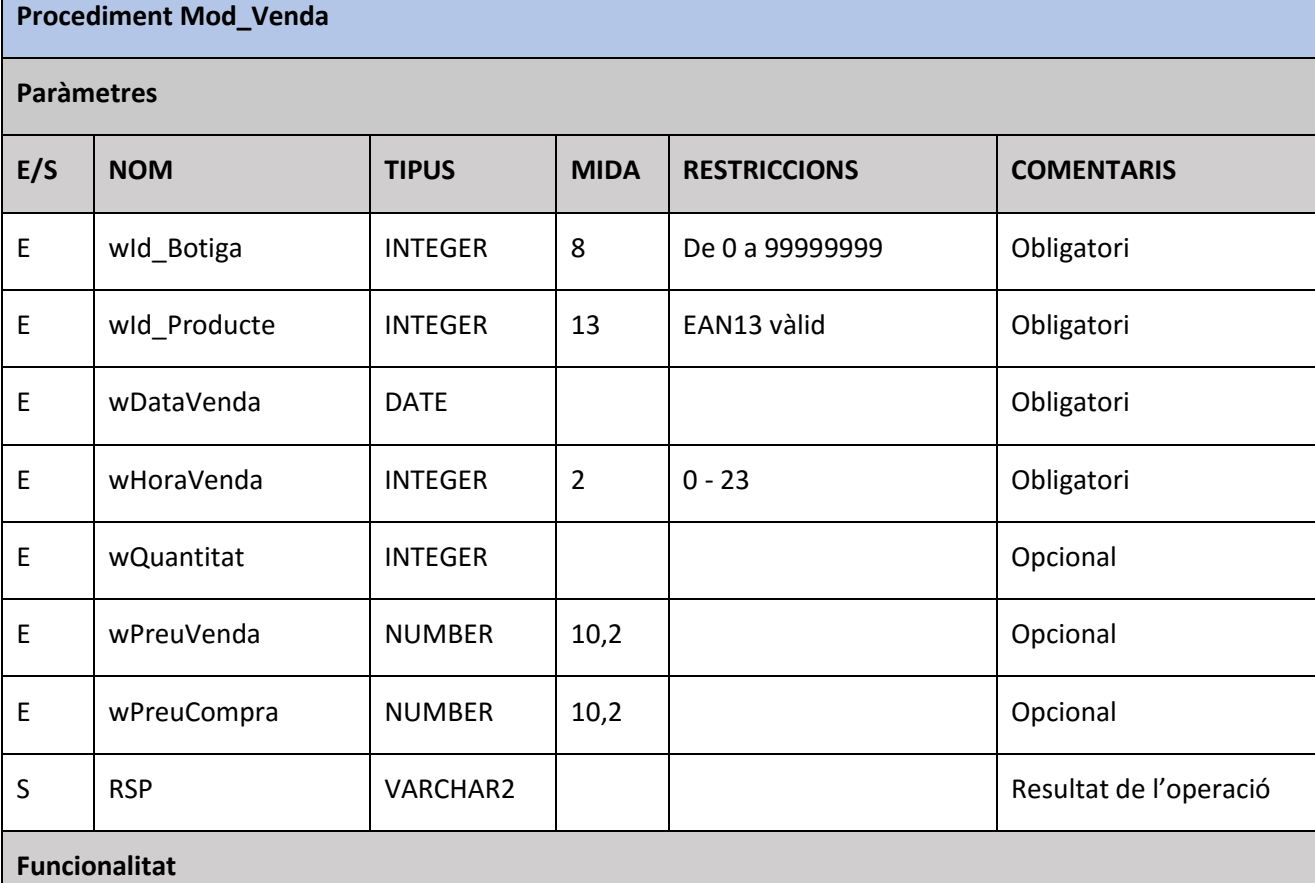

- Validarem que el Id Producte sigui un codi EAN13 vàlid, cridant al procediment de validació de EAN13. Si torna 'FALSE', retornarem l'error 'Err\_EAN13'.
- Validarem que el Id de Botiga estigui informat. En cas contrari retornarem 'Err\_Check\_Id\_Botiga'.
- Calcularem el benefici net com: preu venda (preu compra \* quantitat).
- Farem un MERGE a la taula de vendes, fent servir els valors passats per paràmetre més el benefici net calculat. En cas de UPDATE, afegirem els valors als ja existents.

 Si tot ha anat OK (no s'ha produït cap excepció de BDD) cridarem al procediment Alta\_Estad\_Venda, passant-li totes les dades, inclòs el benefici net calculat.

# **Excepcions BDD**

- En cas que ens trobem amb una excepció d'integritat (check d'integritat), retornarem l'excepció associada a la clau o check que l'ha produït. En aquest cas ens podem trobar amb dos:
	- $\circ$  Clau forana Vendes-Botigues  $\rightarrow$  Excepció Err\_FK\_Vendes\_Botigues
	- $\circ$  Clau forana Vendes-Productes  $\rightarrow$  Excepció Err\_FK\_Vendes\_Productes

Taula 4.29 – Procediment Mod Venda

<span id="page-36-0"></span>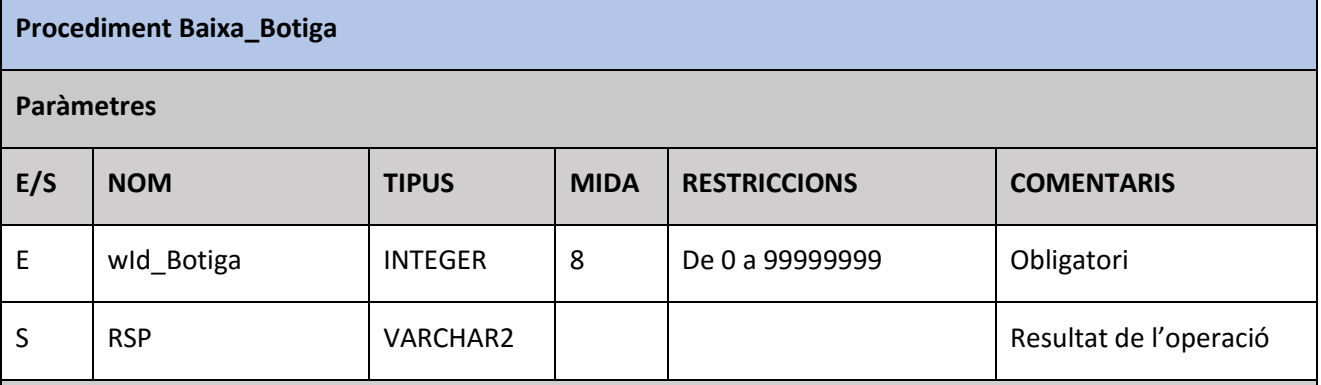

# **Funcionalitat**

- Validarem que el Id de Botiga estigui informat. En cas contrari retornarem 'Err\_Id\_Botiga'.
- Recuperem les dades de la botiga, i si no la trobem, llençarem l'excepció 'Err\_Botiga\_No\_Existeix'.
- Buscarem a la taula d'estadístiques de botigues (Estad\_Botigues) si existeix el registre de la botiga i l'any 9999. Si existeix, provocarem una excepció 'Err\_Botiga\_Vendes'.
- Si no existeix el registre, esborrarem la botiga de la taula de botigues.

# **Excepcions BDD**

 En aquest cas, cada operació de BDD te el seu propi tractament d'excepcions, així que la rutina no tindrà cap especial en consideració. En cas de donar-se una excepció, serà un error greu que caldrà tractar molt específicament pels gestors de la BDD.

Taula 4.30 – Procediment Baixa Botiga

<span id="page-36-1"></span>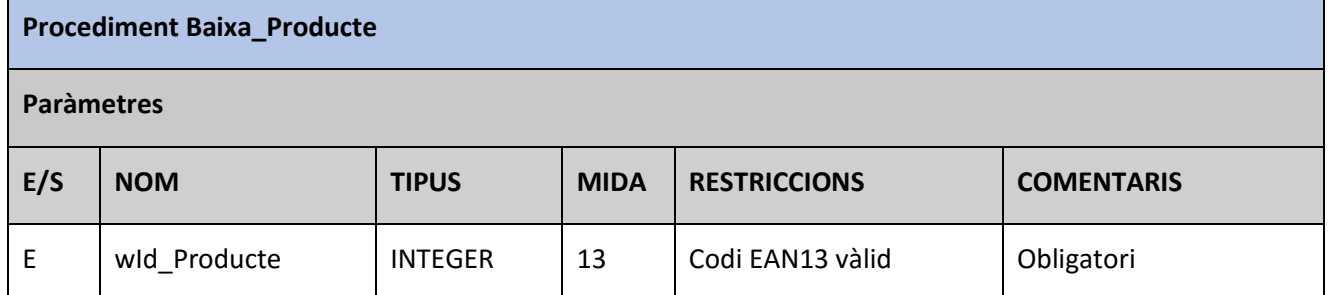

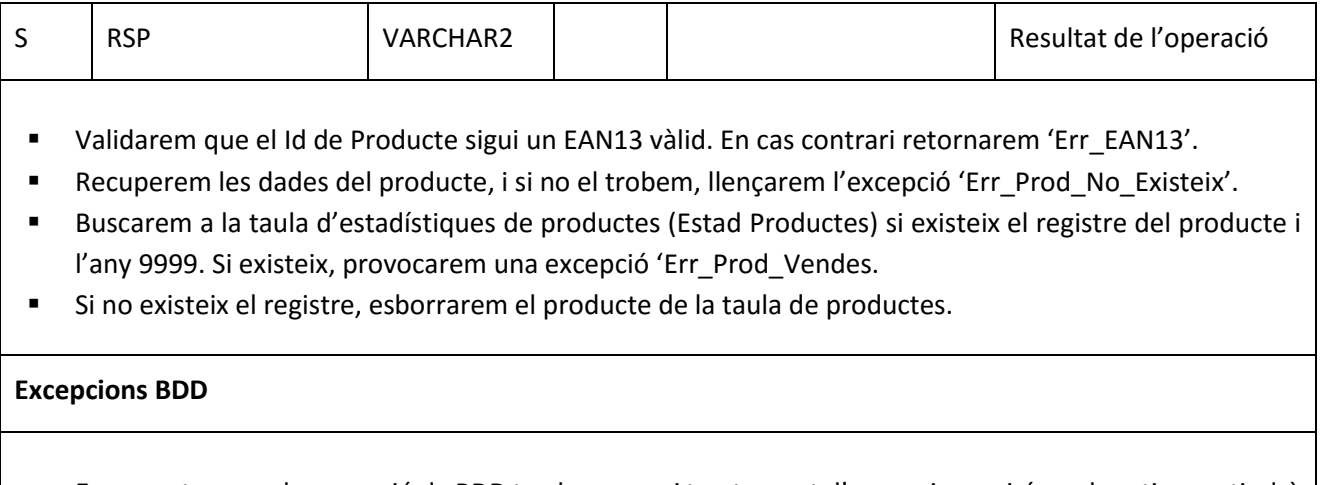

 En aquest cas, cada operació de BDD te el seu propi tractament d'excepcions, així que la rutina no tindrà cap especial en consideració. En cas de donar-se una excepció, serà un error greu que caldrà tractar molt específicament pels gestors de la BDD.

<span id="page-37-1"></span>Taula 4.31 – Procediment Baixa Producte

# **4.6 Procediments d'actualització dades estadístiques**

**Procediment Act\_Aux\_Estadistiques**

<span id="page-37-0"></span>Tal com hem anat comentant al llarg d'aquest document, les consultes estadístiques són una part fonamental pel nostre client; cal que aquestes estiguin disponibles i actualitzades en tot moment, i per tant, haurem de crear els procediments necessaris per a que s'actualitzin en temps real, a la vegada que s'actualitzen les dades de les vendes.

A continuació descriurem els procediments d'actualització de les dades estadístiques. Aquests procediments seran interns - es cridaran des-dels procediments d'actualització de vendes - i per tant, l'ERP del client no ha de tenir-ne accés.

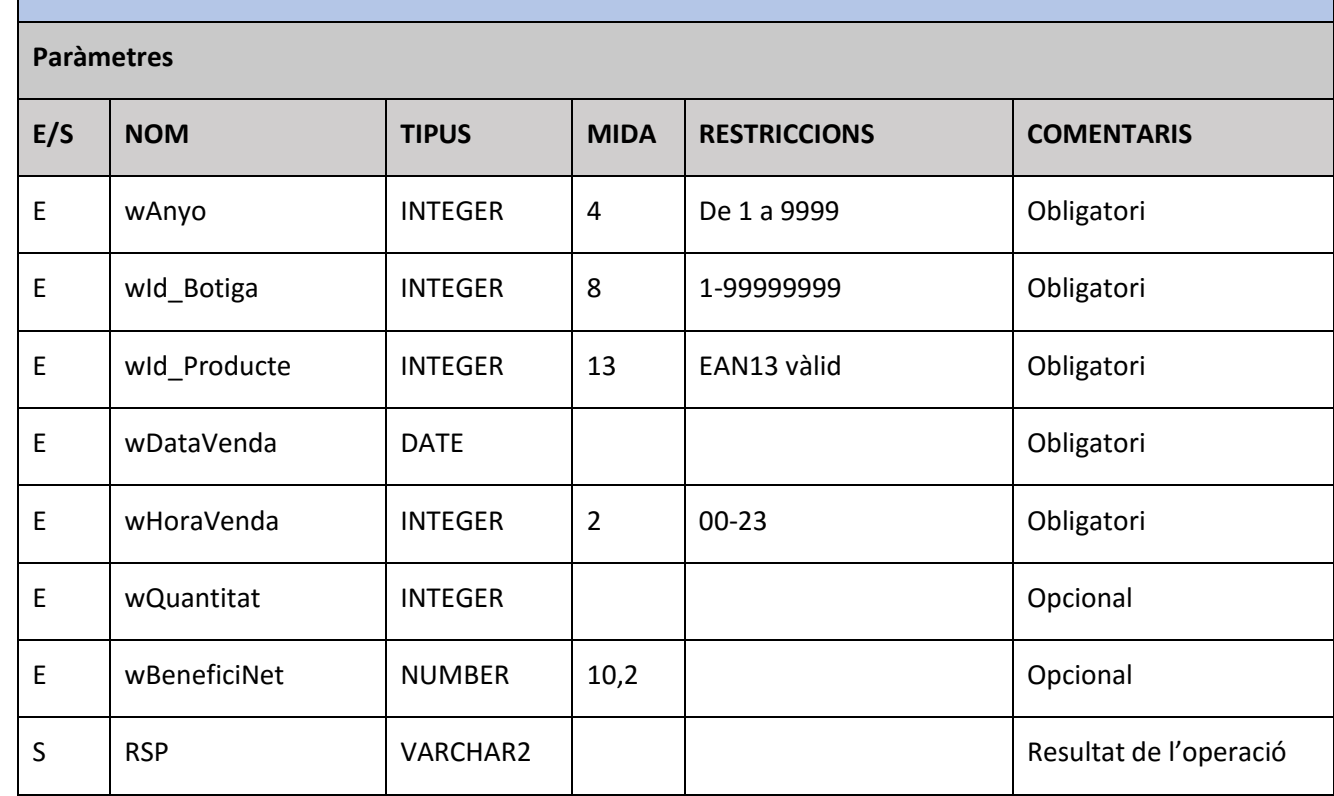

# **Funcionalitat**

- Actualitzarem el registre corresponent a l'any passat per paràmetre, de totes les taules auxiliars d'estadístiques.
	- o Estad\_Botigues: Afegirem el benefici net. Si no existeix registre per l'any i la botiga, l'inserirem nou.
	- o Estad\_Ciutats: Cercarem la ciutat a la que pertany la botiga i la farem servir per a actualitzar la taula Estad\_Ciutats, afegint el benefici net. Si no existeix registre per a aquest any i ciutat, l'inserirem nou.
	- o Estad\_Dies: Afegirem la quantitat total al dia de la data passada per paràmetre (fent servir la funció 'EXTRACT'). Si no existeix registre per l'any i dia, l'inserirem nou.
	- o Estad\_Hores: Afegirem la quantitat total. Si no existeix registre per l'any i hora, l'inserirem nou.
	- $\circ$  Estad Productes: Afegirem la quantitat total. Si no existeix registre per l'any i producte, l'inserirem nou.

# **Excepcions BDD**

- En cas que ens trobem amb una excepció d'integritat (check d'integritat), retornarem l'excepció associada a la clau o check que l'ha produït. En aquest cas ens podem trobar amb aquests casos:
	- $\circ$  Estad\_Ciutats Ciutats  $\rightarrow$  Excepció Err\_Estad\_Ciutats
	- $\circ$  Estad Botigues Botigues  $\rightarrow$  Excepció Err Estad Botigues
	- $\circ$  Estad\_Productes Productes  $\rightarrow$  Excepció Err\_Estad\_Prod

Taula 4.32 – Procediment Act Aux Estadistiques

# **Procediment Act\_Estadistiques**

<span id="page-38-0"></span>**Paràmetres**

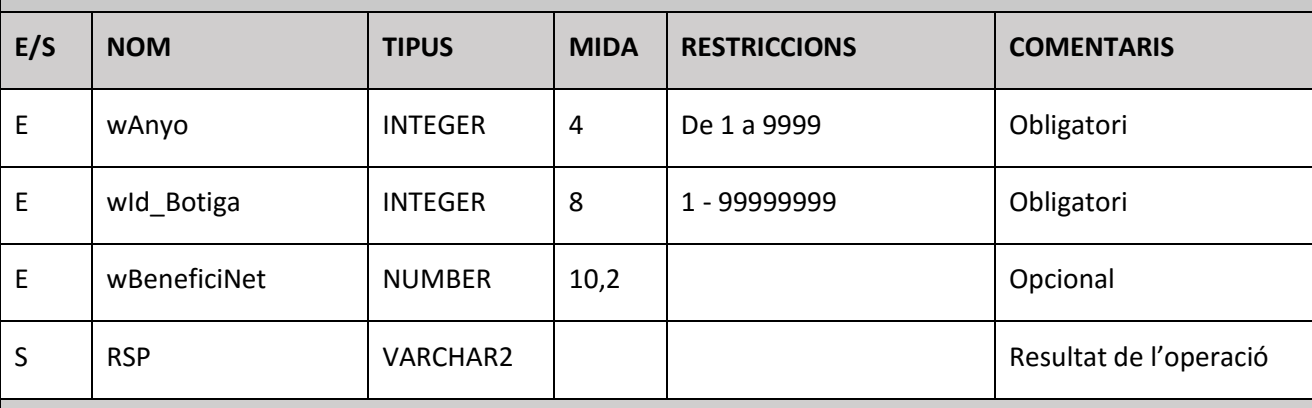

# **Funcionalitat**

- Recuperarem les dades de la botiga passada per paràmetre, per saber si és virtual. Si ho és, tindrem en compte el benefici, per afegir-ho al total de beneficis de botigues virtuals.
- Cerquem la botiga de més beneficis de l'any i el seu benefici, a la taula Estad\_Botigues.
- Cerquem el producte més venut i la quantitat venuda a la taula Estad\_Productes.
- Cerquem l'hora en la que més quantitat s'ha venut, i la quantitat, a la taula Estad\_Hores.
- Cerquem l'hora en la que menys quantitat s'ha venut, i la quantitat, a la taula Estad\_Hores.
- Cerquem el dia del mes que més quantitat s'ha venut, i la quantitat, a la taula Estad\_Dies.
- Cerquem el dia del mes que menys quantitat s'ha venut, i la quantitat, a la taula Estad\_Dies
- Cerquem la Ciutat que ha generat més beneficis, i els beneficis, a la taula Estad\_Ciutats
- Les dades obtingudes les gravem a la taula 'Estadistiques'. Si la botiga passada per paràmetre es virtual, afegim els beneficis al total de beneficis de botigues virtuals.
- Si no existia registre a la taula 'Estadistiques', el creem de nou amb les dades obtingudes.

# **Excepcions BDD**

- Si no trobem la botiga, tornarem l'excepció 'Err\_Botiga\_No\_Existeix.
- En cas que ens trobem amb una excepció d'integritat (check d'integritat), retornarem l'excepció associada a la clau o check que l'ha produït. En aquest cas ens podem trobar amb aquests casos:
	- $\circ$  Estad\_Ciutats  $\rightarrow$  Excepció Err\_Estad\_Ciutats
	- $\circ$  Estad\_Botigues  $\rightarrow$  Excepció Err\_Estad\_Botigues
	- $\circ$  Estad\_Productes  $\rightarrow$  Excepció Err\_Estad\_Productes

Taula 4.33 – Procediment Act. Estadistiques

<span id="page-39-0"></span>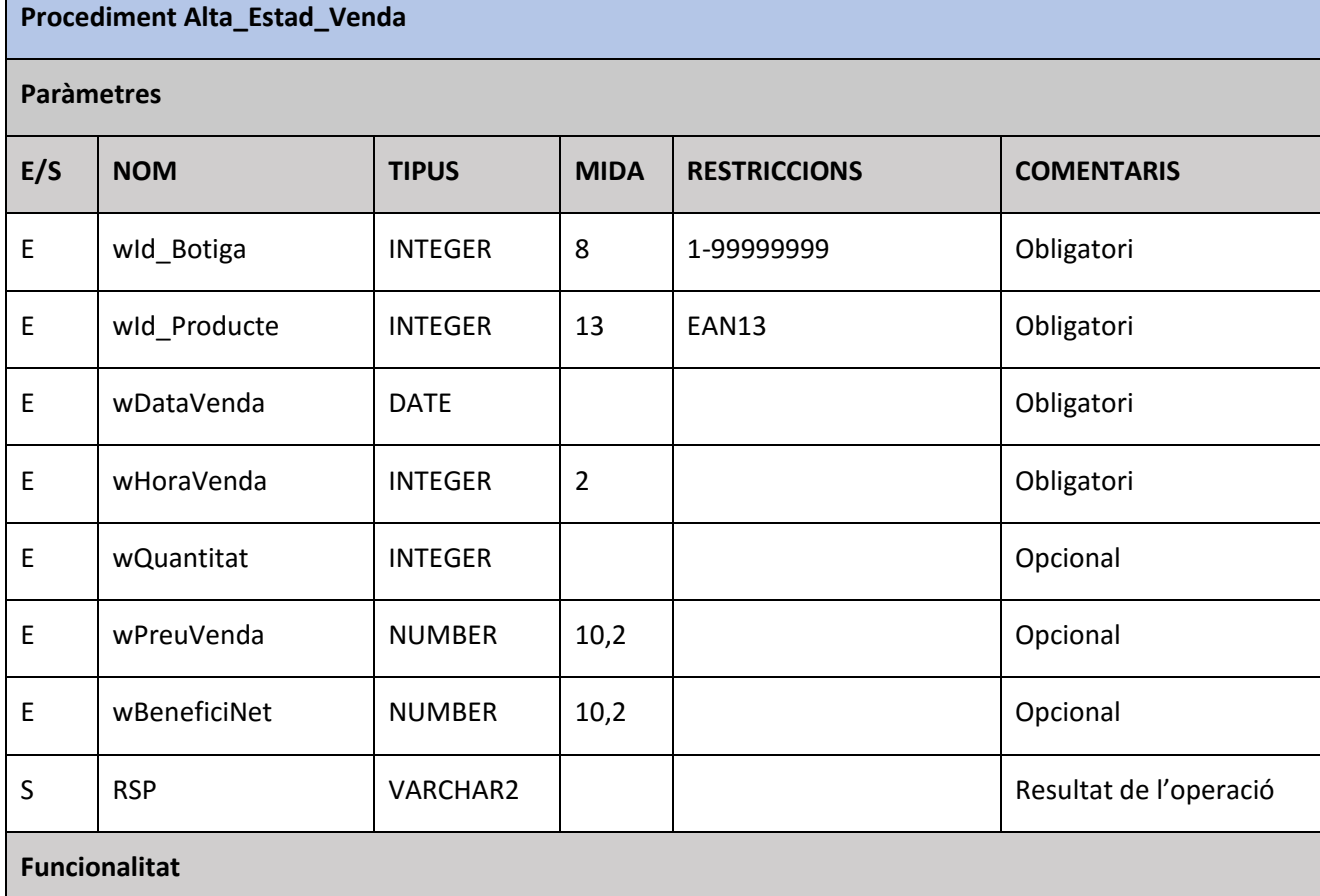

- Cridarem al procediment Act\_Aux\_Estadistiques, passant-li l'any de la data d la venda com a paràmetre, més la resta de dades.
- Cridarem al procediment Act\_Aux\_Estadistiques, passant-li l'any 9999 com a paràmetre, més la resta de dades.
- Cridarem al procediment Act\_Estadistiques, passant-li l'any de la data d la venda com a paràmetre, més la resta de dades.
- Cridarem al procediment Act\_Estadistiques, passant-li l'any 9999 com a paràmetre, més la resta de dades.

# **Excepcions BDD**

Les excepcions ja es tracten a cadascun dels procediments cridats.

Taula 4.34 – Procediment Alta Estad Venda

<span id="page-40-1"></span>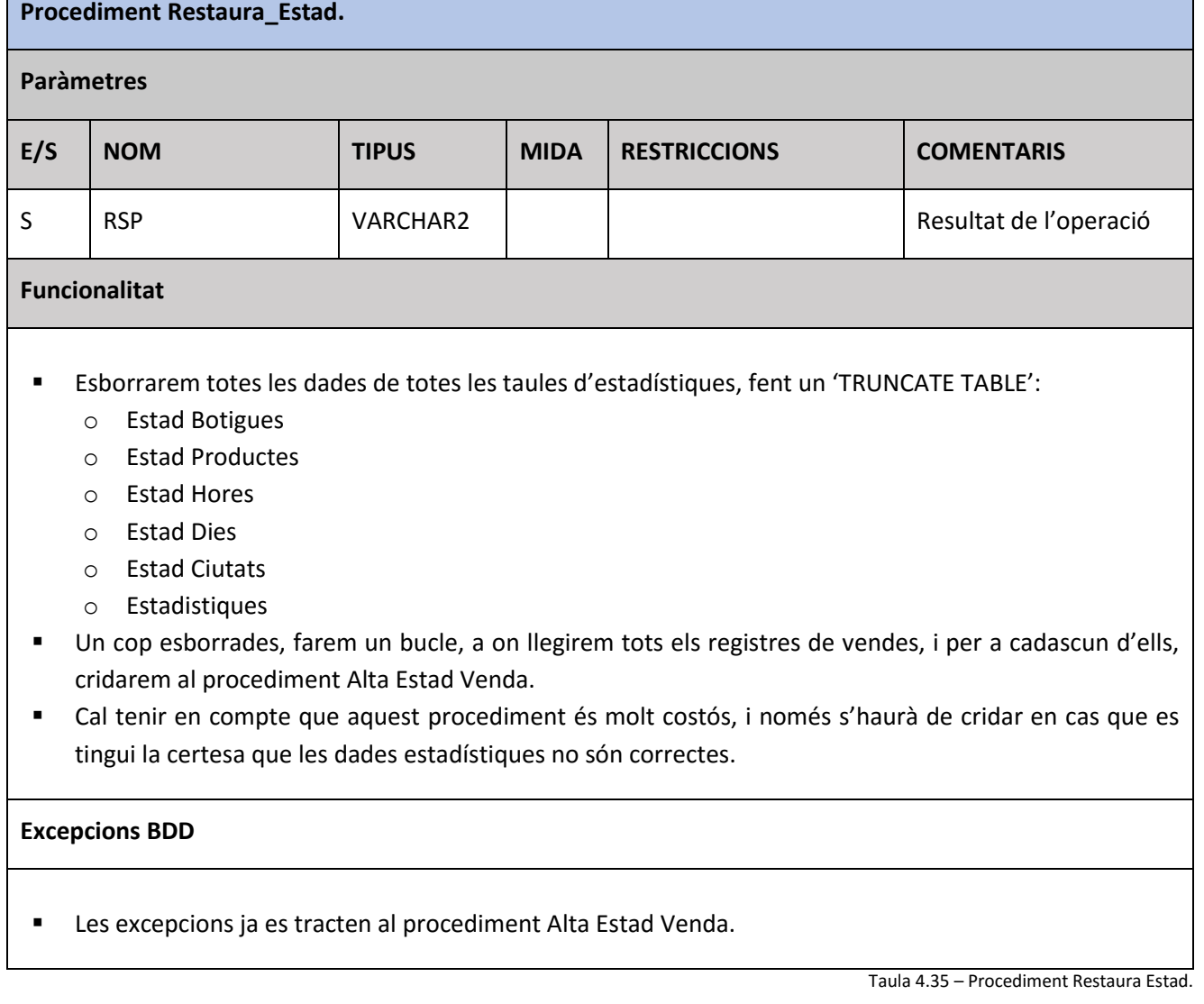

#### **4.6 Llistats de Consulta**

<span id="page-40-2"></span>A continuació es descriuen els procediments de consulta demanats específicament pel client, que bàsicament consisteixen en 3 llistats de totals per botiga, per producte i per dies del mes, calculats sobre les vendes d'un mes en concret.

<span id="page-40-0"></span>Els procediments rebran un any i un mes per paràmetre, amb els quals calcularem la data inicial i la final de les vendes a tenir en compte; la data inicial (DataInici) serà el dia 1 de l'any i el mes, mentre que la data final (DataFi) la obtindrem fent servir la funció LAST\_DAY <sup>[\(5\)](#page-53-7)</sup> sobre la data inici.

Tenint en compte les dates obtingudes, els procediments obriran un cursor, el qual seleccionarà i formatarà totes les dades demanades. Aquest cursor formarà part dels paràmetres de sortida del procediment, així que un cop obert, l'ERP en tindrà accés i podrà llegir-lo per obtenir els registres i confeccionar els llistats fent servir les eines habituals del client.

Una característica comuna a les consultes demanades és que totes requereixen dades de detall, juntament amb diverses funcions d'agregats aplicades sobre diferents agrupacions i subagrupacions. La versió d'Oracle que fem servir compta amb unes funcions molt potents, les funcions analítiques <sup>[\(6\)](#page-53-8)</sup>, que permeten agrupar i fer funcions d'agregats sense perdre el detall dels registres sobre els quals s'apliquen; això ens permetrà tenir en una sola consulta diversos agregats, aplicats sobre diferents agrupacions.

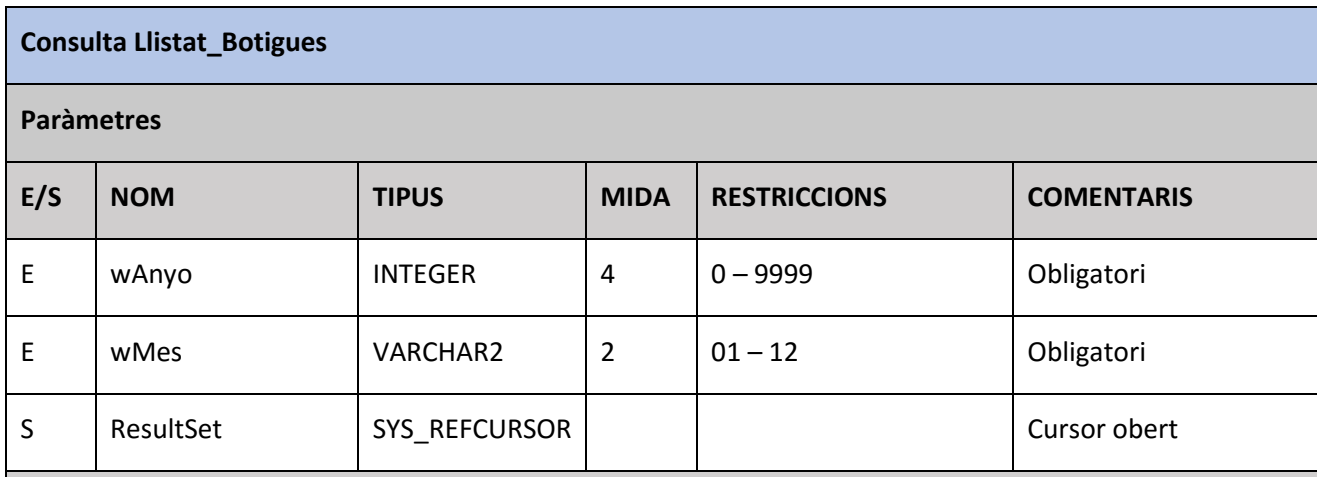

A cadascuna de les consultes detallarem les funcions a aplicar.

# **Funcionalitat**

- La consulta ha d'extreure la següent informació de cada botiga, tenint en compte les vendes produïdes entre la Data Inicial i la Data Final:
	- o Nombre total de productes venuts
	- o Nombre de productes diferents venuts
	- o Benefici net
	- o Percentatge de benefici de la botiga respecte al benefici total
	- o Benefici net per empleat
- Per aconseguir les dades demanades, obrirem el cursor ResultSet, amb les següents característiques:
	- o Taules a accedir:
		- **Botigues, Vendes**
	- o Condicions:
		- Vendes.DataVenda entre DataInici i DataFi, o be NULL
		- Vendes.IdBotiga = Botigues.IdBotiga
		- Si una botiga no te vendes, ha d'aparèixer igualment
	- o Selecció (eliminant duplicats):
		- **IdBotiga**
		- Funció analítica "Suma Quantitat", aplicada sobre cada IdBotiga
		- Funció analítica "Comptador de productes diferents", aplicada sobre cada IdBotiga
		- Funció analítica "Suma de BeneficiNet", aplicada sobre cada IdBotiga (\*)
		- Funció analítica "Suma de BeneficiNet / NombreEmpleats", aplicada sobre cada IdBotiga
- (Funció analítica "Suma de BeneficiNet", aplicada sobre cada IdBotiga / Funció analítica "Suma de BeneficiNet", aplicada sobre el total de registres) \* 100
- o Ordre:
	- Suma BeneficiNet per cada IdBotiga (\*), ordre descendent.

# **Excepcions BDD**

 L'apertura d'aquest cursor, en condicions normals, no ha de generar cap excepció. En cas de generarse, aquesta es rellançarà tal com vingui del sistema, i caldrà tractar-la com una excepció crítica.

Taula 4.36 – Procediment Llistat Botigues

# <span id="page-42-0"></span>**Consulta Llistat\_Productes Paràmetres E/S NOM TIPUS MIDA RESTRICCIONS COMENTARIS** E | wAnyo | INTEGER | 4 | 0 – 9999 | Obligatori E wMes | VARCHAR2 | 2 | 1 - 12 | Obligatori S ResultSet SYS\_REFCURSOR CURSOR Cursor obert

### **Funcionalitat**

- La consulta ha d'extreure la següent informació de cada producte, tenint en compte les vendes produïdes entre la Data Inicial i la Data Final:
	- o EAN13 de cada producte
	- o Nom del producte
	- o Nombre d'unitats venudes
	- o Benefici net generat
	- o Botiga que n'ha venut més unitats
	- o Nombre d'unitats venudes per la botiga que n'ha venut més
- Per a poder obtenir les dades demanades, primer crearem una sub-consulta que agrupi les dades per producte i botiga. D'aquesta forma, obtindrem un llistat previ que contindrà el nombre d'unitats venudes per botiga i a partir d'aquest, només caldrà tornar a re-agrupar amb l'ajuda de les funcions analítiques, per aconseguir la resta de dades.
- Sub-consulta per productes i vendes:
	- o Taules a accedir:
		- **Productes, Vendes**
	- o Condicions:
		- Vendes.DataVenda entre DataInici i DataFi, o be NULL
		- Vendes.IdProducte = Productes.IdProducte
		- Si un producte no te vendes, ha d'aparèixer igualment
	- o Selecció (Alias: Camp):
- **PId: IdProducte**
- **PNom: NomProducte**
- VBt: IdBotiga
- VQtt: Suma de Vendes.Quantitat
- VBn: Suma de Vendes.BeneficiNet
- o Agrupació
	- **IdProducte**
	- **-** NomProducte
	- IdBotiga
- Obrirem el cursor ResultSet, amb les següents característiques:
	- o Taules a accedir:
		- Sub-selecció anterior
	- o Condicions:
		- Cap
	- o Selecció (eliminant duplicats):
		- PId
		- PNom
		- Funció analítica "Suma VQtt", aplicada sobre cada PId
		- Funció analítica "Suma VBn", aplicada sobre cada PId (\*)
		- Funció analítica "Màxim VQtt", aplicada sobre cada PId
		- Funció analítica "Primer valor de VBt", aplicada sobre cada PId, ordenat descendent per VQtt
			- Aquesta funció ens donarà la botiga del primer registre que trobi de cada producte, tenint en compte que ordenem els registres de cada producte per quantitat de forma descendent. Es a dir, ens donarà les botigues que més unitats ha venut de cada producte.
	- o Ordre:
		- Suma VBn per cada PId (\*), ordre descendent.

# **Excepcions BDD**

 L'apertura d'aquest cursor, en condicions normals, no ha de generar cap excepció. En cas de generarse, aquesta es rellançarà tal com vingui del sistema, i caldrà tractar-la com una excepció crítica.

Taula 4.37 – Procediment Llistat Productes

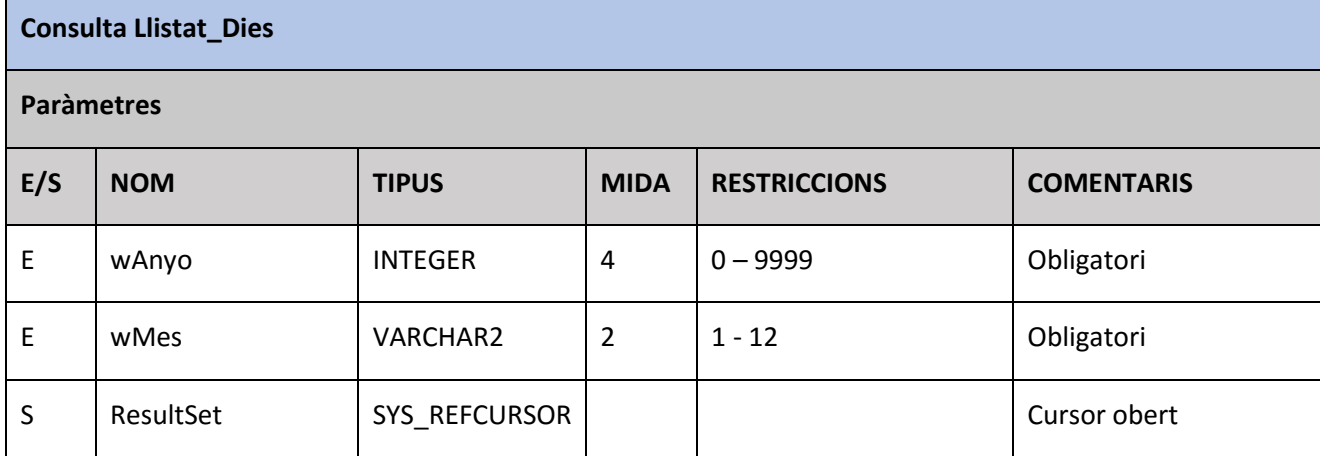

# **Funcionalitat**

- La consulta ha d'extreure la següent informació de cada dia del mes, tenint en compte les vendes produïdes entre la Data Inicial i la Data Final:
	- o Benefici net de tota la cadena
	- o EAN13 del producte més venut
	- o Nombre d'unitats venudes del EAN13 més venut
	- o Botiga que més beneficis ha generat
	- o Beneficis nets generats per la botiga que més beneficis ha generat
- En aquesta consulta hem de tenir en compte que l'agrupació principal, "dies del mes", no es clau principal de cap taula, sinó que fa referencia al dia de la data de venda. Si agafem només la data de venda per agrupar ens trobarem que els dies a on no hi han vendes no apareixeran al llistat. Per evitarho, crearem una pseudo-taula, que li direm "TaulaDates", i que inclourà tots els dies compresos entre DataIni i DataFi, i les agrupacions les farem contra aquesta pseudo-taula, juntament amb la de vendes.
- Per a generar la pseudo-taula crearem una funció que generarà series, des-de 1 (dia inicial) fins al final del mes (dia final), i amb aquestes series generarem les dates a agrupar. Per tal que la funció generadora de series es comporti com una taula, caldrà declarar el seu retorn com a *PIPELINED* <sup>[\(7\)](#page-53-9)</sup>.
- Un cop tinguem la funció declarada, farem la següent sub-consulta:
	- o Taules a accedir:
		- TaulaDates i la taula de vendes
	- o Condicions:
		- TaulaDates.DiaVenda = Vendes.DataVenda
		- Si un dia no te vendes, ha d'aparèixer igualment
	- o Selecció:
		- DiaVenda
		- BeneficiNet
		- **IdProducte**
		- **Quantitat**
		- **IdBotiga**
- Amb aquesta sub-consulta hem obtingut tots els registres sobre els que treballar, sense agrupacions.
- A partir dels registres obtinguts, farem una altra sub-consulta que reagruparà les dades fent servir les funcions d'agregats adients, juntament amb les funcions analítiques corresponents:
	- o Taules a accedir:
		- **Sub-selecció anterior**
	- o Condicions:
		- Cap
	- o Selecció (Alias: Camp o funció)
		- DiaVenda
		- TotBenefici: Funció analítica "Suma BeneficiNet", aplicada sobre cada DiaVenda
		- **PMV: IdProducte**
		- QTT: Funció analítica "Suma Quantitat", aplicada sobre cada DiaVenda i IdProducte
		- MBT: IdBotiga
		- MBN: Funció analítica "Suma BeneficiNet", aplicada sobre cada DiaVenda i IdBotiga
- A partir de la sub-consulta anterior, obrirem el cursor ResultSet, amb les següents característiques:
	- o Taules a accedir:
- **Sub-selecció anterior**
- o Condicions:
	- Cap
- o Selecció (eliminant duplicats):
	- DiaVenda
	- **TotBenefici**
	- Funció analítica "Primer valor de PMV", aplicada sobre cada DiaVenda, ordenat descendent per QTT
	- Funció analítica "Màxim QTT", aplicada sobre cada DiaVenda
	- Funció analítica "Primer valor de MBT", aplicada sobre cada DiaVenda, ordenat descendent per MBN
	- Funció analítica "Màxim MBN", aplicada sobre cada DiaVenda
- o Ordre:
	- DiaVenda

# **Excepcions BDD**

 L'apertura d'aquest cursor, en condicions normals, no ha de generar cap excepció. En cas de generarse, aquesta es rellançarà tal com vingui del sistema, i caldrà tractar-la com una excepció crítica.

Taula 4.38 – Procediment Llistat dies

# **4.7 Consulta Estadístiques**

Tota la tasca d'actualització de les estadístiques es porta a terme als procediments d'actualització ja comentats. Aquesta actualització es fa a temps real, en el moment en que s'actualitzen les vendes, així que, a l'hora de fer la consulta no cal fer cap càlcul ni selecció especial.

<span id="page-45-0"></span>El que tenim en aquest punt, doncs, és una taula d'estadístiques, la qual contindrà un registre amb les dades estadístiques de cada any, més un registre amb les dades estadístiques globals (any 9999).

El procediment de consulta d'estadístiques, per tant, serà tant fàcil com accedir al registre de l'any demanat i retornar les dades estadístiques per paràmetre, de forma que l'ERP pugui fer ús de les dades.

A continuació es detalla el procediment:

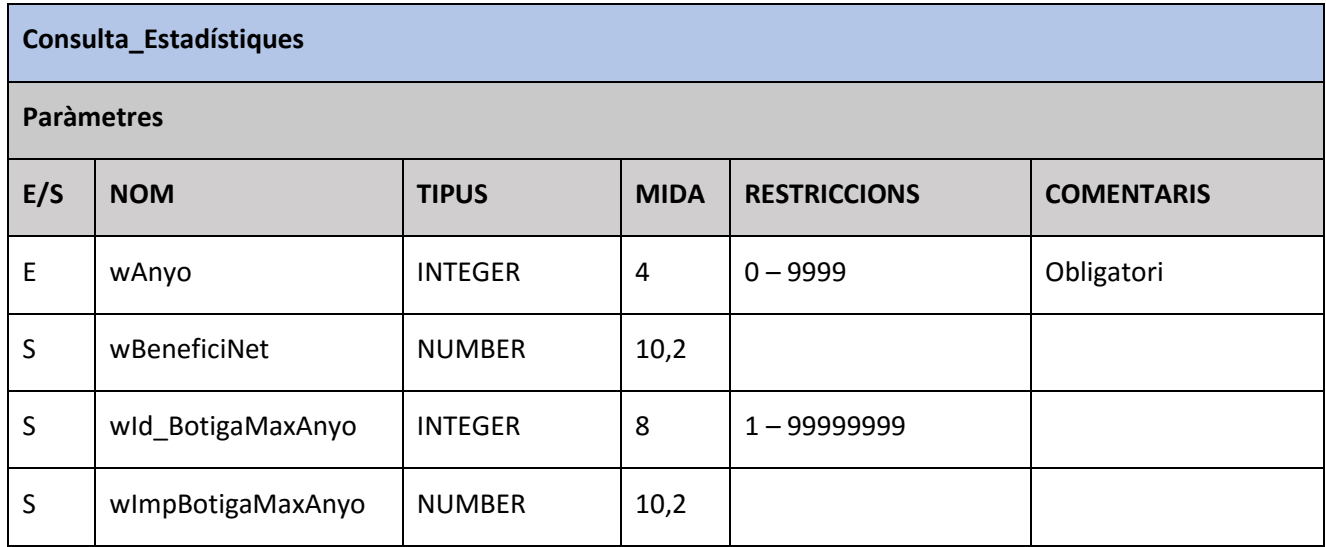

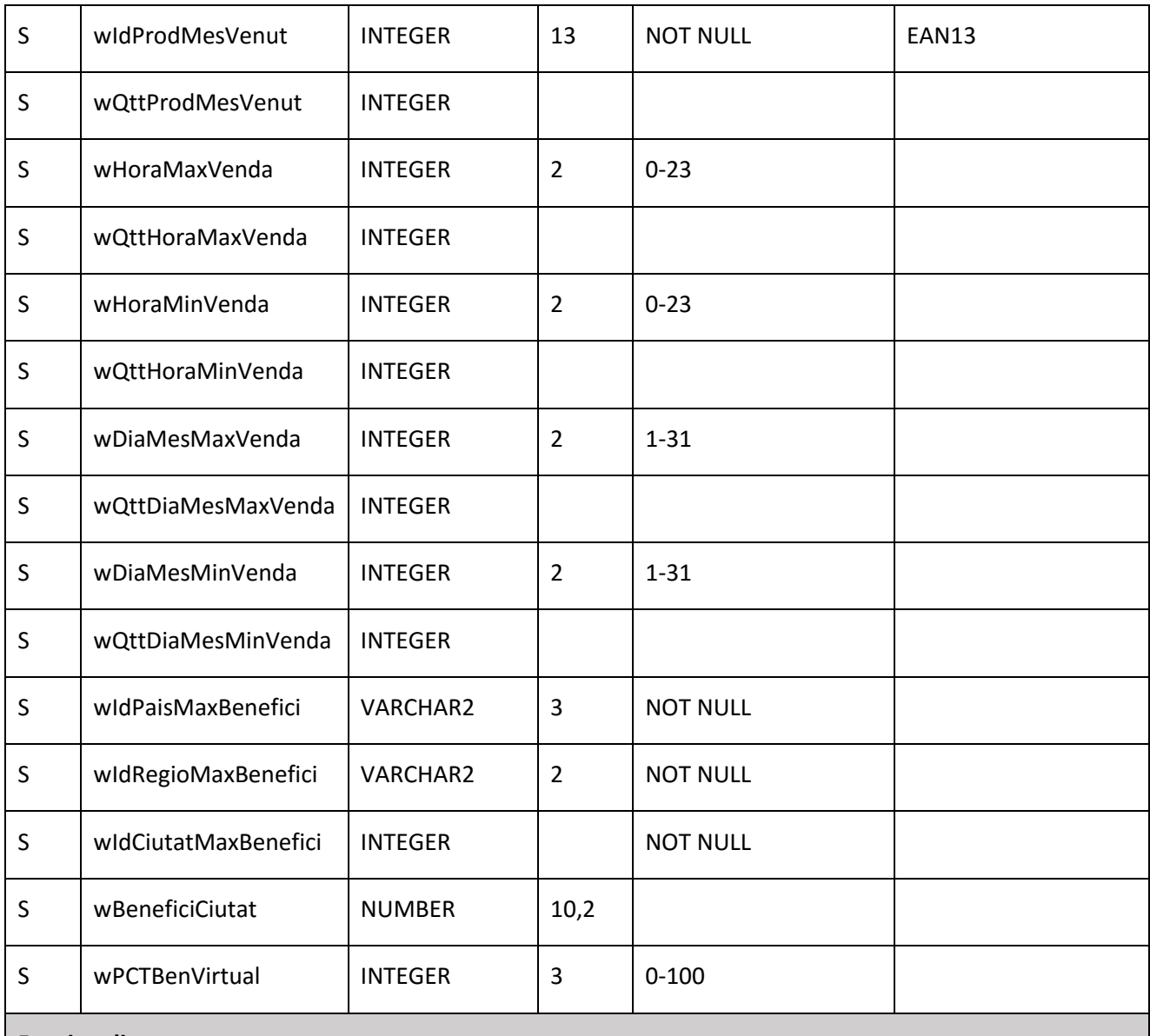

# **Funcionalitat**

- La consulta seleccionarà tots els camps del registre de l'any passat per paràmetre directament sobre les variables de sortida.
- Com a excepció, el camp del percentatge dels beneficis nets generats per botigues virtuals respecte als beneficis nets totals (PCTBenVirtual) no serà directe, sinó que l'obtindrem de fer la següent operació:
	- (BeneficiVirtual / BeneficiNet) \* 100

# **Excepcions BDD**

Tractarem l'excepció "Registre no trobat", retornant el missatge adient.

Taula 4.39 – Procediment Consulta Estadístiques

# **5. Exemples Llistats**

### **5.1 Llistats**

- Llistat de botigues.

<span id="page-47-1"></span><span id="page-47-0"></span>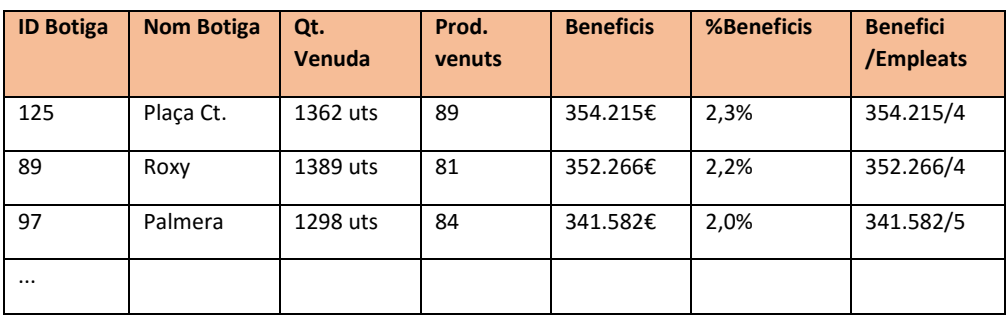

Taula 5.1 – Exemple Llistat Botigues

- Llistat de productes.

<span id="page-47-2"></span>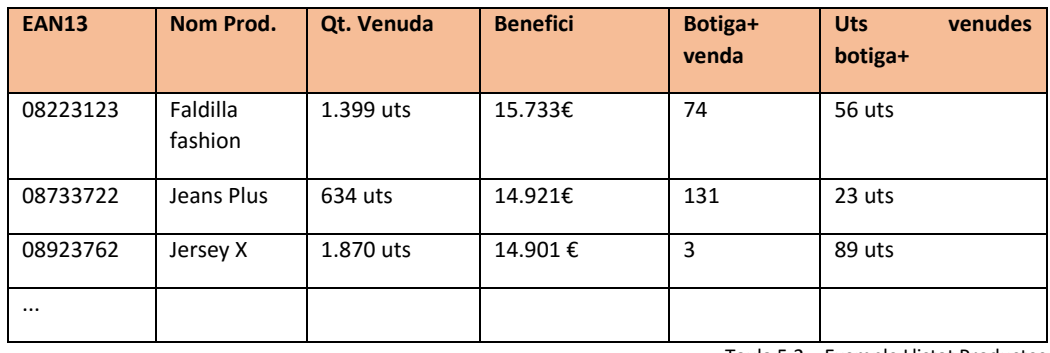

Taula 5.2 – Exemple Llistat Productes

# - Llistat dels dies del mes.

<span id="page-47-3"></span>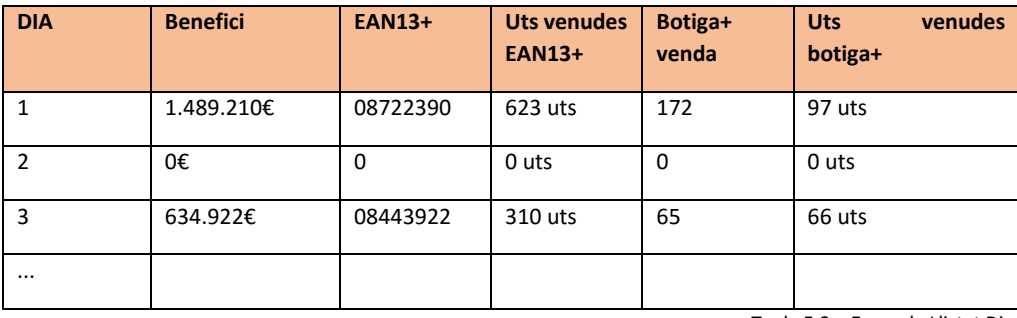

Taula 5.3 – Exemple Llistat Dies

# - Consulta estadística

<span id="page-47-4"></span>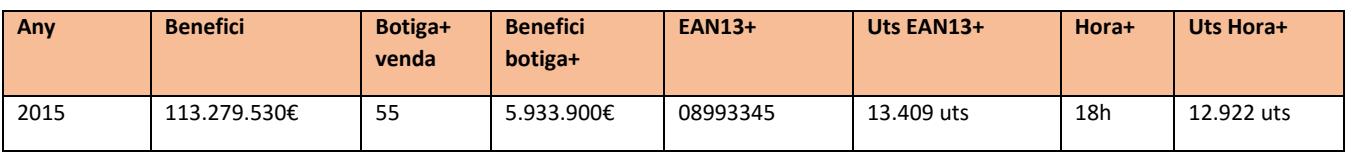

<span id="page-47-5"></span>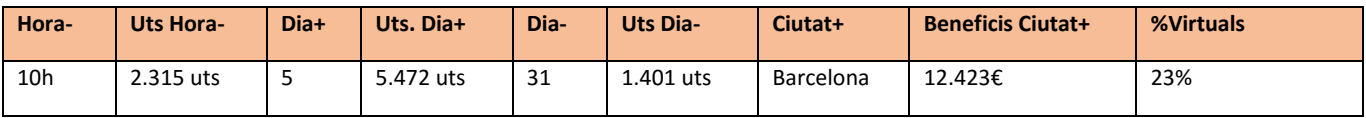

Taula 5.4 – Exemple Consulta estadístiques

# **6. Proves**

# **6.1 Proves unitàries**

<span id="page-48-1"></span><span id="page-48-0"></span>Per assegurar el bon funcionament de cadascuna de les parts que formen aquest projecte, s'ha elaborat un joc de proves unitàries, en el que s'ha anat executant cada procediment per separat, establint per a cadascun d'ells els valors límit dels seus paràmetres i comprovant el bon funcionament en cada cas, o be el retorn de l'error corresponent, segons el cas.

Durant aquestes proves s'han detectat i corregit alguns errors. Per a cadascun d'ells s'han tornat a passar les mateixes proves, per a comprovar que la correcció era satisfactòria.

Les proves han quedat documentades en diversos arxius de tipus sql, els quals, de fet, es poden tornar a executar per tornar a comprovar el correcte funcionament de cada funció. Els arxius de les proves unitàries són els següents:

- PrvAltaBotiga.sql
- PrvAltaProducte.sql
- PrvAltaVenda.sql
- PrvBaixaBotiga.sql
- PrvBaixaProducte.sql
- PrvConsultes

# **6.2 Proves globals**

Un cop verificat el bon funcionament de cadascuna de les funcions i procediments, s'ha elaborat un pla de proves global, en el que no només s'ha valorat el bon funcionament dels procediments, sinó que s'ha posat a prova la capacitat de la BDD, tenint en compte l'espai, el temps de resposta i la integritat de les dades.

<span id="page-48-2"></span>Les proves consisteixen en l'alta massiva de botigues (120), productes (300), i sobre tot vendes (50000) de forma aleatòria <sup>[\(8\)](#page-53-10)</sup>. Durant les proves, s'han detectat problemes diversos:

- Espai. Els fitxers de la BDD s'han quedat sense espai. Per solucionar aquest problema, s'ha hagut d'activar l'AUTOEXTEND als fitxers de la DBB. [\(9\)](#page-53-11)
- Temps. Sobre tot l'alta de vendes trigava molt de temps. Per solucionar-ho, he optimitzat algunes consultes. Per verificar que les noves consultes són més optimes, he consultat el pla d'execució (EXPLAIN PLAN) de l'Oracle Developer, constatant que les noves eren més òptimes.
- Integritat. La clau del fitxer LOG\_CRIDA\_FUNC es basa en el TIMESTAMP i algunes dades més. Sabem que el TIMESTAMP te una precisió fins a la milionèsima de segon; això afegit a que les dades de la resta de la clau no solen repetir-se, fa que sigui molt complicat que es produeixin duplicats. Malgrat això, a les proves globals es produïen duplicat al gravar en aquesta taula, cosa que provocava error en el procediment corresponent i el programa sortia sense haver acabat la seva tasca.

Finalment, el problema és què Oracle per Windows només assigna 3 decimals al TIMESTAMP <sup>[\(10\)](#page-53-12)</sup>, cosa que el fa molt menys fiable. Per solucionar aquest problema, he modificat el procediment de gravació del log, per a que, per una banda, simuli les 3 posicions que manquen, i per l'altra, si es produeix algun error en la gravació del LOG, que aquesta no provoqui error, ja que només es tracta d'un LOG.

En cas que la instal·lació es faci en un entorn Unix, aquest pedaç no seria necessari.

El fitxer que conté les proves globals és ProvaGlobal.sql.

# **7. Valoració**

# <span id="page-49-1"></span><span id="page-49-0"></span>**7.1 Cost econòmic i en hores**

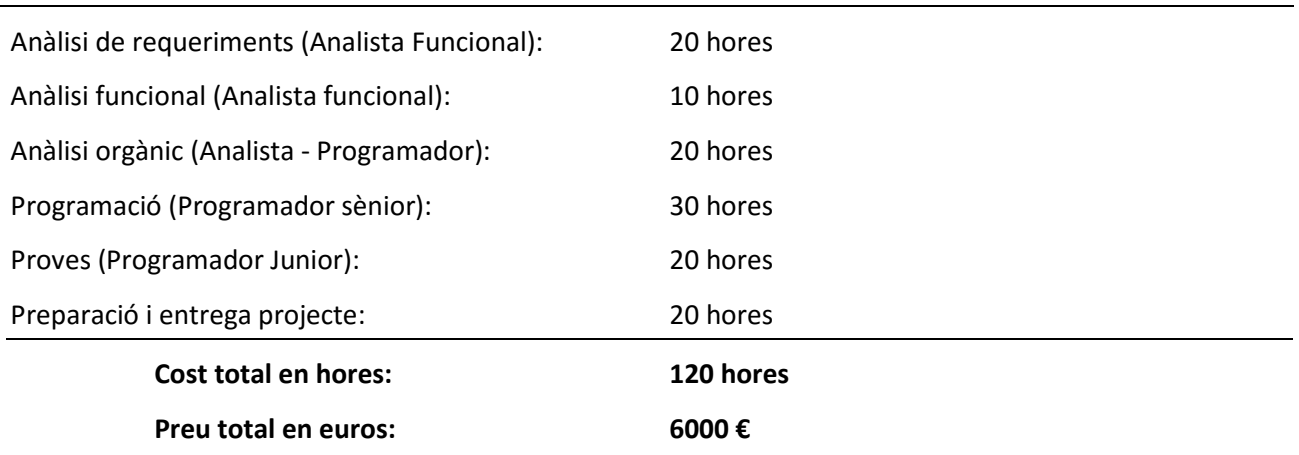

# **8. Proposta de millora del projecte**

# **8.1 Control de clients "VIP"**

<span id="page-50-0"></span>Donada la gran inversió que el client haurà de fer en aquest projecte, proposem aprofitar les estructures que estem muntant en aquest DWH, afegint informació dels clients que compren amb targeta "VIP", i d'aquesta manera poder fer estadístiques sobre les tendències relacionades amb aquests.

<span id="page-50-1"></span>Es tractaria d'afegir una taula nova amb les dades més rellevants dels clients "VIP", i afegir el codi de client a la taula de vendes.

Un cop tenint aquestes dades, ens serà molt fàcil afegir qualsevol tipus d'estadística relacionada amb aquests.

- Exemple:
	- o Taula clients VIP
		- **Codi Client**
		- Gènere (masculí / femení)
		- Ciutat / CP
		- **Total Acumulat**
		- $E$  Etc.
	- o Taula vendes
		- S'afegeix el codi client
	- o Taules estadístiques
		- S'afegirien en funció de les estadístiques que es vulguin
- Amb aquestes noves dades, podem saber, per exemple:
	- o Nombre de vendes VIP que s'han fet, relacionades amb
		- Vendes no VIP (%)
		- A una ciutat concreta
		- Ciutat a on més fidelització hi ha
		- Gènere més fidel
		- % de vendes VIP per gènere
		- $\blacksquare$  Etc...
	- o Productes que més compren els clients VIP
		- **Per ciutat**
		- Per gènere...

# **9. Conclusions**

<span id="page-51-0"></span>En els darrers temps, les Bases de Dades relacionals han esdevingut una part fonamental en el tractament i la gestió de la informació. Cada dia sorgeixen noves aplicacions i serveis, que van molt més enllà del mon empresarial, afectant de forma notable al nostre dia a dia, i que no tindrien sentit sense les BDD. Per tant, està clar que es una tecnologia en constant evolució i que es preveu que tingui un llarg recorregut.

En aquets sentit, estic satisfet d'haver escollit aquest TFC, donat que m'ha aportat uns coneixements que estic segur que em seran de molta utilitat en el meu futur professional. No només he adquirit coneixements generals sobre les DBB sinó que he pogut aprendre moltes característiques sobre un dels productes de SGBD més estesos i rellevants del mercat, com és l'Oracle.

En concret, en aquesta pràctica he pogut treballar i aprendre diferents aspectes:

- Llenguatge PL/SQL. He pogut aprofundir el meu coneixement d'aquest llenguatge, creant tota l'estructura de la BDD, així com tots els procediments i funcions requerits pel bon funcionament del sistema demanat. Una de les característiques d'aquest llenguatge, que fins ara no coneixia, i que trobo força útil són les funcions analítiques, les quals m'han permès fer les consultes demanades d'una forma més fàcil i entenedora.
- Oracle Developer. Tota la pràctica l'he realitzat sobre aquesta eina, i he pogut aprendre el seu us i algues de les seves utilitats, com és l'Oracle Data Modeler, per a fer el disseny de la BDD. També ha estat de molta ajuda el *debugger* per a poder trobar errors de compilació i d'execució.
- Eina SQLLOADER. He pogut aprendre l'ús bàsic d'aquesta eina, per a carregar dades de forma massiva. El coneixement d'aquesta eina també pot ser molt útil per fer migracions de dades entre diferents sistemes, situació que es dona molt sovint, sobre tot a nivell empresarial.

Per finalitzar voldria assenyalar que, gràcies als coneixements obtinguts durant els estudis de ETIS - i més concretament, les assignatures de Bases de Dades i Enginyeria del Programari - sumat als coneixements puntuals adquirits durant aquests mesos - puc dir que hem assolit l'objectiu d'aquest TFC, que és donar solució a la necessitat plantejada. Hem aconseguit, doncs, un sistema de BDD capaç de donar resposta a cadascun dels punts plantejats, procurant la màxima fiabilitat del producte, a la vegada que s'ha intentat fer un codi el més entenedor i modular possible.

# **10. Glossari**

- <span id="page-52-0"></span>- **Sistema informàtic:** Sistema que permet emmagatzemar i processar informació. Inclou tant el maquinari com el programari i el personal especialitzat que l'ha de configurar i mantenir.
- **BDD:** Sigles de Base de Dades (*Data Base* en anglès).
- **Data Warehouse (DWH):** Magatzem de Dades, que fan servir les organitzacions per emmagatzemar dades històriques, i que permet extreure-les les dades de forma eficient, per a fer estadístiques i informes.
- **Processos per lots:** *batch* en anglès, són processos que s'executen de forma encadenada, amb una certa lògica. Generalment són processos costosos, i per tant, la seva execució es programa a les hores de menys us de màquina.
- **SGBD:** Sistema Gestor de Bases de Dades, es el programari encarregat de mantenir i gestionar la Base de Dades i la seva integritat. Oracle n'és un exemple.
- **PL/SQL:** *Procedural Language/Structured Query Language*, és el llenguatge de programació d'Oracle, i és una extensió de l'SQL estàndard. Oracle permet emmagatzemar els procediments i les funcions PL/SQL dins mateix de la Base de Dades, i per tant, és molt eficient.
- **Oracle SQL Developer 4:** És un entorn integrat de desenvolupament, per crear, programar i mantenir les Bases de Dades Oracle, en llenguatge PL/SQL.
- **Oracle Database 11g Express Edition:** Paquet gratuït de desenvolupament, que inclou l'SGBD Oracle 11g i Oracle SQL Developer 4, així com altres eines com Oracle Data Modeler.
- **SQLLOADER:** Eina per carregar dades des-de gairebé qualsevol font, a una Base de Dades Oracle. L'origen d'informació pot ser un simple CSV o be un Excel, un text, etc.
- **Model en Cascada:** És un enfocament de l'enginyeria del programari que es basa en la ordenació de les diferents tasques a realitzar en diferents fases, de forma que l'inici de la següent fase sempre depèn de que l'anterior hagi finalitzat.
- **Model "***Bottom-up***":** És un enfocament de l'enginyeria del programari en el que es dissenyen les parts individuals i després s'uneixen les parts per formar el conjunt.
- **Esquema UML***: Unified Modeling Language* ó Llenguatge Unificat de Modelat. És un llenguatge gràfic per visualitzar, especificar, construir i documentar un sistema.  $(11)$
- **ERP:** *enterprise resource planning* o sistemes de planificació de recursos empresarials, son sistemes de informació general, per gestionar la producció i distribució dels bens generats per una empresa.
- **Commit / Rollback:** Sentències SQL per confirmar o cancel·lar les actualitzacions que s'han realitzat sobre la BDD.

# **11. Bibliografia**

# <span id="page-53-0"></span>**11.1 Llibres**

UOC, Material didàctic, assignatures de Bases de Dades I i II, i Enginyeria del Programari.

# <span id="page-53-1"></span>**11.2 WEBs**

- <span id="page-53-3"></span><span id="page-53-2"></span>1. "CSV de paises, con nombre en castellano, ingles, codigo ISO y prefijo telefónico del país" <https://gist.github.com/brenes/1095110> Albert, "Volcado Mysql de municipios y provincias españolas y territorios UE", Harecoded, 9/6/2012 <http://www.harecoded.com/volcado-mysql-municipios-provincias-espanolas-territorios-ue-1963492> "ISO 3166-1", Wikipedia, 6/10/2015 [https://es.wikipedia.org/wiki/ISO\\_3166-1#C.C3.B3digos\\_ISO\\_3166-1](https://es.wikipedia.org/wiki/ISO_3166-1#C.C3.B3digos_ISO_3166-1) "ISO 3166-2:ES", Wikipedia, 6/10/2015 [https://es.wikipedia.org/wiki/ISO\\_3166-2:ES](https://es.wikipedia.org/wiki/ISO_3166-2:ES)
- <span id="page-53-4"></span>2. Steven Feuerstein, "Error Management", Oracle Magacine, 04/2012 <http://www.oracle.com/technetwork/issue-archive/2012/12-mar/o22plsql-1518275.html>
- <span id="page-53-5"></span>3. European Article Number, Wikipedia, 28/12/2015 https://es.wikipedia.org/wiki/European Article Number
- <span id="page-53-6"></span>4. Neil Kodner, "Validation on email / postcode fields in sql/oracle", Fòrum StackOverflow, 25/04/2009 <http://stackoverflow.com/questions/787167/validation-on-email-postcode-fields-in-sql-oracle>
- <span id="page-53-7"></span>5. "Oracle Functions: LAST\_DAY Function", TechOnTheNet [http://www.techonthenet.com/oracle/functions/last\\_day.php](http://www.techonthenet.com/oracle/functions/last_day.php)
- <span id="page-53-8"></span>6. Tim Hall, "Analytic Functions", Oracle-Base <https://oracle-base.com/articles/misc/analytic-functions>
- <span id="page-53-9"></span>7. Simon Greener, "Generate\_series: an Oracle implementation in light of SQL Design Patterns", SpatialDB Advisor, 06/11/2008

[http://www.spatialdbadvisor.com/oracle\\_spatial\\_tips\\_tricks/82/generate\\_series-an-oracle-implementation](http://www.spatialdbadvisor.com/oracle_spatial_tips_tricks/82/generate_series-an-oracle-implementation-in-light-of-sql-design-patterns)[in-light-of-sql-design-patterns](http://www.spatialdbadvisor.com/oracle_spatial_tips_tricks/82/generate_series-an-oracle-implementation-in-light-of-sql-design-patterns)

<span id="page-53-10"></span>8. Amar Kumar Padhi, "Generating random numbers and strings in Oracle", Database Journal, 25/5/2004 [http://www.databasejournal.com/features/oracle/article.php/3341051/Generating-random-numbers-and](http://www.databasejournal.com/features/oracle/article.php/3341051/Generating-random-numbers-and-strings-in-Oracle.htm)[strings-in-Oracle.htm](http://www.databasejournal.com/features/oracle/article.php/3341051/Generating-random-numbers-and-strings-in-Oracle.htm)

"Selecting a random record from table", OraFaq, 8/1/2008

<http://www.orafaq.com/forum/t/95274/>

Gaurav Soni, "Generate a random date in Oracle with DBMS\_RANDOM", Fòrum StackOverflow, 3/7/2013 <http://stackoverflow.com/questions/17449999/generate-a-random-date-in-oracle-with-dbms-random>

- <span id="page-53-11"></span>9. David Fitzjarrell, "Using Autoextend to Increase Oracle Database File Sizes", Database Journal, 4/11/2011 <http://www.databasejournal.com/features/oracle/autoextend-oracle-database-file-sizes.html>
- <span id="page-53-12"></span>10.Dmitry Bond, "10g timestamp", Fòrum Bytes, 19/7/2005 <https://bytes.com/topic/oracle/answers/65951-10g-timestamp>
- <span id="page-53-13"></span>11."Llenguatge unificat de modelat", Viquipèdia, 1/6/2016 https://ca.wikipedia.org/wiki/Llenguatge\_unificat\_de\_modelat

# **12. Annexos**

<span id="page-54-0"></span>Annex a aquest document, s'adjunten els següents arxius:

- PresentacioTFC.xlsx Presentació del TFC
- Llegiume.txt Document amb les instruccions d'instal·lació del programari entregat
- CreaBdd.sql Script per crear l'estructura de la BDD i les funcionalitats descrites en aquest document
- Paisos.csv Llistat dels països a carregar a la BDD
- CtlPaisos.ctl Fitxer de control per fer la càrrega dels països amb l'SQLLOADER
- Regions.csv Llistat de les regions a carregar a la BDD
- CtlRegions.ctl Fitxer de control per fer la càrrega de les regions amb l'SQLLOADER
- Ciutats.csv Llistat de les ciutats a carregar a la BDD
- CtlCiutats.ctl Fitxer de control per fer la càrrega de les ciutats amb l'SQLLOADER
- Prv\*.sql Scripts i documentació de les proves unitàries realitzades
- ProvaGlobal.sql Script i documentació de les proves globals realitzades